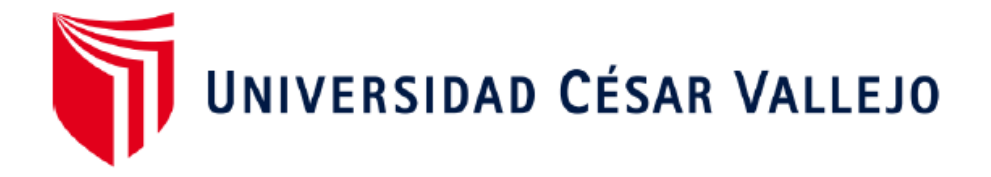

# FACULTAD DE INGENIERÍA Y ARQUITECTURA ESCUELA PROFESIONAL DE INGENIERÍA DE SISTEMAS

# **DataMart con metodología Hefesto y enfoque de gobierno de datos en el área de ventas en J&D Tecnology, Lima, 2022**

TESIS PARA OBTENER EL TÍTULO PROFESIONAL DE: Ingeniero de Sistemas

### **AUTORES:**

Arenas Añanga, Miguel Angel (orcid.org/0000-0003-2507-2927) Lopez Castro, Johnatan Victor (orcid.org/0000-0001-5164-4699)

### **ASESOR:**

**Dr.** Villaverde Medrano, Hugo (orcid.org/0000-0002-3802-4396)

### **LÍNEA DE INVESTIGACIÓN:**

Sistemas de Información y Comunicaciones

### **LÍNEA DE RESPONSABILIDAD SOCIAL UNIVERSITARIA:**

Desarrollo económico, empleo y emprendimiento

LIMA - PERÚ

2022

### **Dedicatoria**

<span id="page-1-0"></span>Dedico este trabajo a nuestros familiares que gracias a su apoyo en todo momento fortaleció nuestra voluntad para seguir adelante con la investigación.

### **Agradecimiento**

<span id="page-2-0"></span>A Dios por guiarnos en el sendero del buen camino.

A mis padres que me educaron con buenos valores y nos apoyaron para cumplir con mis objetivos personales y académicos.

A mi enamorada Leila Córdova por apoyarme en todo momento de la investigación.

A mis mascotas caninas yaco y chana que estuvieron a mi lado varias amanecidas.

### **Arenas Añanga, Miguel Angel**

A Dios y a mis padres porque siempre me alentaron a seguir adelante.

A los docentes que nos compartieron sus conocimientos y experiencias en nuestra trayectoria universitaria.

**Lopez Castro, Johnatan Victor**

### ÍNDICE DE CONTENIDOS

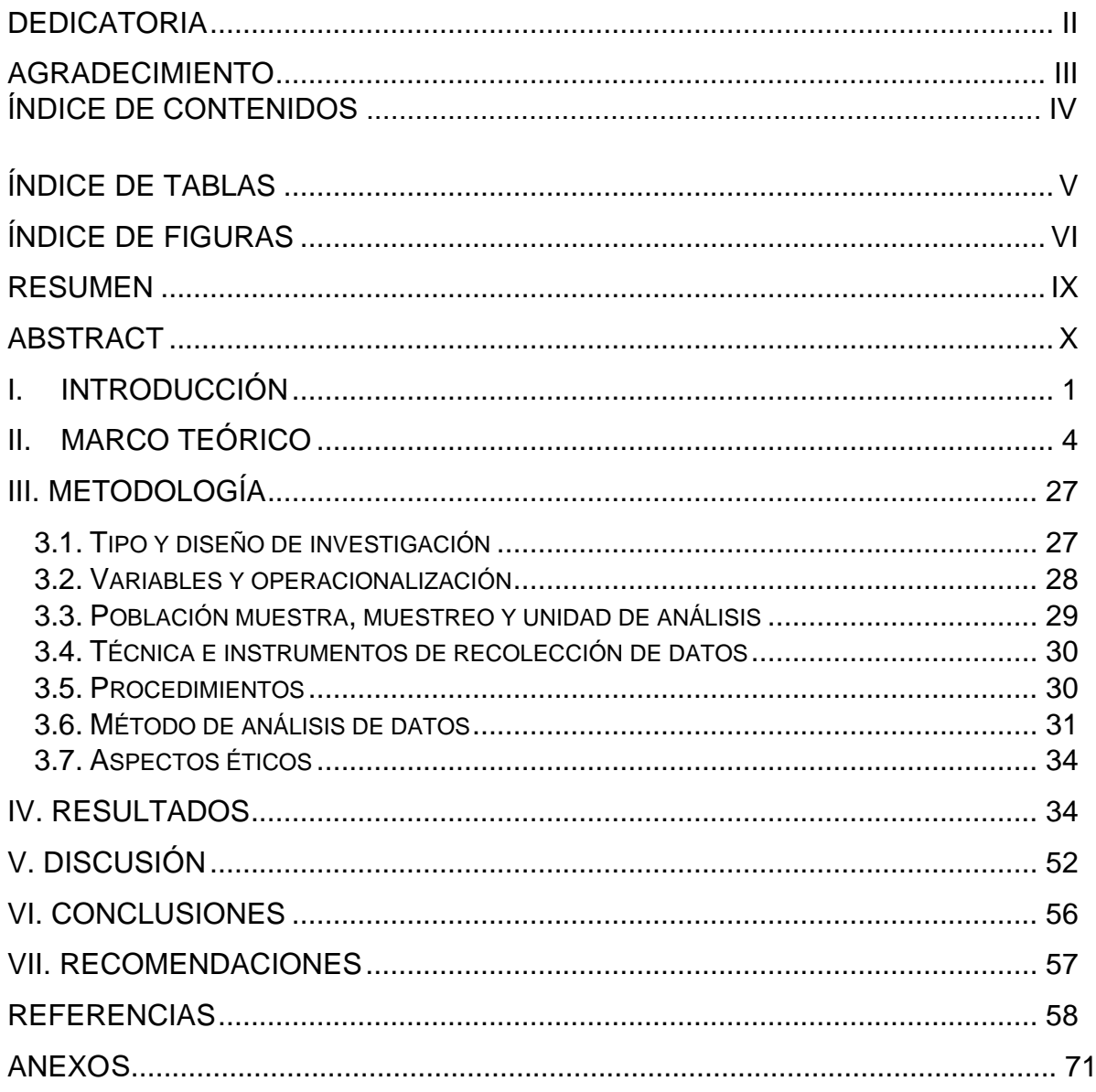

## **Índice de tablas**

<span id="page-4-0"></span>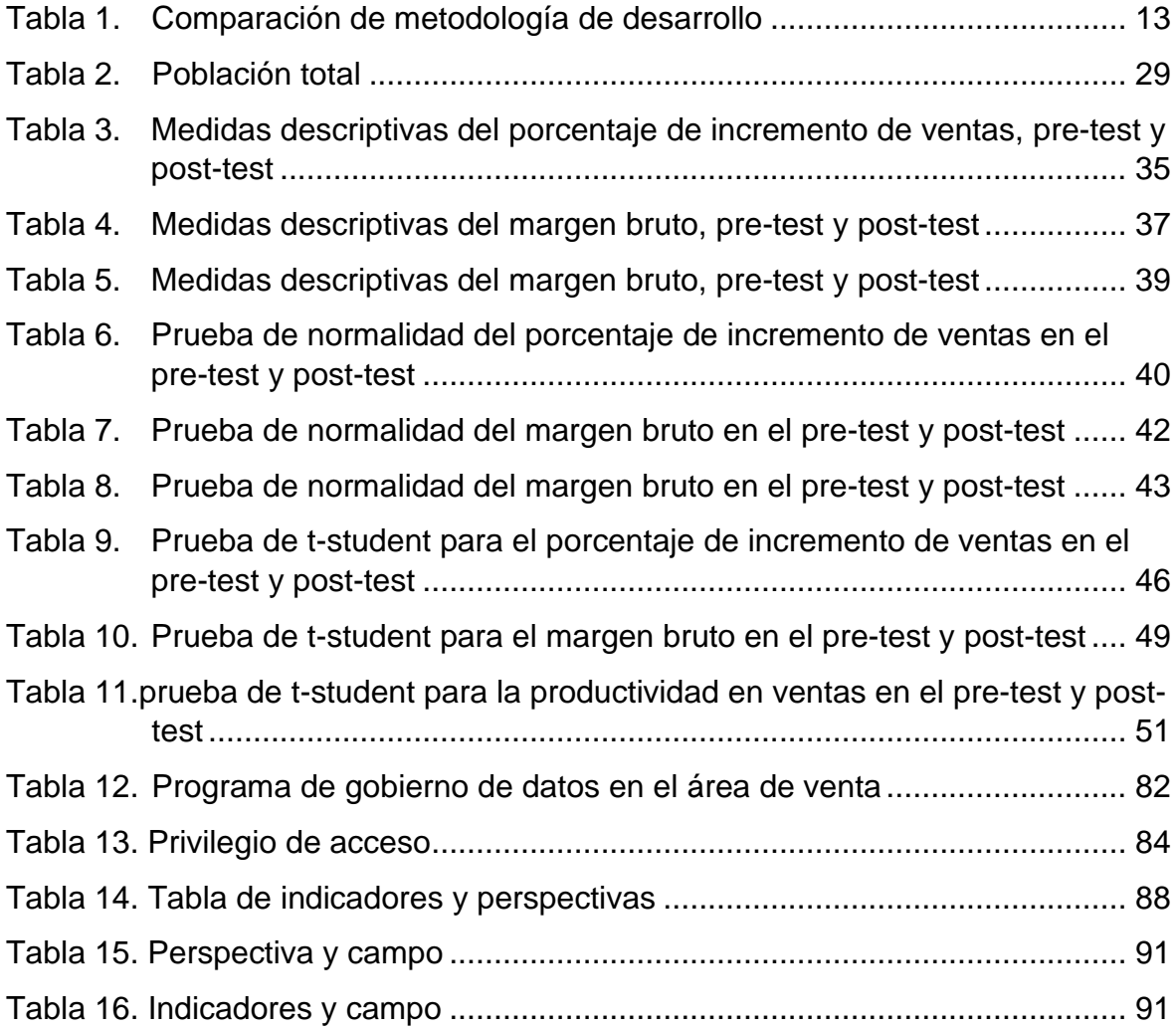

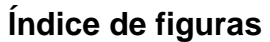

<span id="page-5-0"></span>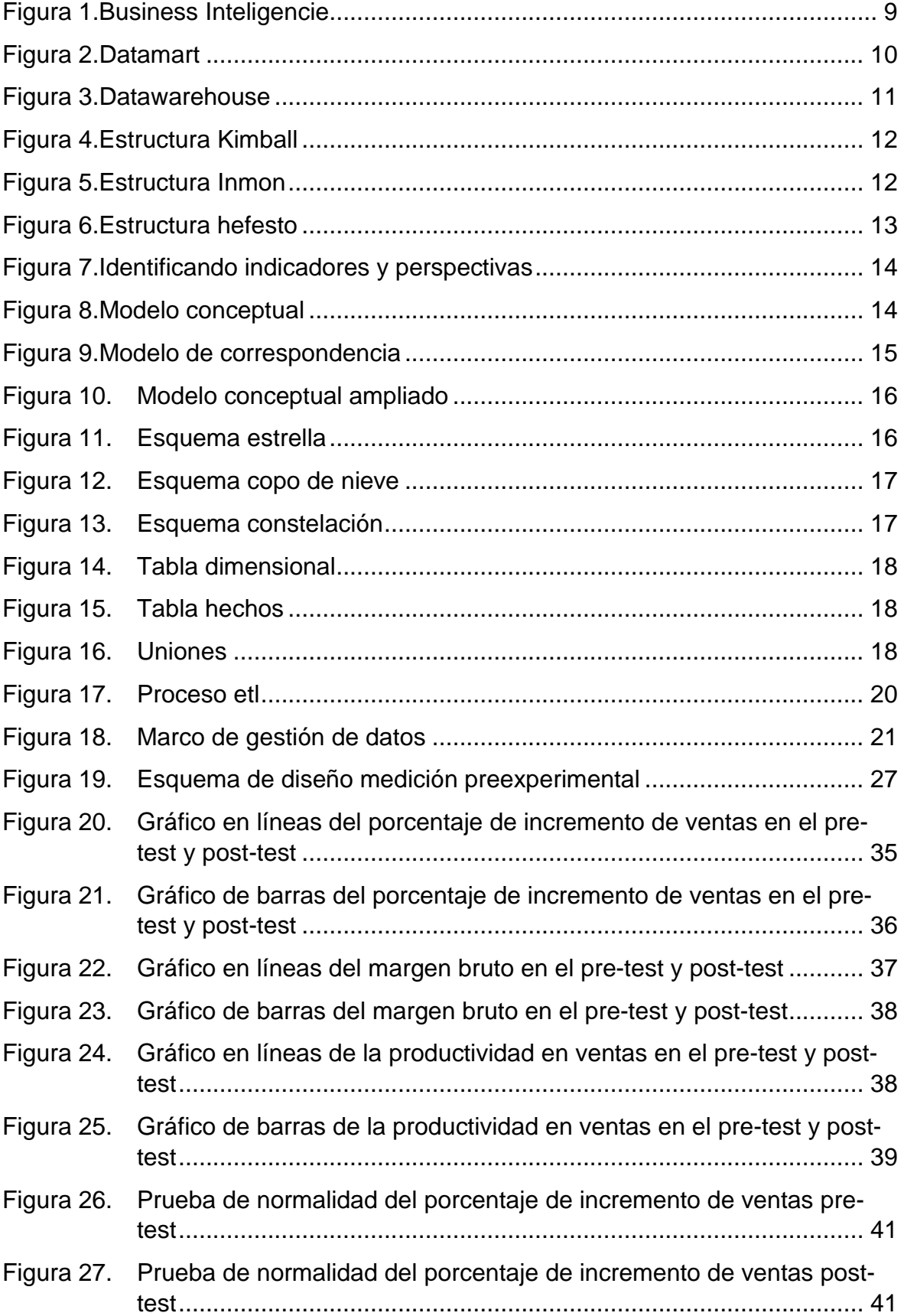

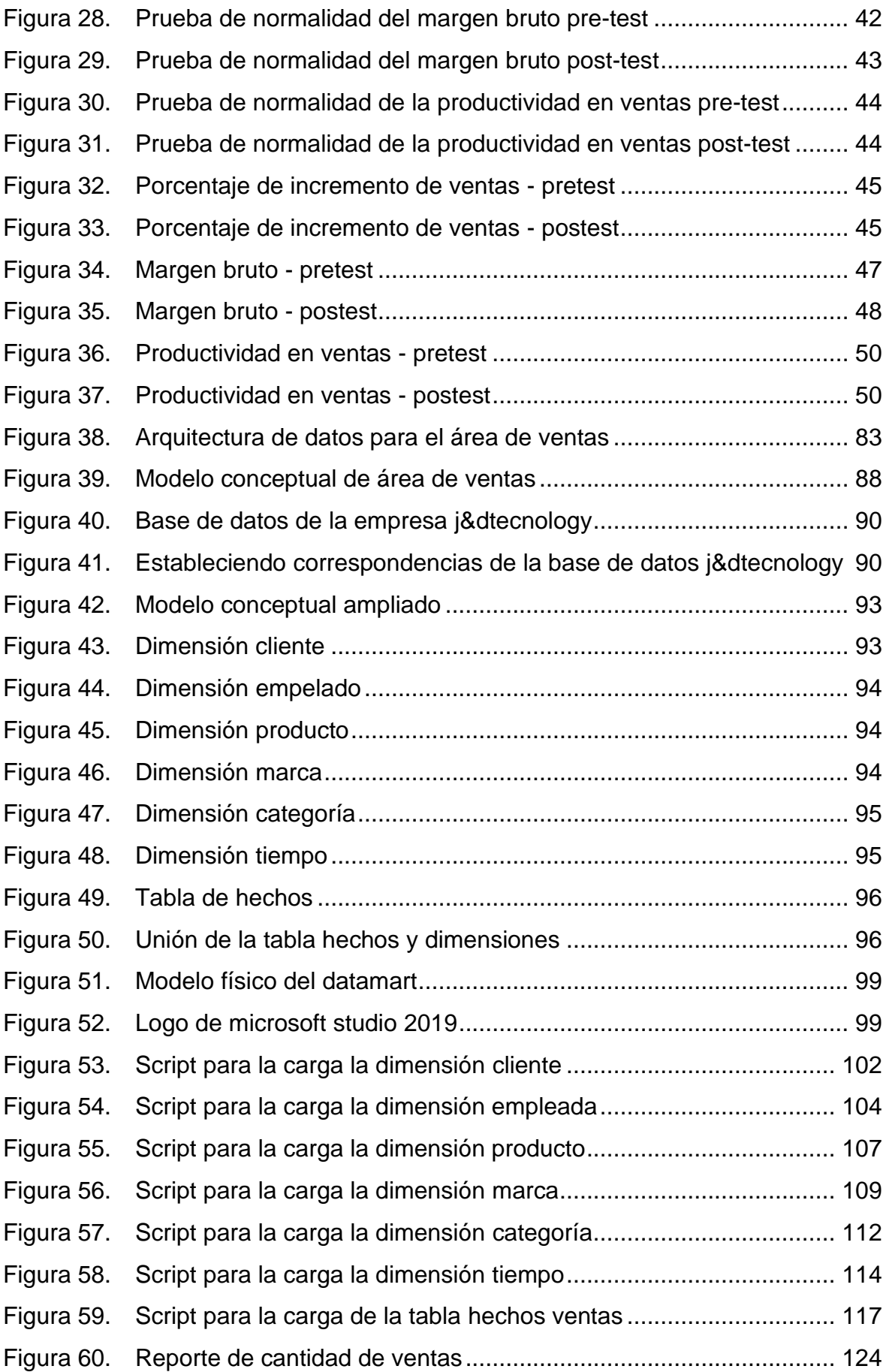

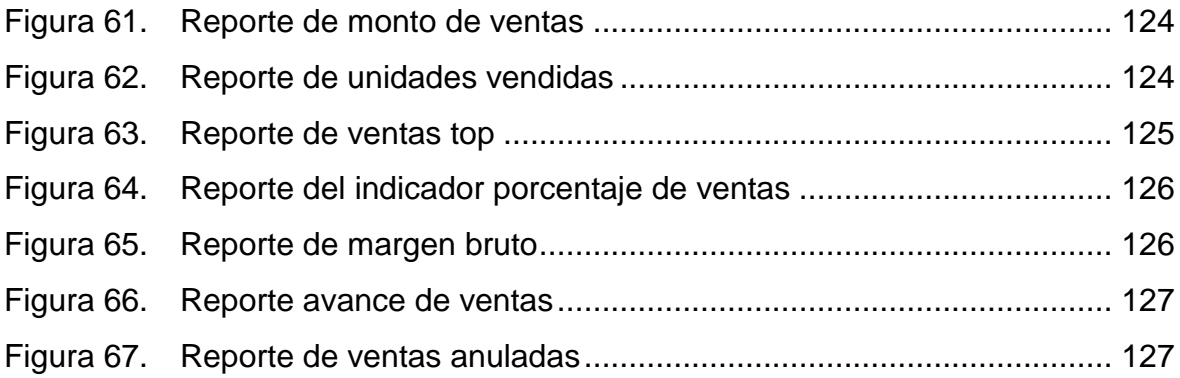

#### **RESUMEN**

<span id="page-8-0"></span>La presente tesis tiene como objetivo general, determinar de qué manera un DataMart con metodología Hefesto y enfoque de gobierno de datos mejora el área de ventas en J&D Tecnology, Lima, 2022. Para la construcción del DataMart se utilizó la metodología Hefesto y se empleó el enfoque de gobierno de datos, tomando en cuenta las políticas, los estándares y las responsabilidades, de la misma forma para la visualización de la información se apoyó del software Power BI. Esta investigación es de tipo aplicada con un enfoque cuantitativo y un diseño pre-experimental, utilizando asi la técnica del Fichaje con su instrumento Ficha de Registro, además, la población de esta tesis está conformada por 20 días, tomando el mismo valor en la muestra y con un muestreo no probabilístico por conveniencia. En cuanto a los resultados, el primer indicador porcentaje de incremento de ventas mejoró un 0.15%, para el segundo indicador margen bruto, aumentó de manera positiva un S/ 233.08 y en el tercer indicador productividad en ventas incrementó favorablemente un 0.52%. Finalmente se concluye que el DataMart con metodología Hefesto y enfoque de gobierno de datos mejora considerablemente el área de ventas en J&D Tecnology.

**Palabras claves:** DataMart, Gobierno de datos, Porcentaje de incremento de ventas, Margen bruto, Productividad en ventas.

#### **ABSTRACT**

<span id="page-9-0"></span>The general objective of this thesis is to determine how a DataMart with the Hefesto methodology and data governance approach improves the sales area at J&D Tecnology, Lima, 2022. For the construction of the DataMart, the Hefesto methodology was used and the data governance approach, taking into account the policies, standards and responsibilities, in the same way for the visualization of the information, Power BI software was supported. This research is of an applied type with a quantitative approach and a pre-experimental design, thus using the transfer technique with its registration file instrument, in addition, the population of this thesis is made up of 20 days, taking the same value in the sample. and with a nonprobabilistic sampling for convenience. Regarding the results, the first indicator percentage of sales increase improved by 0.15%, for the second indicator gross margin, it increased positively by S/ 233.08 and in the third indicator sales productivity increased favorably by 0.52%. Finally, it is concluded that the DataMart with Hefesto methodology and data governance approach considerably improves the sales area in J&D Technology.

**Keywords**: DataMart, Data governance, Percentage increase in sales, Gross margin, Sales productivity

#### <span id="page-10-0"></span>**I.INTRODUCCIÓN**

La productividad en el área de ventas va a ser fundamental para el crecimiento de la empresa, ya que, logrará mejorar sus procesos y la rentabilidad en las ventas, asegurando que la producción sea mucho más efectiva. La empresa al ser rentable permitirá de que todo lo invertido llegue a ser eficiente, porque, logra una mejor ventaja con sus competidores y además tendrá un incremento en sus ventas. Por otro lado, se sabe que hoy en día se vive en una era digital, donde la tecnología ha ido avanzando al pasar de los años y cada una de las empresas están optando por implantar estas tecnologías en sus procesos, pero al ser algo nuevo para ellos, aún no cuentan con esa confianza por hacerlo, ya que, puede haber la probabilidad de que pueda ser efectivo o no.

En el ámbito internacional, las empresas se encuentran con el desafío de implementar buenas tecnologías para el crecimiento en el área de ventas y más aún para la gestión de sus datos. La mayoría desea tener un mejor manejo para la obtención de la información más relevante, es por eso, que el DataMart es una herramienta para la obtención de ellas y así tomar una mejor decisión para sus planes estratégicos. Colina (2019) indica que al hacer uso de una herramienta tecnológica como el Big Data, BI, Data Mining, entre otras, se puede lograr tener éxito para conseguir los objetivos de la empresa, pero lo que facilita a que esto se logre es el gobierno de datos (p.15). Al aplicar esta buena práctica tiene como objetivo que la gestión de datos sea más efectiva, creando valor a cada uno de los datos más relevantes, asegurando así una mayor satisfacción a cada una de las necesidades de la empresa.

En el Perú, los negocios como las empresas aún no tienen mucho conocimiento de las tecnologías que puede ser de gran ayuda para su productividad, y eso puede jugar en contra, porque, al no contar con ellas, no logran tener claro sus objetivos, pensando que el principal problema son sus clientes, cuando en realidad es el manejo que le dan a sus procesos para obtener información relevante y así planear nuevas estrategias de ventas. Patnoll y Sánchez (2019) mencionan que al aplicar inteligencia de negocios en una empresa va a actuar como un factor estratégico, donde la cual va a lograr una ventaja competitiva con las demás empresas, ya que, esta herramienta va a proporcionar información precisa y fiable al momento de tomar decisiones (p.12). Así que es vital el hacer uso de esta herramienta, porque, ha demostrado que estas técnicas generan indicadores claves y estratégicos, que puede ser de mucho valor al momento de realizar algún plan estratégico. El almacén de datos más utilizado al momento de aplicar una inteligencia de negocios es el DataMart, ya que, se enfoca en un área en específica, como menciona Sosa (2021) que la ventaja de utilizar un DataMart, es que se van a elaborar los indicadores en un menor tiempo y costo para la toma de decisiones en el área que se va a llevar cabo la extracción (p.44)

La empresa J&D Tecnology ubicado en el centro comercial Cyber Plaza se dedica a la venta de productos informáticos al por mayor y menor, también brinda servicios de soporte técnico. En el área de ventas se puede evidenciar inconvenientes al hacer sus reportes de avance de ventas y cierres mensuales, ya que, se realiza de manera manual en una hoja de cálculo de Excel, ocasionando demoras y poca confiabilidad de los datos, lo cual no permite tomar adecuadas decisiones para el negocio. Lo antes mencionado, ocasiona que no se pueda realizar una correcta comparación de las ventas con los meses anteriores, esta información es necesaria para poder generar estrategias o campañas para mejorar las ventas en los siguientes meses. De igual forma, es de suma importancia conocer la rentabilidad que está generando el negocio, lo cual, no se tiene siempre disponible y actualizado, ocasionando insatisfacción a los trabajadores del área de ventas, ya que, genera demoras en obtener dicha información. Además, se realizan consultas del cierre de ventas para conocer si llegaron a la meta establecida y que productos fueron los de mayor y menor venta, u otra información adicional que solicite el gerente o algún trabajador del área, este proceso es lento y muchas veces pueden ser erróneos por querer realizarlos en el menor tiempo posible, ya que, la empresa maneja gran cantidad de ventas y su base de datos no está correctamente estructurada, ello ocasiona que los reportes se demoren en desarrollar y generar baja confiabilidad de los datos, ocasionando que los usuarios no tengan la información oportuna y no puedan realizar un análisis de ello para tomar decisiones y generar estrategias competitivas.

De igual manera se ha podido ver que gracias a la información irrelevante que se obtiene para tomar sus decisiones, ha traído como consecuencia la baja obtención de nuevos clientes, dando como resultado el decremento de las ventas diarias y la poca ganancia al final del día, por la única razón que la productividad de las ventas no están siendo efectivas, ya que, las planificaciones que se realizan para obtener la cantidad de ventas diarias y la ganancia que se requiere, no ha sido realizado estratégicamente bajo una correcta toma de decisiones y siendo guiado por un modelo de buena práctica como el gobierno de datos.

En el trabajo de investigación se planteó como problema general ¿De qué manera un DataMart con metodología Hefesto y enfoque de gobierno de datos mejora el área de ventas en J&D Tecnology, Lima, 2022?, y los problemas específicos ¿De qué manera un DataMart con metodología Hefesto y enfoque de gobierno de datos mejora el porcentaje de incremento de ventas en el área de ventas en J&D Tecnology, Lima, 2022?, ¿De qué manera un DataMart con metodología Hefesto y enfoque de gobierno de datos aumenta el margen bruto en el área de ventas en J&D Tecnology, Lima, 2022?, por ultimo ¿De qué manera un DataMart con metodología Hefesto y enfoque de gobierno de datos incrementa la productividad en ventas en el área de ventas en J&D Tecnology, Lima, 2022?.

Se justifica de forma práctica, porque la masa de datos que se procesa en el DataMart facilita tener la información precisa, lo que permitirá solucionar los inconvenientes más relevantes y así saber cómo varían el porcentaje de incremento de ventas, margen bruto y productividad de ventas en la organización en que se realizará la implementación del DataMart.

Se justifica económicamente, porque ayudará a incrementar las ventas, ya que, la tecnología del DataMart, facilita en centrar la gestión de los productos con mayor demanda, la cual se aplica nuevas estrategias de ventas en base a los indicadores definidos.

Se justifica socialmente, porque se beneficiará la empresa J&D Tecnology en la productividad en el área de ventas, debido a que la implementación de un DataMart permitirá preparar los reportes de forma más eficaz y estarán disponibles para la toma de decisiones.

En esta investigación se plantea como objetivo general: Determinar de qué manera un DataMart con metodología Hefesto y enfoque de gobierno de datos mejora el área de ventas en J&D Tecnology, Lima, 2022, de igual manera existes los objetivos específicos: Determinar de qué manera un DataMart con metodología Hefesto y enfoque de gobierno de datos mejora el porcentaje de incremento de ventas en el área de ventas en J&D Tecnology, Lima, 2022. Y el segundo es: Determinar de qué manera un DataMart con metodología Hefesto y enfoque de gobierno de datos aumenta el margen bruto en el área de ventas en J&D Tecnology, Lima, 2022. Por último, Determinar de qué manera un DataMart con metodología Hefesto y enfoque de gobierno de datos incrementa la productividad en ventas en el área de ventas en J&D Tecnology, Lima, 2022.

Se plantea como hipótesis general: DataMart con metodología Hefesto y enfoque de gobierno de datos mejora considerablemente el área de ventas en J&D Tecnology, Lima, 2022, de igual manera se tiene las hipótesis específicas: DataMart con metodología Hefesto y enfoque de gobierno de datos mejora considerablemente el porcentaje de incremento de ventas en el área de ventas en J&D Tecnology, Lima, 2022. Y la segunda es: DataMart con metodología Hefesto y enfoque de gobierno de datos aumenta considerablemente el margen bruto en el área de ventas en J&D Tecnology, Lima, 2022. Por último, DataMart con metodología Hefesto y enfoque de gobierno de datos incrementa considerablemente la productividad en ventas en el área de ventas en J&D Tecnology, Lima, 2022.

#### <span id="page-13-0"></span>**II. MARCO TEÓRICO**

Quiroz y Yenque (2018) en su tesis titulado "Implementar un DataMart para asistir la toma de decisiones en el área de ventas de la empresa farmacéutica Mifarma, Chepén, La Libertad", el objetivo del trabajo consiste en que la toma de decisiones sea asistida por la implantación de un DataMart en su área de ventas. Por ello, se aplicó la metodología Hefesto para el desarrollo del informe, utilizando como instrumento las entrevistas personales, las encuestas de opinión y por último la observación directa. Teniendo como resultado que hay un 100% de 6 usuarios que indican que el DataMart responden de manera adecuada, de igual manera un 100% de 6 usuarios que el DataMart ayuda de manera eficiente en la toma de decisiones, también un 100% de los usuarios indicaron que este método de trabajo facilita el manejo de búsqueda de información para una mejor toma de decisiones, también

el 83% de 5 usuarios consideran que la información que se obtenido es de confianza, donde el 50% de usuarios indicaron que el sistema es entendible, también el 67% de 4 usuarios opinaron que no existen fallas y el 83% de usuarios consideran que el tiempo de respuesta cuando solicitan información es el adecuado, concluyendo en que los datos obtenidos por el instrumento, fueron datos confiables y válidos para el desarrollo del trabajo, tomando así decisiones correctas y a tiempo.

Flores (2021) en su tesis titulado "DataMart para la mejora del proceso de toma de decisiones en el área de ventas en la empresa Deportes Premium S.A.C", el objetivo del trabajo consiste en apoyar la toma de decisiones por medio de un DataMart. Por ello, se aplicó la metodología Hefesto para el desarrollo del informe, utilizando como instrumento la ficha de registro. Teniendo como resultado que en la variación de ventas paso de un 30.89% a un 40.92%, en el índice de ventas paso de S/266.71 a S/291.03, en meta de venta paso de un 56.47% a un 58.54%, en el ticket de promedio de venta de S/181.28 a S/193.31 y la variación de llamadas de venta de un 36.60% a un 54.36%, concluyendo así que el DataMart logra impactar positivamente al nivel de eficacia y al nivel de eficiencia.

Gonzales (2018) en su tesis titulado "Implementación de una solución de inteligencia de negocios utilizando la metodología Hefesto para las oficinas de contabilidad en Universidades Públicas", el objetivo del trabajo consiste que por medio de la herramienta Open Source Pentaho, se diseñe un dashboard en el área de contabilidad. Por ello, se aplicó la metodología Hefesto para el desarrollo del informe. Teniendo como resultado, que el área de contabilidad obtuvo los indicadores que se necesitan para la toma de decisiones en cuanto al rendimiento de sus trabajadores, concluyendo así que la metodología utilizada llegó a desarrollar la solución de la inteligencia de negocio, creando un DataMart para el área de contabilidad.

Vela (2019) en su tesis titulado "Solución de inteligencia de negocio para la toma de decisiones en la empresa Milenium Electronics S.A.C.", el objetivo del trabajo consiste en que se evalué cuanto es la influencia de una toma de decisiones al implementar una inteligencia de negocios. Por ello, se aplicó la metodología Hefesto para el desarrollo del informe, utilizando como instrumento el análisis de datos internos, análisis bibliográficos y observación de los procedimientos.

5

Teniendo como resultado que las cantidades de movimientos de almacén obtuvieron el 71.10% de movimientos existentes, la cantidad de productos de almacén ayuda a la adecuada toma de decisiones, la cantidad de movimientos de caja obtuvieron un 60% de movimientos generados en la caja, concluyendo que se pudo identificar los riesgos y las oportunidades de negocio, mediante la solución de BI la cuál influyó significativamente en la toma de decisiones.

Santisteban (2018) en su investigación titulada "DataMart para la evaluación de ventas del área comercial de la empresa Supermercados Peruanos S.A.C." tuvo como objetivo en evaluar las ventas hechas en los supermercados de Plaza Vea en temporada mensual, emplearon la metodología Hefesto, el tipo de investigación fue aplicada y el diseño pre-experimental, cuya muestra de 89 tiendas, utilizaron como recolección de datos ficha de registro. El resultado fue que el DataMart aumentó el margen bruto de 18.42 % a 21.57 %, como el ticket promedio de 14,82% a un 16,48%. En conclusión, en todo lo expuesto a la investigación que el DataMart influye de manera positiva para evaluar las ventas de la empresa Supermercados Peruanos S.A.C.

Arévalo y Saavedra (2021) en su tesis "Datamart para el Soporte de la Toma de Decisiones en el Área de Ventas en Conpo SAC", tuvo como objetivo en determinar la influencia del DataMart para el soporte de las tomas de decisiones para el área de ventas de la empresa CONPO S.A.C. la cual emplearon la metodología Hefesto, el tipo de investigación fue aplicada y diseño pre-experimental, su población estaba conformada por 80 clientes, técnica de recolección de datos emplearon la ficha de registro. Los resultados obtenidos fueron, el indicador de margen de ganancia fue superior al 71% y en cuanto el segundo indicador eficiencia en la toma de decisiones un porcentaje superior a 88%. Se concluye, la implementación de DataMart influye de manera positiva en el proceso de la toma de decisiones en el área de ventas de la empresa CONPO SAC.

Mariño (2021) en su trabajo de investigación titulado "Implementación de un DataMart para el control de personal de jefatura de soporte a las ventas en la empresa Atento Perú", tuvo como objetivo en determinar su influencia de un DataMart para el control del personal en la jefatura de soporte de ventas, la cual emplearon en su desarrollo la metodología Hefesto, el tipo de investigación fue aplicada y diseño pre-experimental, utilizaron como población a 15 trabajadores y la ficha de registro fue el instrumento de recolección de datos. Los resultados obtenidos fueron, el indicador de productividad aumentó notoriamente de 207,3333 a 308,3333 y para el indicador de eficiencia de 195,3333 a 308,80. Llegando a la conclusión, que al implementar un DataMart en la jefatura de ventas mejoró considerablemente a favor de la organización.

Ríos (2019) en su tesis nombrado "DataMart basado en patrones para predecir las ventas en la empresa B&M Rubimar Inversiones S.A.C.", tuvo como objetivo, fijar el dominio del DataMart basado en patrones para apoyar a predecir las ventas, utilizaron la metodología Hefesto para el desarrollo, su investigación fue de tipo aplicada y diseño pre-experimental, la población fue de 800 documentos de ventas, y llegaron a determinar 259 documentos como muestra, como instrumento de recolección de datos utilizaron 26 fichas de registro. Como resultado consiguieron un incremento notorio con el indicador crecimiento de ventas de 13.52% a 23.35% y para el indicador cumplimiento de ventas de 49.82% a 84.74%. Con todo lo dicho anterior el DataMart perfecciona la predicción con mayor precision de ventas en la empresa.

Vargas (2018) en su trabajo de investigación titulada "Business Intelligence para el pronóstico de ventas en la empresa Zona Cel S.A.C.", tuvo como objetivo, determinar el dominio Business Intelligence para apoyar en el pronóstico de las ventas, emplearon la metodología Hefesto en su desarrollo. Su investigación fue de tipo aplicada y diseño pre-experimental, la población fue de 11503 documentos de ventas la cual fijaron el tamaño de la muestra con 381 documentos, su técnica de recolección de datos fue el fichaje, este ayudó a agruparlas en 28 fichas de registro. Los resultados obtenidos fueron, un aumento considerable de la eficiencia de 0.45% a 0.60%, al mismo de crecimientos de ventas de -0.68% al 16.12%. Llegando a la conclusión, Business Intelligence ayuda a mejorar el proceso ventas en la empresa Zona Cel S.A.C.

Ameri y Quispe (2020) en su tesis "DataMart para la evaluación de ventas en la empresa Papelera Reyes S.A.C.". Tuvo como objetivo, determinar el dominio del DataMart para la evaluación de las ventas, emplearon la metodología Hefesto para su desarrollo del DataMart. La investigación fue tipo aplicada y diseño pre-

experimental, la población fue de 37500 productos para el indicar eficacia de ventas y 24310 productos para el indicador crecimientos de ventas, utilizaron el fichaje como instrumento de recolección de datos la cual agruparon en 25 fichas de registro. El resultado obtenido fue, aumentó de eficacia de ventas de 0.65% al 0.85%, el mismo efecto tuvo el indicador crecimientos de ventas de 0.66 al 4.65%. En conclusión, al implementar un DataMart mejora la evaluación de las ventas en la empresa Papelera Reyes S.A.C.

Silva (2018) en su tesis titulado "Análisis de metodologías para la implementación de un DataWarehouse aplicado a la toma de decisiones del Instituto Nacional de Patrimonio Cultural Regional 3", el objetivo del trabajo es que para la toma de decisiones se implemente un DataWarehouse. Por ello, se aplicó la metodología Hefesto para el desarrollo del informe, utilizando como instrumento las fichas técnicas, está conformada su población por las metodologías del desarrollo que tiene el DataWarehouse con sus estándares. Teniendo como resultado que al utilizar la metodología Hefesto durante el desarrollo, cumplió con la mayoría de los índices la cuales se tomaron en cuenta en los indicadores, concluyendo así que al implementar el DataWarehouse se pudo obtener más a detalle los reportes en tiempo real, ayudando a tener un control más continuo.

Córdova, Cusco, Estrada y Silva (2021) en su artículo "Implementación de un DataWarehouse mediante la metodología Hefesto para la toma de decisiones en el Instituto Nacional de Patrimonio Cultural Regional 3", el objetivo del trabajo es implementar un DataWarehouse por medio de la metodología Hefesto. Así que, para desarrollar este proyecto se tuvo que utilizar la metodología Hefesto para cumplir el objetivo, donde la cual obtuvo como resultado que el Instituto Nacional de Patrimonio Cultural llegue a consolidarse como un centro que genera conocimiento, gracias a las estrategias tomadas por la toma de decisiones, concluyendo así que al utilizar el DataWarehouse se pudo obtener reportes más detallados en tiempo real.

Castro (2022) en su tesis "Diseñar e implementar la metodología Hefesto para un DataWarehouse y Data Mining en un sistema ERP", el objetivo del trabajo es la implementación de la metodología Hefesto en un DataWarehouse y un Data Mining para un sistema ERP. Para el desarrollo de este proyecto se utilizó la metodología Hefesto, teniendo como resultado luego de una encuesta a 25 personas obtuvieron el 80% que consideraron que es muy bueno el uso de un Dashboard para la toma de decisiones, concluyendo así que al implementar un modelo dimensional en una base de datos se mejoró el tiempo para el acceso de los datos, mediante la aplicación de BI.

Buñay (2019) en su tesis "Desarrollo de un sistema aplicando inteligencia de negocios al SGIA-ALPA para facilitar la toma de decisiones", cuyo objetivo es facilitar la toma de decisiones mediante el desarrollo de una inteligencia de negocios, utilizando la herramienta PENTAHO. Para el desarrollo de este proyecto se utilizó la metodología Hefesto y como instrumento se utilizó el cuestionario para obtener los resultados. Así que se obtuvo como resultado luego de la encuesta que el 83% de usuarios el sistema facilita el proceso de toma de decisiones, concluyendo así que gracias a estos resultados se pudo optimizar el proceso para obtención de la información.

**Inteligencia de negocios** adopta o combina nuevas herramientas tecnológicas con el fin de lograr el objetivo de la organización y sacar margen competitiva a sus rivales en sus procesos de estrategias aprovechando la información de las diversas fuentes de datos para que puedan generar buenas tomas de decisiones (Ali y Foster, 2019). De igual forma estos han atraído una atención significativa de los ejecutivos y los responsables de la toma de decisiones debido a su capacidad para proporcionar entradas de información complejas y competitivas para el proceso de decisión (Deloneb, Ul, Vaia y Waheed, 2019). Para reforzar lo anterior, Risco, Pérez, Casaverde y Vásquez (2022) ayuda a mejorar los resultados para una buena gestión de toma de decisiones a través de la información recolectada. (p. 2)

Figura 1. Business Inteligencie

<span id="page-18-0"></span>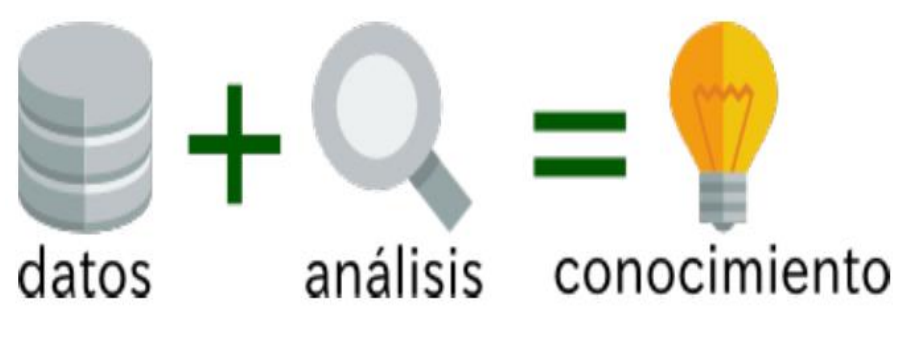

Fuente: Bernabéu y García (2017, p. 114)

**Toma de decisiones** consiste en un proceso de optar por una elección oportuna ante una problemática para que pueda solucionarse, ya que, esto se encamina en un flujo de la información para analizar, comprender y actuar, para así llevarlo a una acción (Caruajulca et al, 2021)

El **DataMart** es una masa significativa de datos estructurado en un área específica de la organización, con el propósito en apoyar al negocio, para que pueda mejorar las tomas de decisiones. Como indica Sharma (2021) DataMart es una base de datos departamental que almacena datos de un área del negocio en específico (p.2). Además, Alhilfi, Hassan, Kamil y Khalaf (2021) menciona que el DataMart implica un área de preparación de datos donde todos los datos extraídos se almacenan y transforman para cargarlos en tablas de esquema de DataMart (tablas de hechos y dimensiones) (p.5)

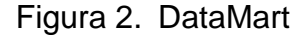

<span id="page-19-0"></span>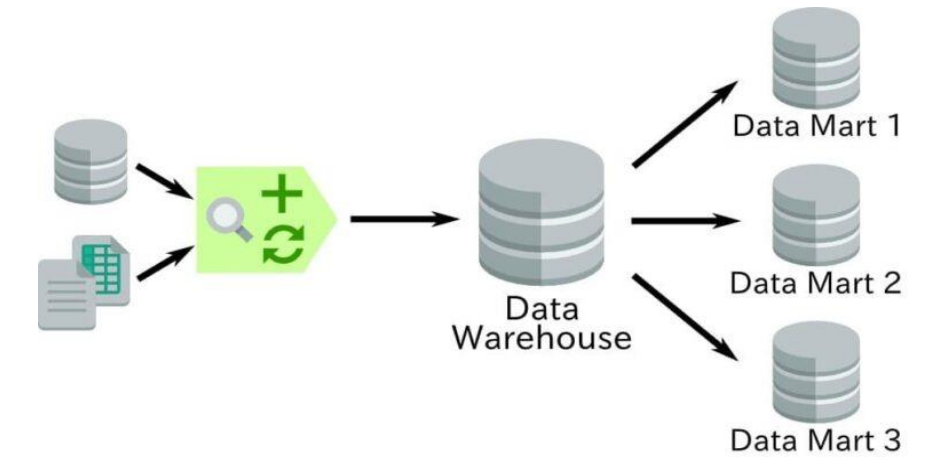

Fuente: Bernabéu y García (2017, p. 114)

El **DataWarehouse** es una agrupación de datos corporativos que son extraídos de un sistema informático u otras fuentes de datos externas, con el propósito de apoyar a la mejora de las decisiones empresariales, dado que está diseñada para la transformación eficiente de los datos. Laursen y Thorlund (2017) sostiene que el DataWarehouse es una colección o conglomerado de datos conformadas por múltiples DataMart, esto favorece en el análisis de la información para poder lograr una mejor toma de decisiones para la organización (p. 153). Es por ello que, Barros et al (2021) menciona que una amplia gama de organizaciones, de diversos tipos de negocios, ahora están tratando de evolucionar sus infraestructuras de análisis de datos a esta nueva era, avanzando sus Data Warehouses (p.2).

#### Figura 3. DataWarehouse

<span id="page-20-0"></span>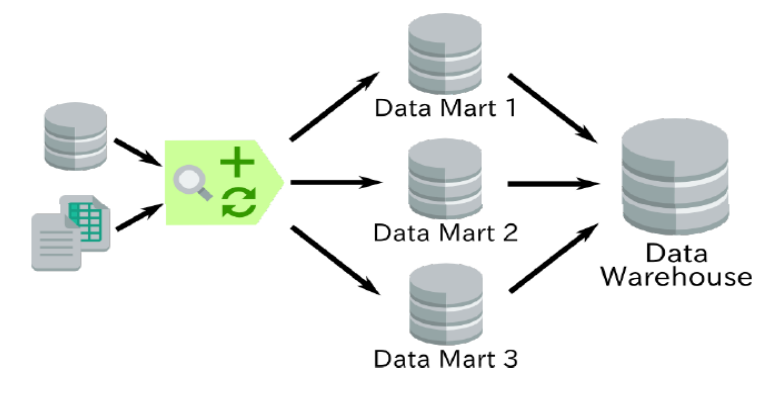

Fuente: Bernabéu y García (2017, p. 182)

**Data mining** es la capacidad de explorar grandes cantidades de datos, este busca patrones repetidos para comprender y analizar, para así mejorar la organización. Wu et al (2021) el data mining ayuda en examinar y reconocer de los grandes de volúmenes de datos a través de cálculos matemáticos, y así identificar patrones de difícil identificación por los usuarios (p.32). De igual manera, Mughal (2018) menciona que este proceso puede ayudar a las empresas a analizar datos, a ver el comportamiento de los usuarios y predecir tendencias futuras (p.2). Para fortalecer lo mencionado anterior, Manishaben y Devita (2021) indican que ayuda a detectar nuevos patrones para poder detectar reacciones adversas a medicamentos (p. 1) **OLAP** es el procesamiento analítico en línea, este método informático que permite

la facilidad de obtención de los datos para luego analizarlo en diversos escenarios. Como Guzmán y Aguilar (2020) el OLAP permite el análisis multidimensional de los datos a través de la técnica analítica que esta facilita en visualizar los datos en un formato cubo dimensional, este ayuda a la selección y análisis de los datos. Así mismo, Djuraev y Bajtiyor (2022) confirma que procesas datos en forma multidimensional en parámetros de ejes y niveles organizados en jerarquías para mejor detalle (p. 2)

La metodología **Ralph kimball** según el autor Trejo (2018, p. 49), explica que Kimball propuso un diseño en el que un DataMart primero facilita la generación de informes y análisis, luego los combina para crear un almacén de datos que se puede implementar rápidamente. Kimball adopta un enfoque diferente, primero creando un DataMart dimensional. Las fuentes de datos se identifican, se recuperan y se cargan desde varias fuentes. Los esquemas en estrella son una parte integral del modelado dimensional, puede haber varios esquemas de este tipo en un modelo. Para organizar los datos de forma unificada, es una buena idea compartir tablas de dimensiones con diferentes tablas en varios DataMart. Esto nos ayuda a comprender que una sola pieza de datos se puede utilizar por igual para todos los hechos.

<span id="page-21-0"></span>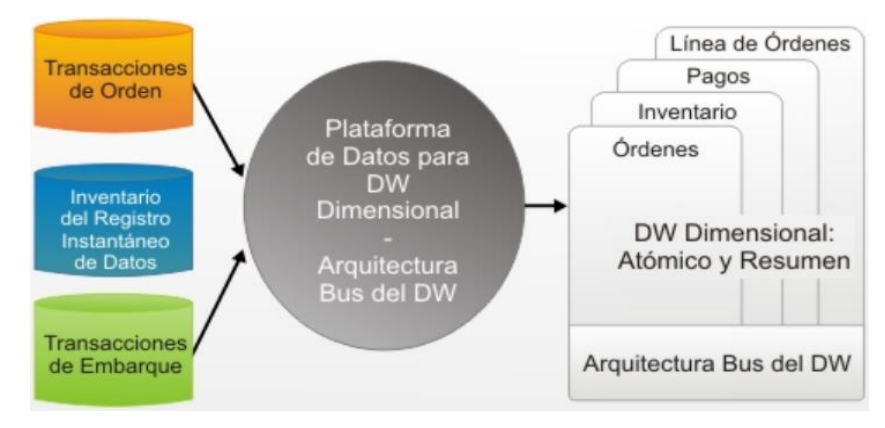

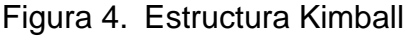

Fuente: Guerrero y Rodas (2022, p. 6)

Según Trejo (2018) afirma que, la metodología **Bill Inmo**n propuso un almacén de datos comerciales, donde primero se normaliza el modelo de datos y luego el mercado de datos, el DataMart (DM por dimensión). En resumen, Bill Inmon definió un almacén de datos como un depósito central para toda la empresa (p. 50)

Figura 5. Estructura Inmon

<span id="page-21-1"></span>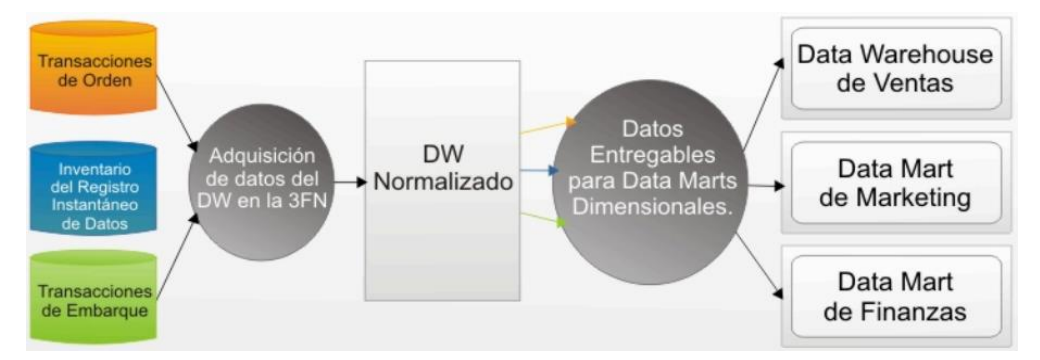

Fuente: Guerrero y Rodas (2022, p. 5)

Bernabéu y Gárcia (2017) que la metodología **Hefesto** está enfocada en la construcción y diseño para la implementación de un DataMart y DataWarehouse, puesto que sus cuatros fases de desarrollo tiene la capacidad de ser entendible con facilidad, por lo que emplea modelos conceptuales, además, íntegra a los usuarios en su cierre de cada etapa para una seguridad de sus resultados, por lo tanto, cada proceso es secuencial dando que los resultados demandan del anterior. Dado que,

<span id="page-22-1"></span>beneficia para una primera implementación de esta tecnología en un área específica de la organización, lo que su estructura de desarrollo hace identificar los requerimientos con mayor claridad del cliente y usuario.

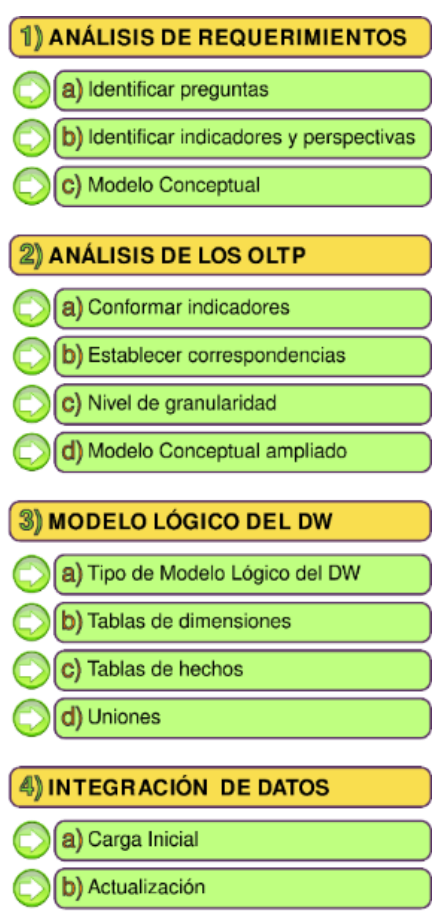

Figura 6. Estructura Hefesto

Fuente: Bernabéu y García (2017, p. 125)

Se realiza una comparación de las metodologías estudiadas para realizar una comparación.

<span id="page-22-0"></span>

|                      | <b>Inmon</b>      | <b>Hefesto</b>    | <b>Kimball</b>       |
|----------------------|-------------------|-------------------|----------------------|
| <b>Autor</b>         | <b>Bill Inmon</b> | Bernabéu Darío    | <b>Ralph Kimball</b> |
| <b>Énfasis</b>       | <b>DWH</b>        | DWH y DataMart    | <b>DataMart</b>      |
| Arquitectura         | Top. Down         | Híbrido           | Botton - Up          |
| <b>Alcance</b>       | Para diversas     | Para el área de   | Para área de         |
|                      | áreas             | interés           | interés              |
| <b>Datos</b>         | Normalizada       | Normalizados y No | No.                  |
|                      |                   | normalizados      | normalizado          |
| Complejidad          | Compleja          | Simple            | Simple               |
| <b>Mantenimiento</b> | Fácil             | Fácil             | Complejo             |
|                      |                   |                   |                      |

Tabla 1. Comparación de metodología de desarrollo

Fuente: Elaboración propia

En esta presente investigación empleará la metodología Hefesto para su desarrollo, dado que se acomoda más a nuestro tipo de investigación.

Primer paso del método a desarrollar es el **análisis de requerimientos**, Jaramillo y Pauta (2019) indican, en esta etapa se va a observar los requerimientos a los usuarios mediante la técnica de preguntas, ya que ayuda a examinar con mayor minuciosidad los resultados obtenidos, para así generar un modelo conceptual de la empresa (p. 9)

**Identificar Preguntas** es el comienzo de la cadena, la cual se obtendrán e identificarán las necesidades de la información clave, a través de técnicas como entrevista, cuestionarios, observaciones, entre otras (Bernabéu y García, 2017, p. 131)

**Identificar indicadores y perspectivas** se basa en las preguntas del negocio, donde se identificarán los indicadores que se van a emplear como las perspectivas que intervendrán (Bernabéu y García, 2017, p. 133)

<span id="page-23-0"></span>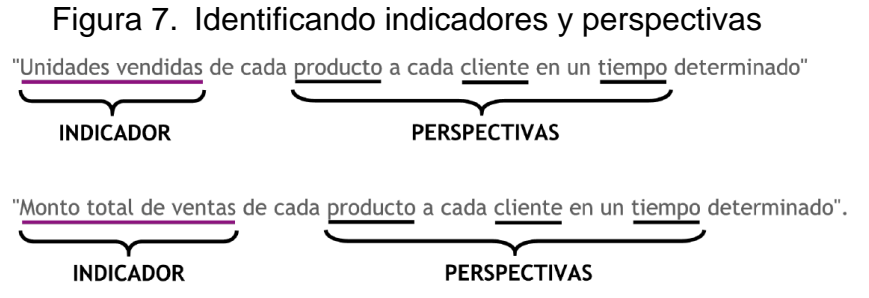

Fuente: Bernabéu y García (2017, p. 87)

<span id="page-23-1"></span>En la última fase Bernabéu y García (2017) indican, el modelo conceptual muestra gráficamente los indicadores y perspectivas encontradas en el anterior paso.

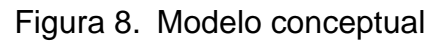

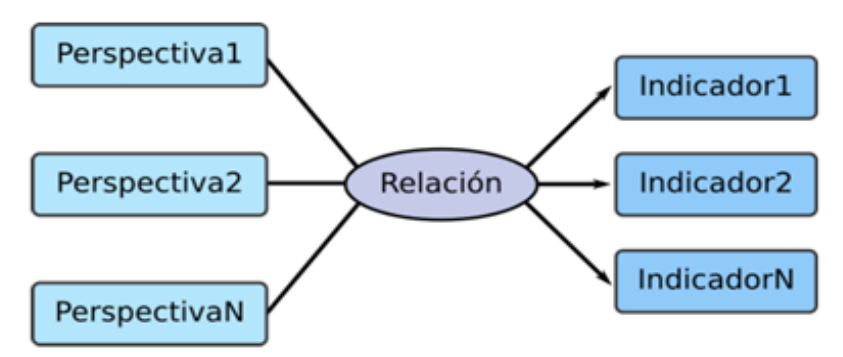

Fuente: Bernabéu y García (2017, p. 134)

El segundo paso es el análisis de los OLTP, Jaramillo y Pauta (2019) se calculan los indicadores para poder determinar las respectivas correspondencias ente el modelo conceptual proceso anterior. Puesto que se identifica que campos se usaran en cada perspectiva logrando capturar su información para lograr ampliar el modelo conceptual (p. 9)

En esta fase de **conformidad indicadores** Bernabeu y García (2017) afirman, en este punto es donde se demostrará cómo se calcularán y operan los indicadores del modelo conceptual (p. 137)

Luego se **establecen las correspondencias,** Bernabeu y García (2017) mencionan, en esta fase se hallará en las fuentes de datos y los rasgos que se adapten a lo solicitado, la cual se definió en el modelo conceptual del proceso anterior (p. 137)

<span id="page-24-0"></span>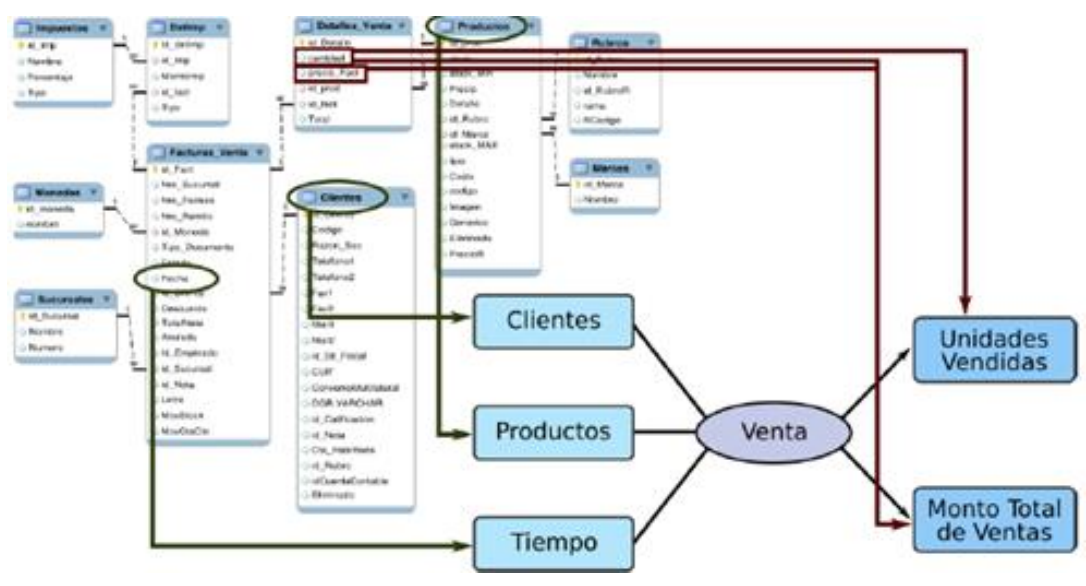

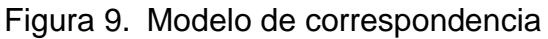

Fuente: Bernabéu y García (2017, p. 138-139)

Bernabéu y García (2017) afirman que el **nivel de granularidad** representa el nivel de información que se pretende almacenar sobre el negocio que se está estudiando (p.112)

Es el último paso del segundo proceso de la metodología que desarrolla Bernabéu y García (2017) mencionan que el **modelo conceptual ampliado** es el producto logrado de las secuencias de anteriores pasos donde se evidencia los campos escogidos y fórmula de cálculo (p. 143)

<span id="page-25-0"></span>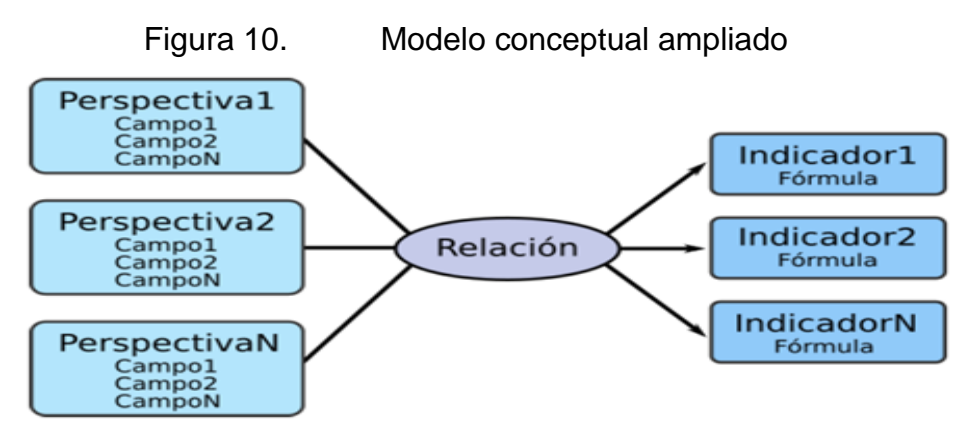

Fuente: Bernabéu y García (2017, p. 143)

En el tercer proceso de Creación de **Cubos Multidimensionales**, Núñez, Segura y Bofill (2020) mencionan que estructuran el modelo lógico del DataWarehouse. Puesto que, comienzan determinando el tipo de esquema que emplearán el lugar de almacenaje, esto beneficia en la construcción de las tablas de dimensiones y hechos para finalizar con las uniones respectivas entre las tablas (p.4)

Bernabéu y García (2017) precisa**,** existe tres **tipos de modelo lógico del DW**  como esquema estrella, copo de nieve o constelación, por lo cual se empleará la que mejor se complemente con las requerimientos y necesidades de los usuarios (p.145)

Según Bermeo y Campoverde (2020) el modelo estrella contiene únicamente una tabla de hecho, que está conformada por las medidas analizadas, además se encuentra conectada con sus dimensiones que se desea analizar.

<span id="page-25-1"></span>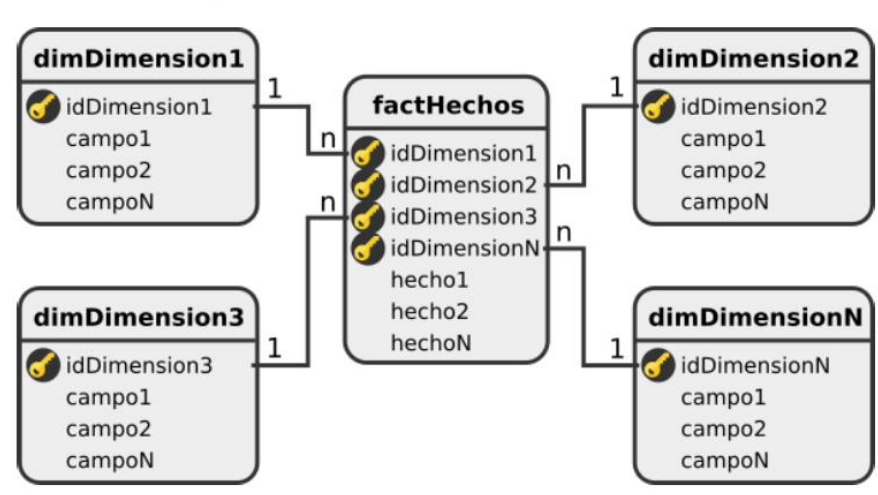

Figura 11. Esquema estrella

Fuente: Bernabéu y García (2017, p. 62)

El esquema de **copo de nieve** es comprendido por un diseño más complejo a comparación del esquema estrella, puesto que sus dimensiones se expanden con una dimensión adicional. Cantero, Goire y Quintana (2019) afirman que el modelo copo de nieve extienden sus tablas de dimensiones en forma jerárquicas.

<span id="page-26-0"></span>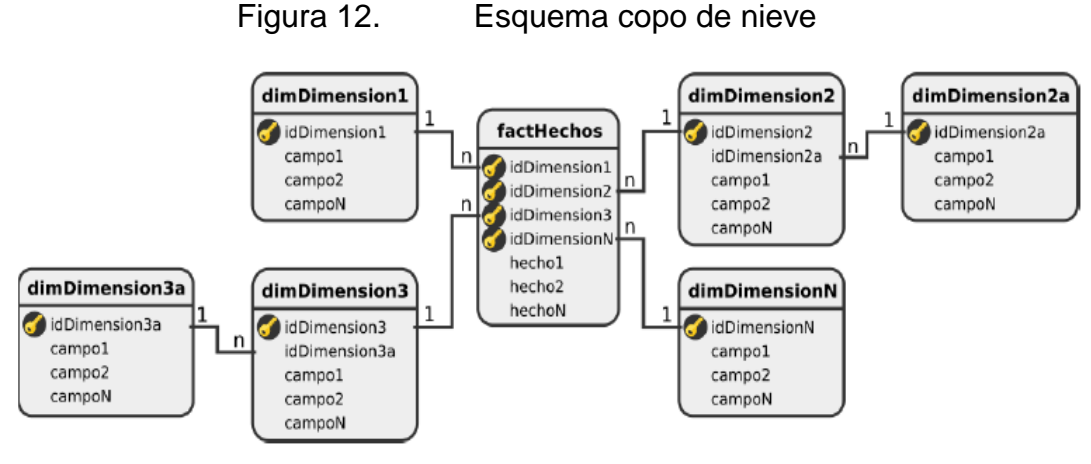

Fuente: Bernabéu y García (2017, p. 65)

El esquema **constelación** es una mezcla de ambos esquemas mencionados, es decir que tiene más de una tabla de hechos. Becerra, Izquierdo, Velásquez y Zerpa (2020) confirma que el modelo constelación está constituida por múltiples tablas de hechos para su flexible análisis.

<span id="page-26-1"></span>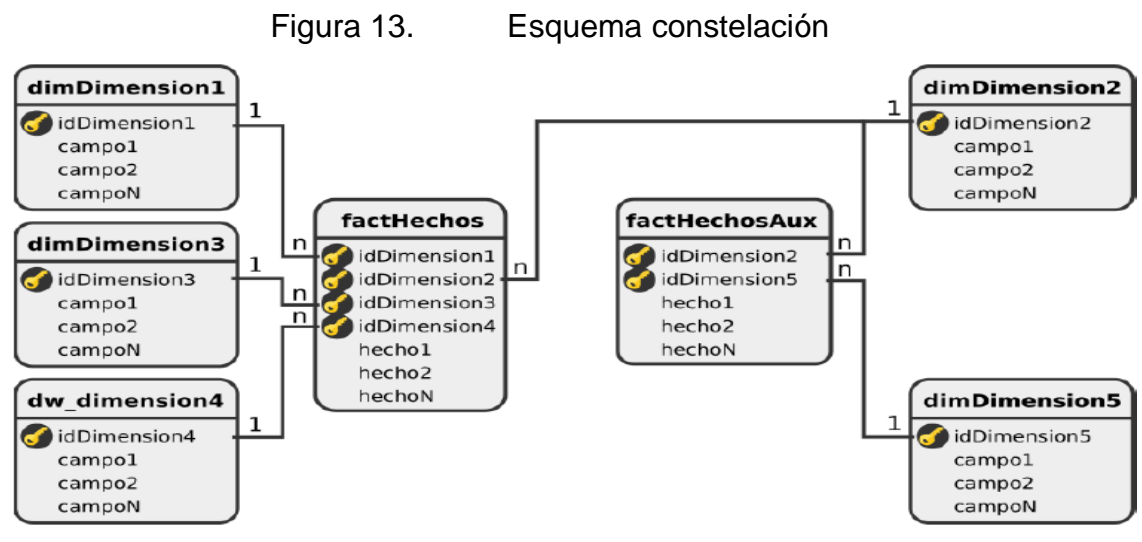

Fuente: Bernabéu y García (2017, p. 66)

Las **tablas dimensionales** son construidas por una perspectiva encontrada de la Sata Sources**.** Bernabéu y García (2017) expresan que las tablas de dimensiones se diseñan de cada perspectiva, determinando el modelo conceptual (p.146)

<span id="page-27-0"></span>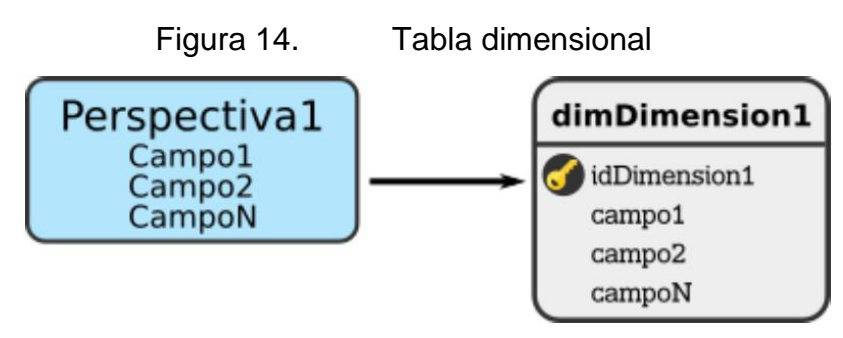

Fuente: Bernabéu y García (2017, p. 146)

<span id="page-27-1"></span>La **tabla de hechos** es la principal del esquema dimensional, ya que esta sostiene los indicadores del negocio. Bernabéu y García (2017) indica que es la tabla central que contiene la unidad investigada del negocio (p.146)

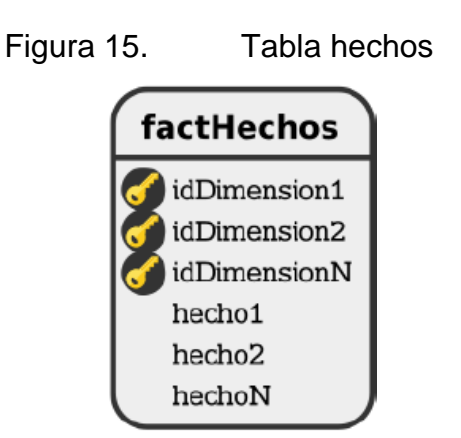

Fuente: Bernabéu y García (2017, p. 55)

<span id="page-27-2"></span>Bernabéu y García (2017) afirman que las **uniones** son empleados para los tres tipos de esquemas la cual relaciona entre la tabla dimensión y hecho (p. 151)

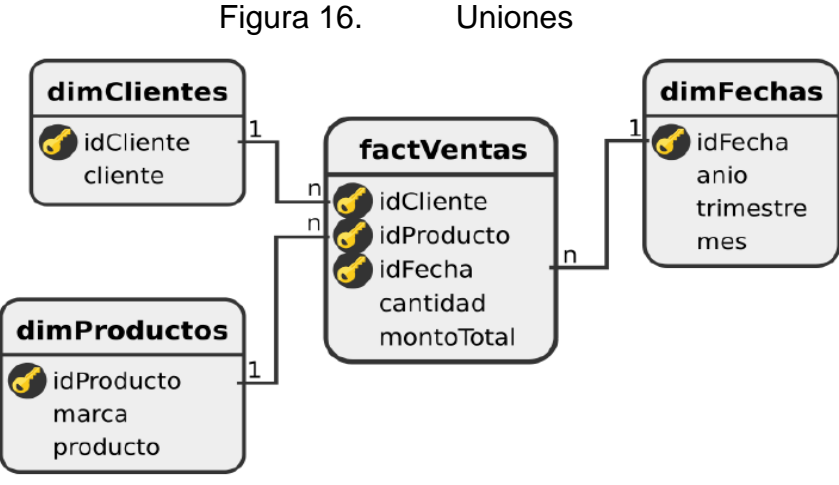

Fuente: Bernabéu y García (2017, p. 151)

En el último proceso de la metodología Hefesto es la **integración de datos**, Nuñez, Segura y Bofill (2020) se ejecuta un proceso de carga de datos, esta puebla el contenedor de datos construido anteriormente. Está conformada con tareas simultanea para su realización (p.4)

Bernabéu y García (2017) mencionan que en este paso se poblará el modelo de diseño de los anteriores pasos a través del proceso de ETL (eliminación, extracción y limpieza) de los datos (p. 153)**.**

**ETL** cumple el proceso de unificación de los datos en tres pasos, la cual consta de extraer, transformar y cargar los datos, ya que, está diseñada para canalizar el proceso al DataWareHouse. Medina, Fariña y Castillo (2018) mencionan que el ETL tiene la función de integrar datos de diversos repositorios, ya sean de sistemas transaccionales, archivos de texto, hojas de cálculo y entre otras. El proceso ETL conforma tres pasos que ayudaran a la homogenización de los datos para la carga al DataWarehouse (p.3). Mrinal y Pankaj (2022) exponen que ETL es un proceso fundamental para dar tratamiento a gran cantidad de datos, alinea los datos más relevantes (p. 2). Para reforzar lo mencionado anterior Badiuzaman, Galib y Shahidul (2018) es un elemento importan para el almacenamiento de los datos, puesto que extrae diversas fuentes, los transforma y carga datos al almacén (p. 2)

**Extraer**: Según Tayade (2019) sostiene que con la información que se obtiene de la base de datos, se encarga de examinar los datos para luego extraer solo lo requerido (p.1)

**Transformar**: Según Tayade (2019) en este procedimiento, se realiza el tamizado y la depuración de datos, también prepara los datos eliminados utilizando tablas de consulta, realizando asi combinaciones con otros datos, cambiándolos a un estado ideal (p.1)

**Cargar**: Según Tayade (2019) la forma de apilar la información obtenida del análisis en el centro de distribución de información es uno de los elementos del procedimiento (p.1)

En este último paso se establece normas y estrategias de actualización habitual para que el DataMart se encuentre con información reciente y fiable.

<span id="page-29-0"></span>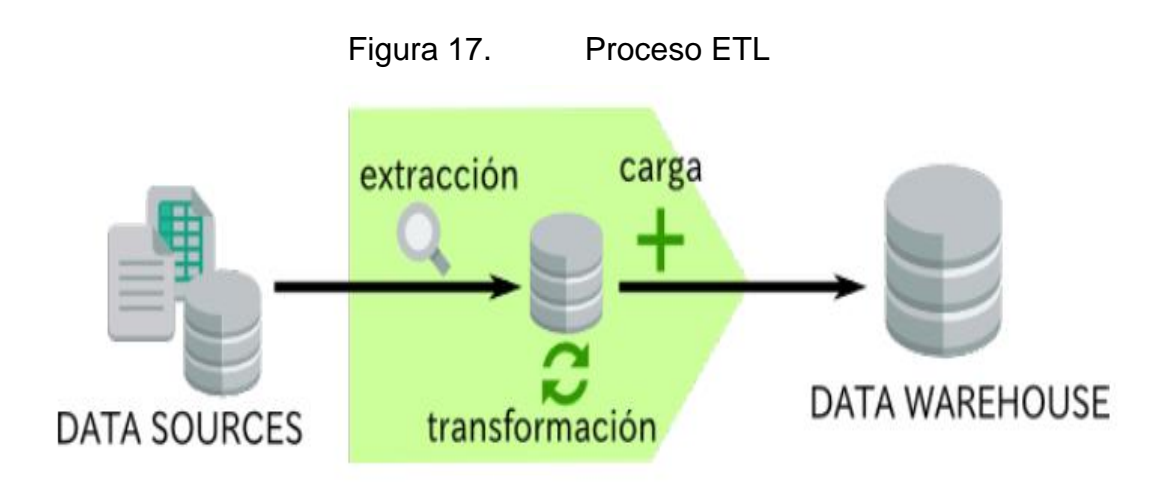

#### Fuente: Bernabéu y García (2017, p. 48)

IBM (2022) El **gobierno de datos** promueve la seguridad, calidad y disponibilidad de los datos de la empresa a través de varias políticas, estándares y responsabilidades. La cual determina los procesos de quien es el propietario de los datos, las reglas de seguridad de los datos y para que se utilizan los datos. Asimismo, Google Cloud (2022) los datos se ha vuelto un recurso imprescindible, la cual aplican gobierno de datos para llevar una buena práctica en establecer normas y políticas. Por otro lado, Colina (2019) menciona que el gobierno de datos promueve medidas encaminadas al trabajo autónomo, productivo y confiable, que aseguren la gestión de datos a través de la implementación de nuevas herramientas que hagan a los usuarios más independientes y mejor autoservicio. De igual manera seguir la buena práctica de un gobierno de datos mejora la toma de decisiones, porque crea un sistema donde te indica seguir reglas y políticas, donde proactivamente te permite seguir con eficiencia ante el abordaje de la calidad de los datos.

Para complementar lo mencionado anterior. DAMA-DMBOK (2017) menciona que es la capacidad de organizar el conocimiento de toda la información que tiene la organización, esta ejerce una autoridad en la gestión de los datos activos. Por todo lo mencionado, el gobierno de datos garantiza el control y uso correcto de los datos, esto determinará responsabilidades en cada proceso de datos en donde se encuentran involucrados (p. 64-67)

<span id="page-30-0"></span>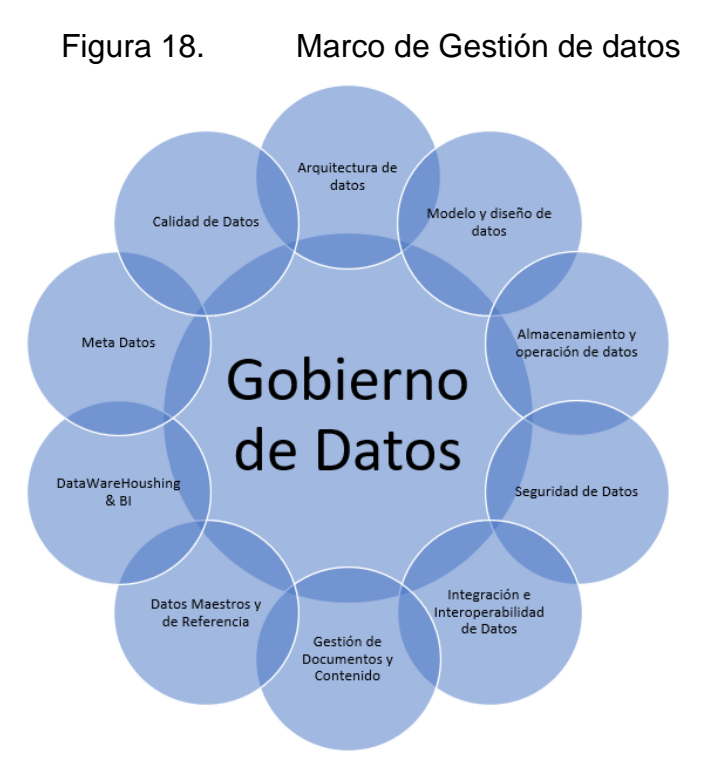

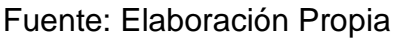

Según DAMA-DMBOK (2017) En la Figura 18 se mencionan las áreas de conocimiento donde se describe el alcance y el contexto del conjunto de actividades de la gestión de datos, en cada área se encuentra integrado los objetivos y principios fundamentales de la gestión de datos. En el centro va el gobierno de datos, ya que, se quiere para la coherencia y el equilibrio de cada una de las funciones, todas estas partes son necesarias para la función de la gestión de datos, pero estas se pueden implementar en momentos diferentes, según los requisitos de la empresa (p.60)

**Gobierno de datos** según DAMA-DMBOK (2017) Se encarga de dirigir y supervisar la gestión de los datos, por medio del establecimiento de un sistema ve los derechos de decisión de cada uno de los datos que da cuenta a lo que necesita la empresa (p.77)

DAMA-DMBOK (2017) la **arquitectura de datos** es una guía para ordenar los activos de cada uno de los datos al alinearse con la planificación organizacional, para poder asi disponer de los datos estratégicos y cumplir con lo que se requiere (p.77)

Además, DAMA-DMBOK (2017) **Modelado y diseño de datos** este modelo descubre, analiza, representa y comunica cada uno de los requisitos de los datos de forma precisa, también es denominado como modelado de datos (p.77)

**Almacenamiento y operación de datos** se encarga de diseñar, de implementar y de dar soporte a los datos que están almacenados por su máximo valor. Estas operaciones brindan soporte en todo el ciclo de vida de los datos, desde que se realiza la planificación hasta que finalice la eliminación de los datos (DAMA-DMBOK, 2017, p.77)

**Seguridad de datos** se enfoca en la privacidad y confidencialidad de cada uno de los datos para que no sean descubiertos, donde los datos no se violen y que se accede a los datos adecuadamente (DAMA-DMBOK, 2017, p.77)

**Integración e interoperabilidad de datos** igual DAMA-DMBOK (2017) Incluye los pasos que tiene relación con el movimiento y la consolidación de los datos, tanto afuera y adentro del almacén de datos, de las aplicaciones y de las organizaciones (p.77)

**Gestión de documentos y contenido** de la misma manera DAMA-DMBOK (2017) Se encarga de incluir las actividades para planificar, implementar y controlar, para poder asi gestionar el ciclo de vida de cada uno de los datos y la información, encontrándose en una variedad de medios que no se encuentran estructurados, en especial los documentos que no necesitan respaldo de los requisitos de cumplimiento normativo y legal (p.77)

**Datos Maestros y de Referencia** además DAMA-DMBOK (2017) Administra cada dato compartido para poder cumplir con el fin de la empresa, reduciendo así los riesgos de los asociados con la redundancia de los datos, garantizando una mejor calidad y el bajo costo de la integración de los datos (p.431)

**Almacenamiento de datos e inteligencia comercial** de igual forma DAMA-DMBOK (2017) Se encarga de incluir los pasos para planificar, implementar y controlar, para poder asi gestionar la administración de los datos que dan soporte a las decisiones y permitiendo que los trabajadores del conocimiento lleguen a obtener el valor de los datos por medio del análisis y la generación de los informes (p.77)

**Metadatos** también DAMA-DMBOK (2017) Se encarga de incluir las actividades para planificar, implementar y controlar, y así permitir el ingreso a los metadatos que están integrados en la alta calidad, incluyendo sus definiciones, modelos, flujos de cada uno de los datos y dando una información crítica para lograr comprender cada uno de los datos y de los sistemas por medio de los cuales se llegan a crear, mantener y acceder (p.77)

**Calidad de datos,** DAMA-DMBOK (2017) Se encarga de incluir las actividades para planificar e implementar la calidad, las técnicas de gestión para su medición, evaluación y la mejora de la idoneidad de cada uno de los datos para un mejor uso dentro de la empresa (p.77)

**Políticas** según DAMA-DMBOK (2017) Las políticas de cada uno de los datos llegan a ser las directivas que rigen la creación, adquisición, integridad, seguridad, calidad y uso de datos e información. Estas políticas varían ampliamente entre las organizaciones, además describe el "qué" de las gobernabilidades de datos (qué hacer y qué no hacer) (p.118) teniendo en cuenta que estas políticas deben comunicarse, monitorearse, aplicarse y reevaluarse periódicamente de manera efectiva (p.127)

Los **estándares** se interpreta un apoyo de validación de los procedimientos para garantizar que los datos se están tratando según lo establecido en la organización (DAMA-DMBOK, 2017, p.133)

Según DAMA-DMBOK (2017) los **roles y responsabilidades** con los individuos que contribuyen en las actividades dentro de la organización que contienen habilidades y requisitos de calificación (p. 65)

**Consejo de gobierno de datos,** según BALLARD et al (2014) es un grupo de individuos conocedor de todo el negocio, que garantiza que se cumpla toda la implementación de gobierno de datos (41)

**Oficina de Gobierno de Datos** es un grupo de persona que garantiza el objetivo del cumplimiento de la operatividad del desarrollo de los procesos y procedimientos de las diversas actividades de gobierno de datos (BALLARD et al, 2014, p. 41)

Para BALLARD et al (2014) **el administrador de datos** es el custodio de los datos, tiene el objetivo de administrar y perdurar el contenido de la información, estos aseguran, además, posee conocimientos amplios de la información (p. 42)

**Microsoft SQL Server** (Darías, 2021) es un software de gestor de base de datos relacional basado en el lenguaje Transact-SQL, la cual esta integra una comunidad de complementos de lenguajes de programación estándar, esta cumple la expectativa de usar en nivel on premise como modalidad cloud. Además, es precisa para gestionar la información de manera relación por su interfaz fácil e intuitiva.

Para Geetha, Kuppa y Duvvada (2018) mencionan que la aplicación de **Power BI** contiene análisis empresarial que pueden transformar los datos en información a través de los paneles que brindan a los usuarios una descripción general de la mayoría de las métricas. Esta herramienta ofrece la información que este actualizada en tiempo real, además puedan publicarse en multiplataforma (p. 1)

**Visual Studio Community** es un programa que contiene variedad de complemento que ayuda a mejorar la calidad del trabajo. Sampayo, Cuevas y Torres (2022) mencionan que es un IDE respaldado por muchos desarrolladores de software como de análisis de datos entre otros, dado que su interfaz es creativo para facilitar el proceso de trabajo, por otro lado, cuenta con capacidad de conectarse con otros softwares. Resaltando a lo mencionado, se usará este IDE para realizar el proceso de depuración y operacionalización de la data (p. 4)

El **área de ventas** es donde se encargan de planificar las estrategias que se necesita para llegar a los objetivos de la empresa, donde se ve la producción y el incremento de cada una de las ventas que se realiza en distintos periodos. Acosta, Guerra, Jiménes y Salas (2018) mencionan que, al organizar el departamento o el área de ventas, no solo depende de tener conocimiento sino también de tener gestión, donde la cual se puede estar agrupado en dos grupos: Organización tradicional y Team de Ventas. (p.19)

La **gestión de ventas** comienza desde que se realiza el contrato, la formación y la coordinación del grupo de ventas para que se optimice cada una de las estrategias comerciales que toma el jefe de ventas. Diaz, Salazar y Vernaza (2019) indican que se encargan de coordinar tanto los procesos como las actividades, para la transmisión de los bienes y de los servicios ya sea tangible o intangible, de la empresa a los clientes en sus ventas (p.2)

La **prospección de ventas** se encarga de poder buscar información para realizar las estrategias más efectivas y así cumplir con los objetivos, ya sea, generando el incremento de ventas como también para traer nuevos clientes potenciales. Anderson, Babin, Hair y Mehta (2010) mencionan que la prospección son pistas de productos, clientes o de los mismos servicios que tiene una empresa, y es lo que el vendedor obtiene primero. (p.121)

**Porcentaje de incremento de ventas** para Moreno (2019) indica que para medir el incremento de ventas se requiere en calcular el incremento porcentual en tiempos o periodos, con el promedio de aumento porcentual para la cantidad de observaciones. (p.39), la fórmula es la siguiente:

$$
PIV = \left(\frac{VT}{VTA}\right) - 1
$$

PIV: Porcentaje de incremento de ventas

VT: Ventas totales

VTA: Ventas totales anterior

La **rentabilidad** se obtiene cuando lo generado al final del día es mayor que el valor que se invirtió en ello, obteniendo así las ganancias para la misma empresa, y eso es algo muy importante de medir, ya que, si no se lleva un control no se sabrá si la empresa o el negocio es rentable o no. Anderson, Babin, Hair y Mehta (2010) indicaron que para se pueda medir si un negocio es rentable o no, se requiere primero analizar el volumen de ventas que se generaron en el día, menos los costos que se tomaron para obtener o producir ciertos productos. (p.120)

El **margen bruto** para Anderson, Babin, Hair y Mehta (2010) indican que el margen bruto es recomendable medirlo cuando los productos que se vendieron tienen un costo totalmente diferente, y es ahí donde la gerencia tiene que poner cuotas más elevadas para aquellos productos que tienen un mayor margen bruto que para aquellos que tienen márgenes menores. (p.463)

MB = Ventas − Costo de los productos vendidos

El **cierre de ventas** es uno de los últimos pasos al generar una venta, es donde la cual el vendedor se encarga de dar toda la información al cliente para que pueda saber lo que está comprando. Al tener conocimiento de cómo cerrar una venta la producción va a mejorar logrando así los objetivos del día. Anderson, Babin, Hair y Mehta (2010) indicaron que, al realizar un cierre de ventas efectivo a un cliente, va a ser muy bueno porque el producto que están obteniendo les va a satisfacer en sus necesidades. (p.68)

La **productividad en ventas** según Blaz y Leyva (2019) mencionan que la productividad está asociada con la eficiencia y el tiempo, es decir, que mientras menos sea el tiempo que se invierte para obtener un resultado mayor será productividad del negocio, entonces, al tener una buena productividad hará que el negocio sea rentable (p.27)

$$
PV = \left(\frac{TVD}{TVDP}\right)
$$

PV: Productividad en ventas

TVD: Total de ventas por día

TVDP: Total de ventas programadas por día
# **III. METODOLOGÍA**

# **3.1. Tipo y diseño de investigación**

# **Tipo de investigación:**

Esta investigación es de tipo aplicada con un enfoque cuantitativo, porque busca resolver los problemas de un determinado entorno de la realidad. Hernández y Mendoza (2018) la investigación de tipo aplicada se refiere a la aplicación directa de conocimientos a los problemas de la organización para generar nuevos conocimientos, de la cual se basa en el producto tecnológico por medio de la teoría complementando a la investigación básica.

# **Diseño de investigación:**

Azuero (2019) refiere a la investigación con la determinación de un Pre-test para posterior a una implementación tecnológica realizar un Post-test, se le denomina experimental y si se trabaja con un grado de estudio básico o mínimo grado de control determinando que se cumpla un grupo con respecto a las variables es del tipo pre-experimental.

En ese sentido el diseño de esta investigación es experimental, del tipo PRE EXPERIMENTAL, en donde el grupo estudio va a ser los días que se laboraron en el mes en la empresa J&D Tecnology, determinando el área de ventas actual como Pre-test, por lo que aplicamos DataMart como manipulación de la variable independiente y de nuevo determinamos el área de ventas como Post-test, en seguida, se describe a detalle el tipo de diseño de investigación aplicado al proyecto.

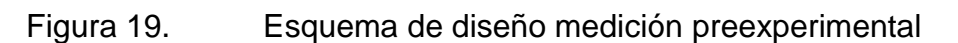

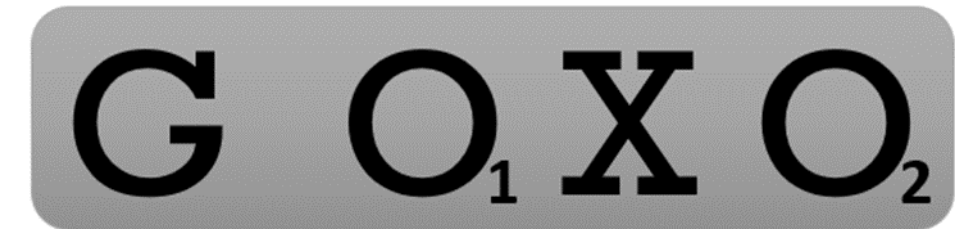

Fuente: Elaboración propia

## Dónde:

- G Grupo o muestra = 20 días  $\rightarrow$
- O1 Pre-test = Área de ventas
- X Manipulación de Variable = DataMart
- $O2$  Post-test = Área de ventas

## **3.2. Variables y operacionalización**

## **Variables**

## **Variable independiente:** DataMart

Definición Conceptual:

Ávila y Chiquito (2022) mencionan que el DataMart se encarga de administrar en un solo departamento comercial, donde la cual toman datos de un pequeño número de fuentes, ya que, estos suelen ser de un tamaño pequeño y menos complicado que un DataWarehouse, lo que facilita poder mantener y construir (p.5)

Definición Operacional:

El DataMart se encarga de consolidar los datos de diversas fuentes, para así poder facilitar la información eficaz y confiable para la creación de estrategias, referentes a un área específica de la organización.

**Variable Dependiente:** Área de venta.

Definición Conceptual:

Anderson, Babin, Hair y Mehta (2010) mencionan que para que se pueda lograr éxito en las ventas se requiere de una prospección de ventas, la cual se encarga de obtener pistas o información de los clientes, productos o de los mismos servicios de la empresa, para así encontrar los más potenciales y se logre un incremento en el volumen de las ventas, de igual manera se encuentra la rentabilidad donde analiza el volumen de ventas con los costos de producción que tienen esas ventas y además del cierre de ventas, la cual da valor a los clientes al darle un producto que satisface sus necesidades (p.68)

Definición Operacional:

El área de ventas se encarga de vender, promocionar y generar buenas relaciones con el cliente, en base a los productos que brinda la organización, para poder así mejorar el porcentaje de ventas, aumentar el margen bruto e incrementar la productividad de ventas, con la finalidad de generar buenas estrategias.

# **3.3. Población muestra, muestreo y unidad de análisis**

# **Población**

Paniagua et al. (2018) indica al conjunto de elementos de la cuales sirve como grupo de estudio y estos a su vez poseen características relacionadas a la fuente de información planteada en la problemática.

Dicho por el autor, la población que se está tomando en este trabajo de investigación está orientada a 20 días.

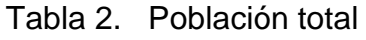

| Grupo de estudio | Cantidad total |
|------------------|----------------|
| Días             |                |

Fuente: Elaboración propia

# **Muestra**

Hernández y Mendoza (2018) es parte del grupo de la población o universo para el estudio, sobre el cual se recauda los datos con interés para la investigación que deberán ser representativa para la población (p. 196).

Por ser esta una población mínima no se aplicará la fórmula de la muestra, dado que, para la presente investigación se realizará las ventas que se realizaron en 20 días.

# **Muestreo**

Hernández y Mendoza (2018) El muestreo no probabilístico por conveniencia es la técnica de selección que están disponible para el investigador (p. 433).

Es decir, este tipo de muestreo, también llamado intencional, se basa en seleccionar una parte de la población, que va a ser de manera conveniente para el investigador, ya que, este grupo está más fácilmente disponible para obtener los resultados.

Se tomará solo 20 días para el desarrollo de la investigación.

# **3.4. Técnica e instrumentos de recolección de datos**

# **Técnica de recolección de datos**

# **Fichaje**

Según Loayza (2021) es como un sistema organizado que tiene la función de guardar toda la información importante, realizando un análisis de cada estudio previo, explicando así las investigaciones del marco teórico.

Por lo expuesto anteriormente, la técnica a emplear en la presente investigación es el fichaje para poder determinar cantidades, calendarios y ventas establecidos en un momento determinado.

# **Instrumento de recolección de datos**

# **Ficha de Registro**

Aburto et al. (2021) menciona que son utilizadas para recopilar información donde luego se realice un registro de ellas, esta recopilación se hace para que luego se implemente en el proyecto.

Se realizaron fichas de registro para los 3 indicadores, porcentaje de incremento de ventas, margen bruto y productividad de ventas, donde la cual se obtuvo los resultados de las fórmulas indicadas en cada indicador, tanto para el Pre-test y para el Post-test.

# **3.5. Procedimientos**

En este trabajo de investigación se está evaluando el principal problema que hay al momento de tomar decisiones en los planes estratégicos, por la cantidad de datos irrelevantes que se tiene en J&D Tecnology E.I.R.L., se requiere mejorar el área de ventas, es por eso el motivo que se le tiene como la variable dependiente en este trabajo, una vez identificado el enfoque que se quiere obtener en esta investigación, se continuó buscando en otras

fuentes trabajos similares para llevar a cabo un mejor análisis en las soluciones para el negocio, de igual manera, se tiene contacto con el gerente de la empresa, donde menciona los principales problemas, los procesos que hace actualmente para mejorar en sus indicadores y la falta que le hace la tecnología para mejorar en sus tomas de decisiones, es por ello, que se decidió elaborar un DataMart con metodología Hefesto y enfoque de gobierno de datos, siendo la variable independiente en este trabajo.

En esta investigación se necesita tener información detallada de las dos variables, es por eso que se realizó una búsqueda en varias fuentes para realizar los antecedentes, para así comparar los resultados que se dieron y las propuestas de solución que se mostraron, también se tiene como sustento sus dimensiones e indicadores como los temas de estudio. Luego de haber analizado toda la información que se ha obtenido, se está proponiendo una investigación que es de tipo aplicada con un enfoque cuantitativo y con un diseño pre-experimental, porque se necesita implementar este proyecto en el negocio y obtener el pre y post de los indicadores, así después de haber identificado las variables de cada dimensión y haber mencionado en donde se va a desarrollar, se determinó la población y la muestra para el proyecto, indicando también el muestreo que se usará, como la técnica para recolectar la información de los indicadores cuantitativos.

#### **3.6. Método de análisis de datos**

Se realizará el recojo de información y procesamiento de datos mediante el instrumento de recolección que se ha indicado, para obtener los resultados se está utilizando la estadística en el procesamiento de los datos, donde la cual servirá para realizar la comprobación de cada hipótesis que se ha planteado tanto en la general como en la específica.

Se está utilizando la prueba T Student, porque la muestra es menor a 30, así que los resultados que se obtiene del porcentaje del incremento de ventas, margen bruto y la productividad en ventas se aplicará en esta prueba tanto para el Pre-test como para el Post-test.

#### **Prueba de Normalidad**

La prueba de normalidad son aquellos resultados que se obtienen para identificar si rechaza o acepta la hipótesis nula, son representados por medio de gráficos o tablas para tener un mejor análisis. Cevallos, Ernesto, Lissette y Tapia (2021) la aplicación de esta prueba garantiza un mayor peso a los análisis estadísticos, se pueden aplicar de varios tipos, Shapiro-Wilks y Kolmogórov-Smirnov. (p.2)

**Prueba de normalidad de Shapiro-Wilks:** se encarga básicamente a plantear la hipótesis nula si es que proviene de una distribución normal o no, por medio del resultado de la significancia que si es mas a 0,05 va a aceptar la hipótesis nula y si es menos que 0,05 va a rechazar la hipótesis nula. Flores, Muñoz y Sánchez (2019) mencionan que esta prueba es la mejor opción, ya que su potencia es la más fuerte, pero solamente son visibles para muestras no normales grandes y alejamientos fuertes (p.1)

**Kolmogorov-Smirnov:** para aplicar a este método de prueba la muestra tiene que ser mayor o igual a 30, para saber si acepta o no la hipótesis planteada. Bejarano, Centurión, Fernández y Lima (2022) indican que esta prueba determina si hay o no una distribución normal, para que se pueda decidir si es apto usar el estadístico respectivo (p.7)

## **Pruebas de Hipótesis**

Hipótesis H<sub>e1</sub>: DataMart con metodología Hefesto y enfoque de gobierno de datos mejora considerablemente el porcentaje de incremento de ventas en el área de ventas en J&D Tecnology, Lima, 2022.

PIV<sub>a</sub>: Mejora considerablemente el porcentaje de incremento de ventas antes de utilizar el DataMart

 $PIV_d$ : Mejora considerablemente el porcentaje de incremento de ventas después de utilizar el DataMart

H<sub>0</sub>: DataMart con metodología Hefesto y enfoque de gobierno de datos no mejora considerablemente el porcentaje de incremento de ventas en el área de ventas en J&D Tecnology, Lima, 2022.

$$
H_0
$$
:  $PIV_a$  -  $PIV_d$   $<$  0,05

H<sub>a</sub>: DataMart con metodología Hefesto y enfoque de gobierno de datos mejora considerablemente el porcentaje de incremento de ventas en el área de ventas en J&D Tecnology, Lima, 2022.

$$
H_a: PIV_a - PIV_d > 0,05
$$

Hipótesis H<sub>e2</sub>: DataMart con metodología Hefesto y enfoque de gobierno de datos aumenta considerablemente el margen bruto en el área de ventas en J&D Tecnology, Lima, 2022.

MB<sup>a</sup> : Aumenta considerablemente el margen bruto antes de utilizar el **DataMart** 

 $MB<sub>d</sub>$ : Aumenta considerablemente el margen bruto después de utilizar el **DataMart** 

H<sub>0</sub>: DataMart con metodología Hefesto y enfoque de gobierno de datos no aumenta considerablemente el margen bruto en el área de ventas en J&D Tecnology, Lima, 2022.

$$
H_0
$$
: MB<sub>a</sub> - MB<sub>d</sub>  $< 0.05$ 

H<sub>a</sub>: DataMart con metodología Hefesto y enfoque de gobierno de datos aumenta considerablemente el margen bruto en el área de ventas en J&D Tecnology, Lima, 2022.

$$
\rm H_a\colon MB_a-MB_d>0,05
$$

Hipótesis H<sub>e3</sub>: DataMart con metodología Hefesto y enfoque de gobierno de datos incrementa considerablemente la productividad en ventas en el área de ventas en J&D Tecnology, Lima, 2022.

PV<sup>a</sup> : Incrementa considerablemente la productividad en ventas antes de utilizar el DataMart

 $PV<sub>d</sub>$ : Incrementa considerablemente la productividad en ventas después de utilizar el DataMart

 $H_0$ : DataMart con metodología Hefesto y enfoque de gobierno de datos no incrementa considerablemente la productividad en ventas en el área de ventas en J&D Tecnology, Lima, 2022.

$$
\mathrm{H}_0\text{: PV}_a \text{- PV}_d < 0.05
$$

H<sub>a</sub>: DataMart con metodología Hefesto y enfoque de gobierno de datos incrementa considerablemente la productividad en ventas en el área de ventas en J&D Tecnology, Lima, 2022.

$$
H_a: PV_a - PV_d > 0.05
$$

#### **3.7. Aspectos éticos**

Esta investigación se mantiene bajo los reglamentos y estatutos descritos por la Universidad César Vallejo, por lo que se garantiza que la investigación es de carácter fidedigna y verídica, por lo que el proyecto se somete al proceso de plagio.

#### **IV. RESULTADOS**

#### **Análisis Descriptivo**

Para este estudio se está aplicando el DataMart con la metodología Hefesto y enfoque de gobierno de datos, para poder evaluar el porcentaje de incremento de ventas, el margen bruto y la productividad en ventas en el área de ventas, para ello se realizó un Pre-test y un Post-test, para comprobar los resultados descriptivos de cada uno de los indicadores, estas se observan en la tabla 3, 4 y 5.

# • **Indicador 1: Porcentaje de incremento de ventas en el Área de ventas**

Luego de obtener los datos de la ficha de registro tanto del Pre-test y el Post-test del indicador porcentaje de incremento de ventas, se obtuvieron los siguientes resultados descriptivos que se verán en la tabla 3.

Los resultados que se obtuvieron luego de la recolección de datos se presentan en el siguiente gráfico en líneas.

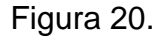

## Figura 20. Gráfico en líneas del Porcentaje de incremento de ventas en

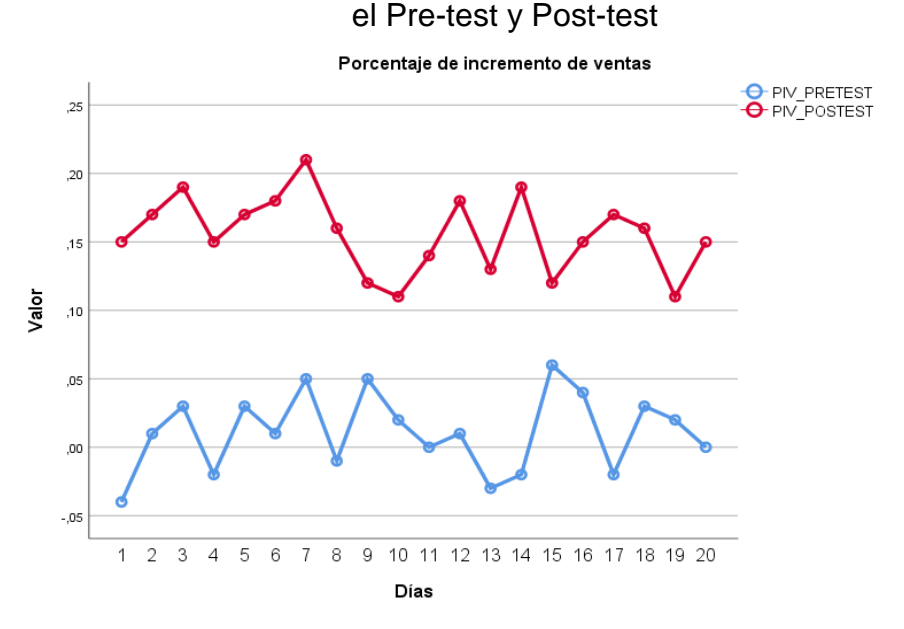

Fuente: IBM SPSS Statistics Visor

Al mirar el gráfico, se puede identificar que hubo un cambio positivo en el Post-test, ya que, las líneas se encuentran encima de los resultados del Pre-test, eso quiere decir, que la implementación del DataMart con metodología Hefesto y enfoque de gobierno de datos, incrementa el porcentaje de ventas en J&D Tecnology.

Tabla 3. Medidas descriptivas del Porcentaje de incremento de ventas, Pre-

| <b>Estadísticos Descriptivos</b> |                     |             |             |  |
|----------------------------------|---------------------|-------------|-------------|--|
|                                  |                     | PIV_PRETEST | PIV_POSTEST |  |
| N                                | Válido              | 20          | 20          |  |
| Media                            |                     | 0,01        | 0,16        |  |
|                                  | Desviación Estándar | 0,028       | 0,028       |  |
| Mínimo                           |                     | $-0.04$     | 0,11        |  |
| Máximo                           |                     | 0.06        | 0.21        |  |

test y Post-test

Fuente: IBM SPSS Statistics Visor

Como se puede observar, en el caso del indicador porcentaje de incremento de ventas, en la media se obtuvo en el Pre-test un valor de 0,01%, mientras que en el Post-test fue de 0,16%, esto señala que existe un incremento en el porcentaje del antes y después de haber implementado el DataMart tal como se puede visualizar en la Figura 21,

así mismo, el valor mínimo del porcentaje de incremento de ventas en el Pre-test de -0,04% y en el Post-test de un 0,11%; y el valor máximo en el Pre-test de un 0,06% en cuanto al Post-test de un 0,21%. En cuanto a la desviación estándar para medir la dispersión de los datos,

se obtuvo en el Pre-test un valor de 0,028% y en el Post-test de un 0,028%.

Figura 21. Gráfico de barras del Porcentaje de incremento de ventas en el Pre-test y Post-test

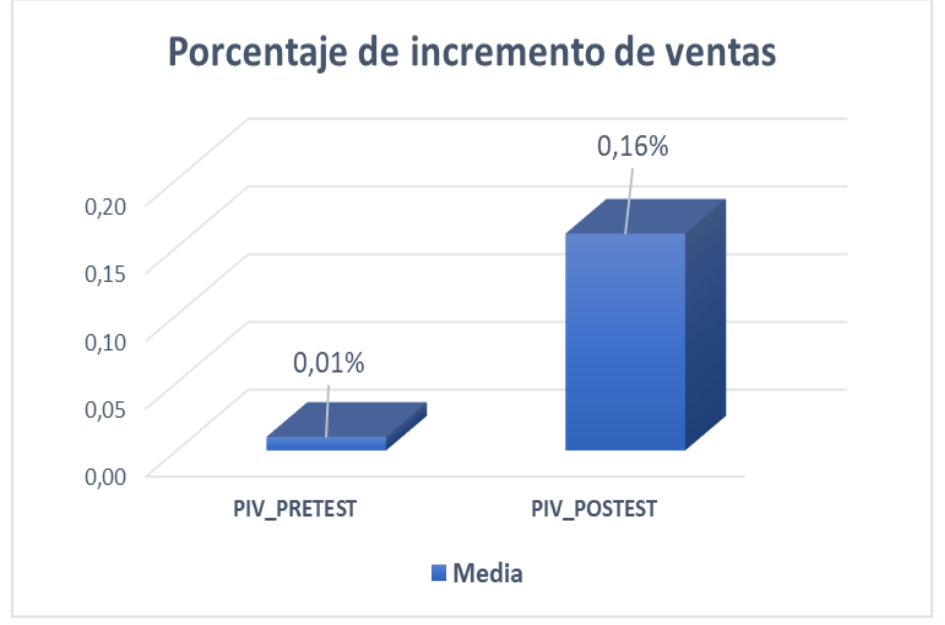

Fuente: Elaboración propia

# • **Indicador 2: Margen bruto en el Área de ventas**

Luego de obtener los datos de la ficha de registro tanto del Pre-test y el Posttest del indicador margen bruto, se obtuvieron los siguientes resultados descriptivos que se verán en la tabla 4.

Los resultados que se obtuvieron luego de la recolección de datos se presentan en el siguiente gráfico en líneas.

Figura 22. Gráfico en líneas del Margen bruto en el Pre-test y Post-test

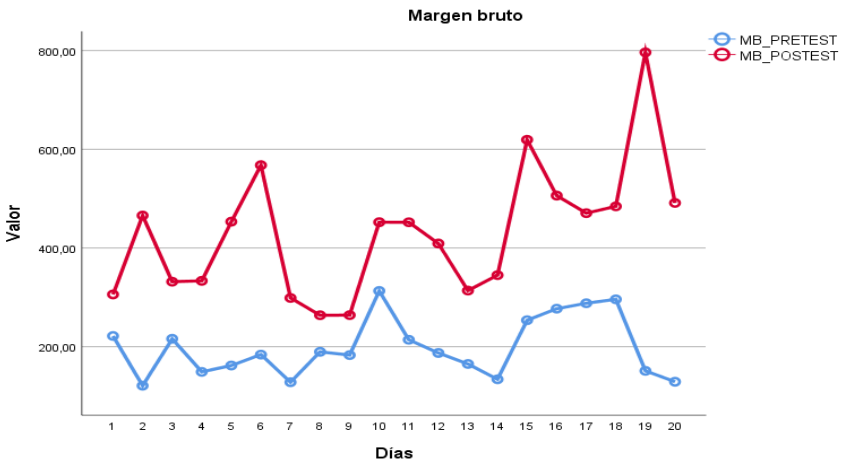

Fuente: IBM SPSS Statistics Visor

Al mirar el gráfico, se puede identificar que hubo un cambio positivo en el Post-test, ya que, las líneas se encuentran encima de los resultados del Pre-test, eso quiere decir, que la implementación del DataMart con metodología Hefesto y enfoque de gobierno de datos, aumenta el margen bruto en J&D Tecnology.

|        | <b>Estadísticos Descriptivos</b> |                   |                   |  |  |
|--------|----------------------------------|-------------------|-------------------|--|--|
|        |                                  | <b>MB_PRETEST</b> | <b>MB_POSTEST</b> |  |  |
| N      | Válido                           | 20                | 20                |  |  |
| Media  |                                  | 198,11            | 431,19            |  |  |
|        | Desviación Estándar              | 60,13             | 132,55            |  |  |
| Mínimo |                                  | 121,00            | 263,70            |  |  |
| Máximo |                                  | 313,00            | 796,24            |  |  |

Tabla 4. Medidas descriptivas del Margen bruto, Pre-test y Post-test

Fuente: IBM SPSS Statistics Visor

Como se puede observar, en el caso del indicador margen bruto, en la media se obtuvo en el Pre-test un valor de S/198,11, mientras que en el Post-test fue de S/431,19, esto señala que existe un aumentó en el antes y después de haber implementado el DataMart tal como se puede visualizar en la Figura 23, así mismo, el valor mínimo del margen bruto en el Pre-test de S/121,00 y en el Post-test de un S/263,70, y el valor máximo en el Pre-test de un S/313,00 en cuanto al Post-test de un S/796,24.

En cuanto a la desviación estándar para medir la dispersión de los datos, se obtuvo en el Pre-test un valor de S/60,13 y en el Post-test de un S/132,55.

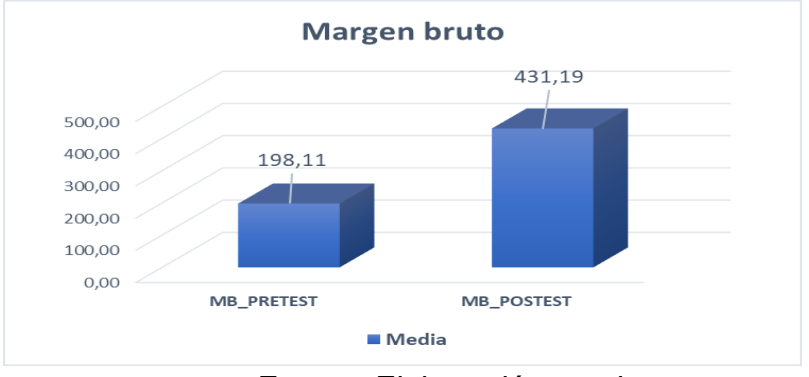

Figura 23. Gráfico de barras del Margen bruto en el Pre-test y Post-test

# • **Indicador 3: Productividad en ventas en el Área de ventas**

Luego de obtener los datos de la ficha de registro tanto del Pre-test y el Posttest del indicador productividad en ventas, se obtuvieron los siguientes resultados descriptivos que se verán en la tabla 5.

Los resultados que se obtuvieron luego de la recolección de datos se presentan en el siguiente gráfico en líneas.

Figura 24. Gráfico en líneas de la Productividad en ventas en el Pre-test y Post-test

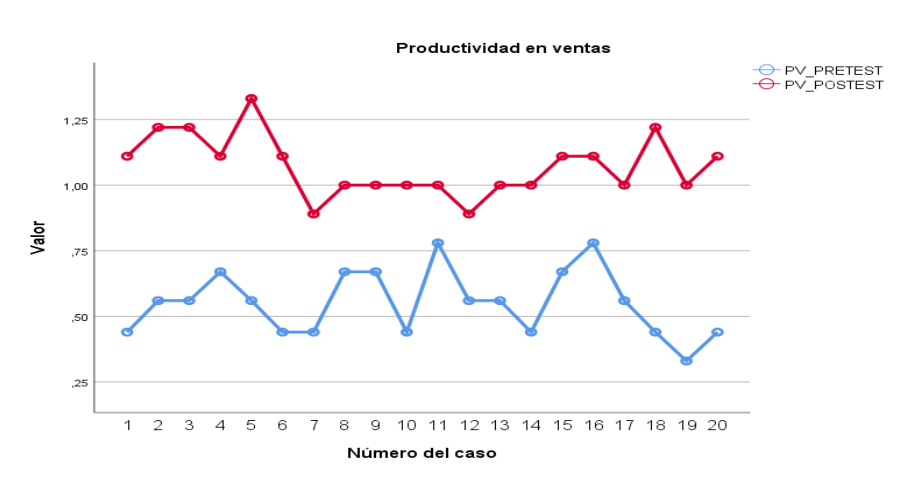

Fuente: IBM SPSS Statistics Visor

Al mirar el gráfico, se puede identificar que hubo un cambio positivo en el Post-test, ya que, las líneas se encuentran encima de los resultados del

Fuente: Elaboración propia

Pre-test, eso quiere decir, que la implementación del DataMart con metodología Hefesto y enfoque de gobierno de datos, incrementa la productividad en ventas en J&D Tecnology.

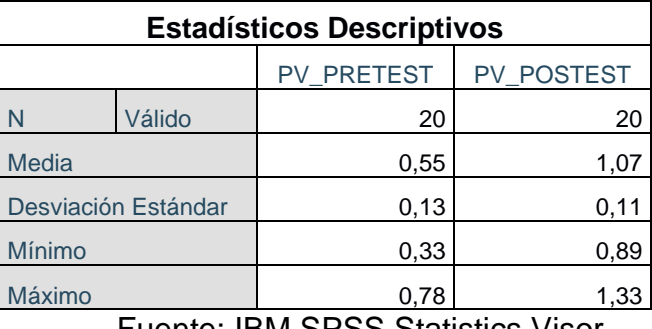

Tabla 5. Medidas descriptivas del Margen bruto, Pre-test y Post-test

Fuente: IBM SPSS Statistics Visor

Como se puede observar, en el caso del indicador productividad en ventas, en la media se obtuvo en el Pre-test un valor de 0,55%, mientras que en el Post-test fue de 1,07%, esto señala que existe una mejora en el porcentaje del antes y después de haber implementado el DataMart tal como se puede visualizar en la Figura 25, así mismo, el valor mínimo de la productividad en ventas en el Pre-test de 0,33% y en el Post-test de un 0,89%; y el valor máximo en el Pre-test de un 0,78% en cuanto al Posttest de un 1,33%.

En cuanto a la desviación estándar para medir la dispersión de los datos, se obtuvo en el Pre-test un valor de 0,13% y en el Post-test de un 0,11%.

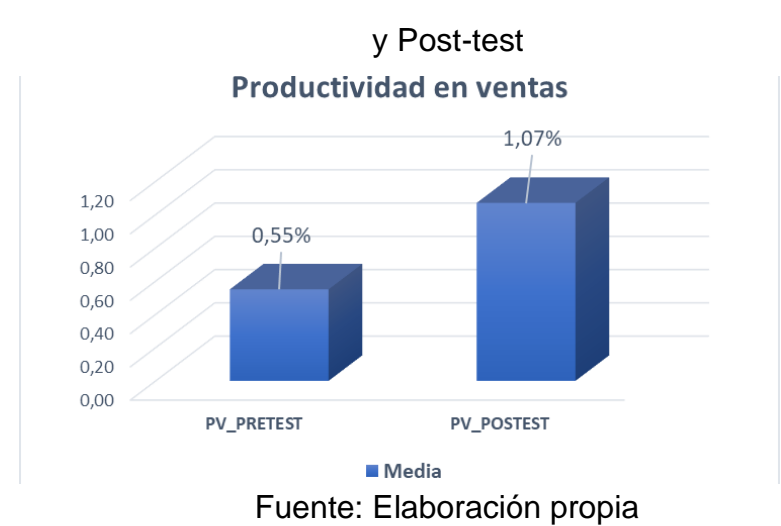

Figura 25. Gráfico de barras de la Productividad en ventas en el Pre-test

## **Análisis Inferencial**

Se realizó la prueba de normalidad para cada uno de los indicadores Porcentaje de incremento de ventas, Margen bruto y Productividad en ventas, por medio del método de prueba Shapiro-Wilk, ya que, el tamaño de muestra está realizando en 20 días del mes.

Si:

Sig. < 0,05 los datos no proceden de una distribución normal

Sig. > 0,05 los datos proceden de una distribución normal

Los resultados de cada indicador se mostrarán en la tabla 6, 7 y 8:

• **Indicador 1: Porcentaje de incremento de ventas en el Área de ventas** Con el objetivo de elegir la prueba de hipótesis, cada uno de los datos llegaron a ser sometidos por la comprobación de su distribución, para identificar si el porcentaje de incremento de ventas procede o no de una distribución normal, y correctamente si procede, como se puede observar en la tabla 6.

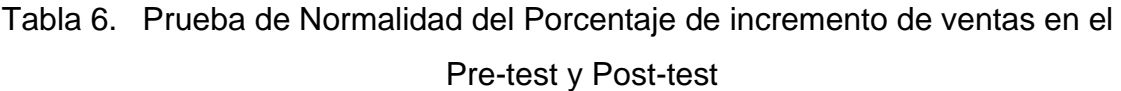

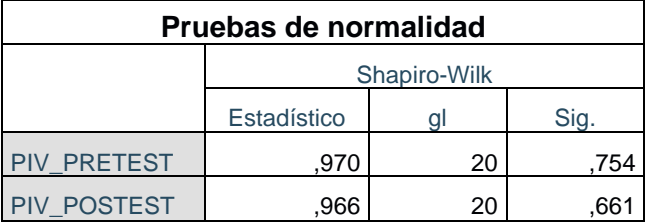

Fuente: IBM SPSS Statistics Visor

Los resultados que se obtuvieron de la prueba de normalidad en el indicador porcentaje de incremento de ventas, en el Pre-test se obtuvo un valor de 0,754, donde la cual supera al 0,05, así que po r lo tal se distribuye de la manera normal. De la misma manera los resultados que se obtuvieron en el Post-test, fue de un valor de 0,661, donde la cual supera al 0,05, así que por lo tal se distribuye de la manera normal. Entonces se puede confirmar que los datos tanto del antes y después, proceden de una distribución normal, y esto se puede visualizar de igual manera en las figuras 26 y 27.

Figura 26. Prueba de normalidad del Porcentaje de incremento de ventas

Pre-test

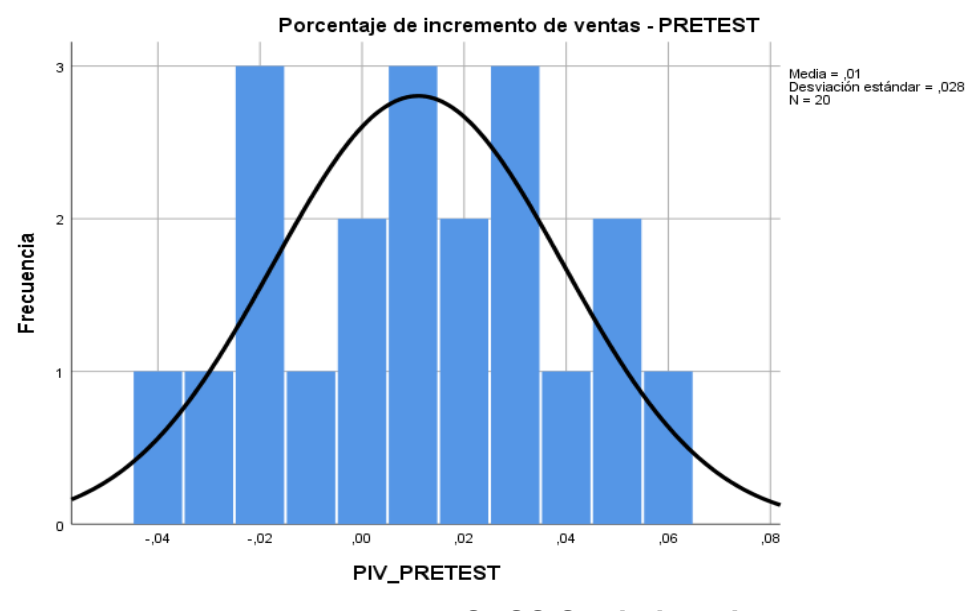

**Fuente: IBM SPSS Statistics Visor**

Figura 27. Prueba de normalidad del Porcentaje de incremento de ventas

Post-test

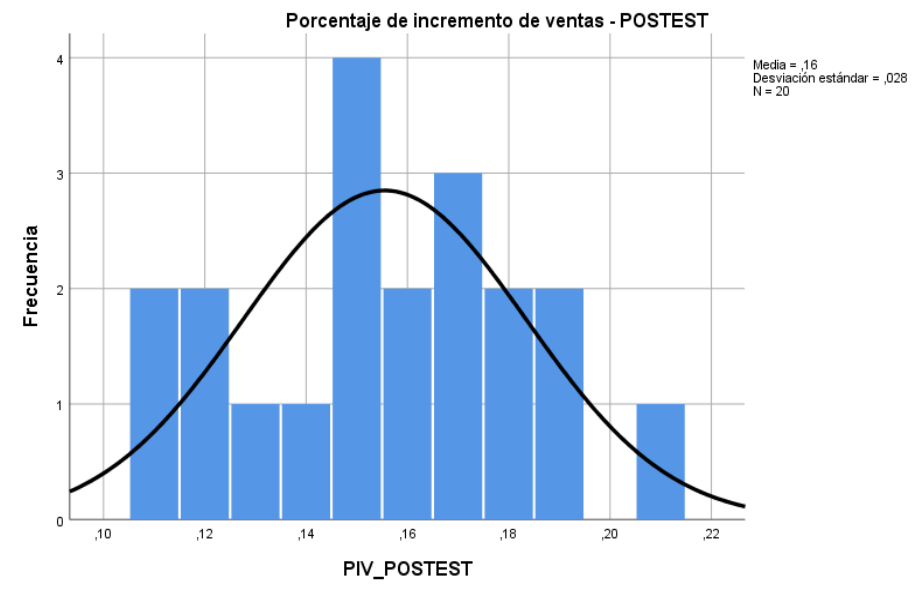

Fuente: IBM SPSS Statistics Visor

• **Indicador 2: Margen bruto en el Área de ventas**

Con el objetivo de elegir la prueba de hipótesis, cada uno de los datos llegaron a ser sometidos por la comprobación de su distribución, para identificar si el margen bruto procede o no de una distribución normal, y correctamente si procede, como se puede observar en la tabla 7.

|                   |           | Pruebas de normalidad |      |
|-------------------|-----------|-----------------------|------|
|                   |           | Shapiro-Wilk          |      |
|                   | Estadísti |                       |      |
|                   | CO.       | a                     | Sig. |
| MB_PRETEST        | .923      | 20                    | .112 |
| <b>MB_POSTEST</b> | .911      | 20                    | 067. |
|                   |           |                       |      |

Tabla 7. Prueba de Normalidad del Margen bruto en el Pre-test y Post-test

Fuente: IBM SPSS Statistics Visor

Los resultados que se obtuvieron de la prueba de normalidad en el indicador Margen bruto, en el Pre-test se obtuvo un valor de 0,112, donde la cual supera al 0,05, así que por lo tal se distribuye de la manera normal. De la misma manera los resultados que se obtuvieron en el Post-test, fue de un valor de 0,067, donde la cual supera al 0,05, así que por lo tal se distribuye de la manera normal. Entonces se puede confirmar que los datos tanto del antes y después, proceden de una distribución normal, y esto se puede visualizar de igual manera en las figuras 28 y 29.

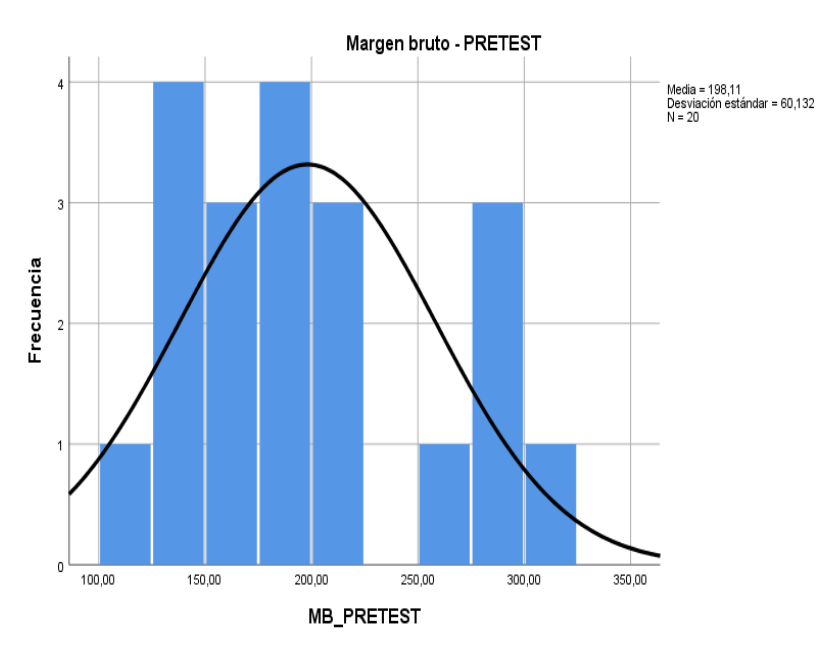

Figura 28. Prueba de normalidad del Margen bruto Pre-test

Fuente: IBM SPSS Statistics Visor

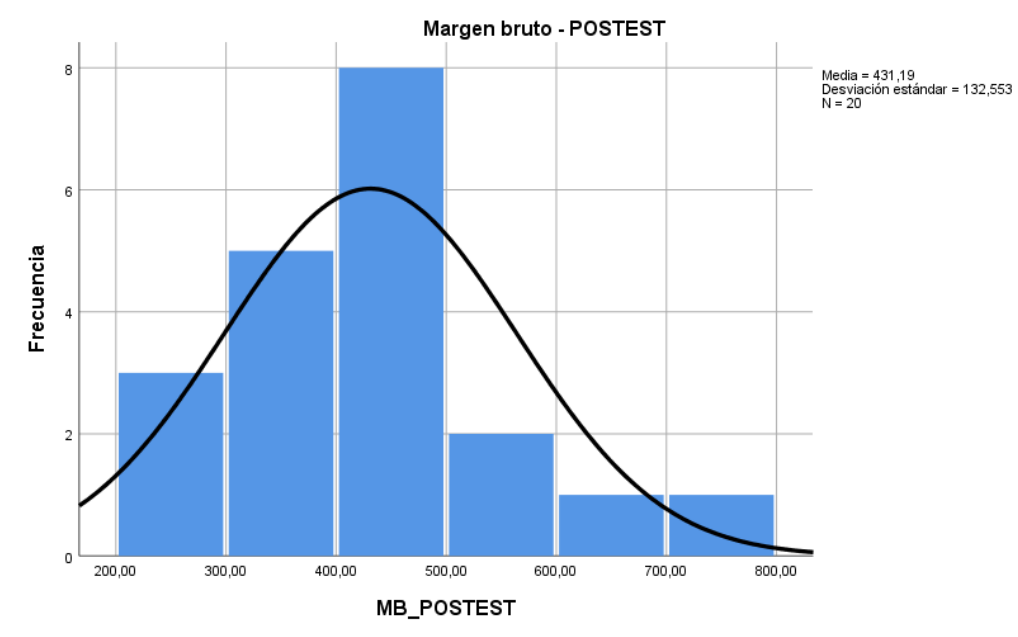

Figura 29. Prueba de normalidad del Margen bruto Post-test

Fuente: IBM SPSS Statistics Visor

## • **Indicador 3: Productividad en ventas en el Área de ventas**

Con el objetivo de elegir la prueba de hipótesis, cada uno de los datos llegaron a ser sometidos por la comprobación de su distribución, para identificar si la productividad en ventas procede o no de una distribución normal, y correctamente si procede, como se puede observar en la tabla 8.

| Pruebas de normalidad |              |    |      |  |
|-----------------------|--------------|----|------|--|
|                       | Shapiro-Wilk |    |      |  |
|                       | Estadístico  |    | Siq. |  |
| PV PRETEST            | .908         | 20 | .058 |  |
| <b>POSTEST</b>        |              | 20 |      |  |

Tabla 8. Prueba de Normalidad del Margen bruto en el Pre-test y Post-test

Fuente: IBM SPSS Statistics Visor

Los resultados que se obtuvieron de la prueba de normalidad en el indicador Productividad en ventas, en el Pre-test se obtuvo un valor de 0,058, donde la cual supera al 0,05, así que por lo tal se distribuye de la manera normal. De la misma manera los resultados que se obtuvieron en el Post-test, fue de un valor de 0,057, donde la cual supera al 0,05, así que por lo tal se distribuye de la manera normal. Entonces se puede

confirmar que los datos tanto del antes y después, proceden de una distribución normal, y esto se puede visualizar de igual manera en las figuras 30 y 31.

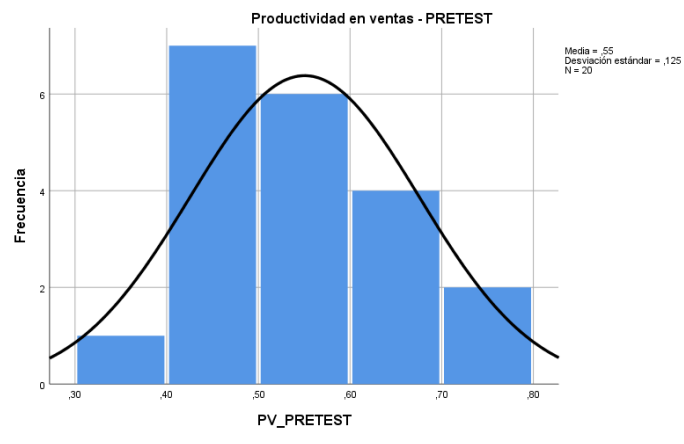

Figura 30. Prueba de normalidad de la Productividad en ventas Pre-test

Fuente: IBM SPSS Statistics Visor

Figura 31. Prueba de normalidad de la Productividad en ventas Post-test

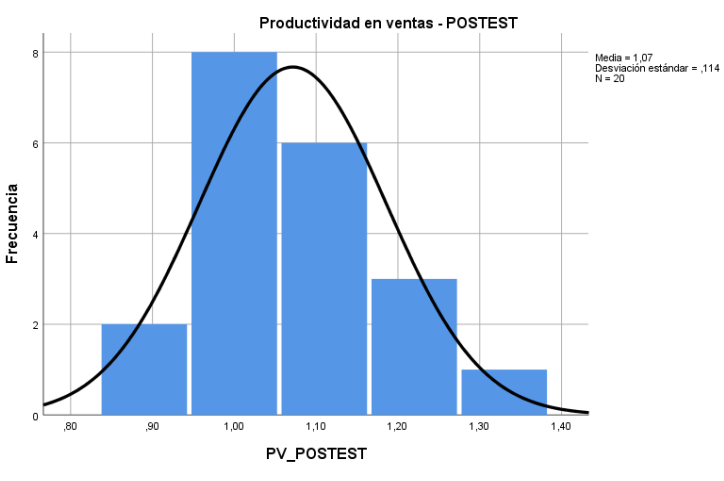

Fuente: IBM SPSS Statistics Visor

# **Prueba de Hipótesis**

# **Hipótesis de investigación 1:**

- $\bullet$  H<sub>e1</sub>: DataMart con metodología Hefesto y enfoque de gobierno de datos mejora considerablemente el porcentaje de incremento de ventas en el área de ventas en J&D Tecnology, Lima, 2022.
- **Indicador:** Porcentaje de incremento de ventas.

# **Hipótesis Estadísticas**

## **Definición de variables:**

PIV<sub>a</sub>: Mejora considerablemente el porcentaje de incremento de ventas antes de utilizar el DataMart.

 $PIV<sub>d</sub>$ : Mejora considerablemente el porcentaje de incremento de ventas después de utilizar el DataMart.

 $H_0$ : DataMart con metodología Hefesto y enfoque de gobierno de datos no mejora considerablemente el porcentaje de incremento de ventas en el área de ventas en J&D Tecnology, Lima, 2022.

$$
H_0
$$
:  $PIV_a - PIV_d < 0.05$ 

H<sub>a</sub>: DataMart con metodología Hefesto y enfoque de gobierno de datos mejora considerablemente el porcentaje de incremento de ventas en el área de ventas en J&D Tecnology, Lima, 2022.

$$
H_a: PIV_a - PIV_d > 0,05
$$

La media del porcentaje de incremento de ventas (Pre-test), es de 0,01%

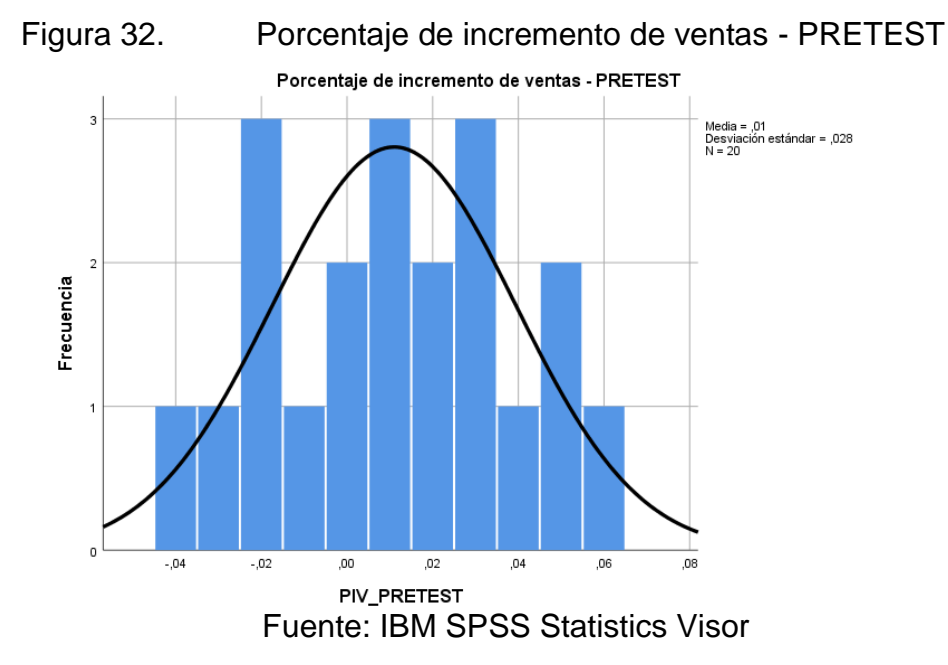

La media del porcentaje de incremento de ventas (Post-test), es de 0,16%.

Figura 33. Porcentaje de incremento de ventas - POSTEST

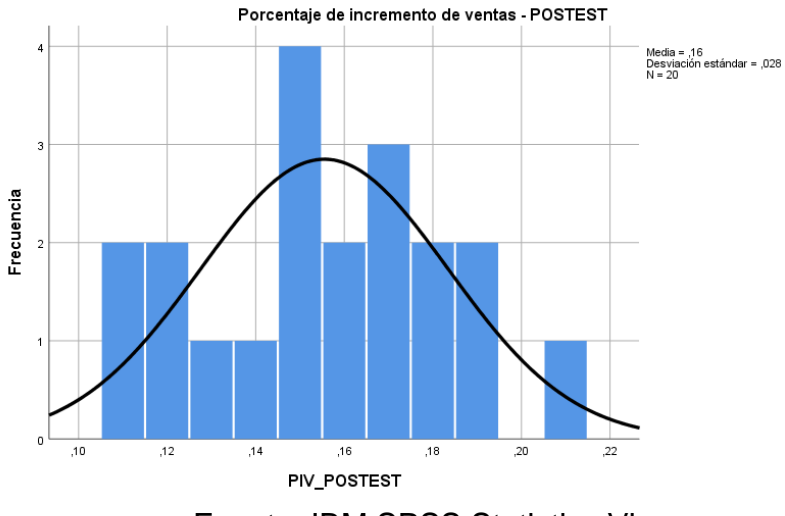

Fuente: IBM SPSS Statistics Visor

Finalmente, se demuestra en la Figura 32 y 33, que hay una mejora en el porcentaje de incremento de ventas, la cual se identifica al poner en comparación las medias del antes y después, habiendo así una diferencia de 0,15%.

Por otro lado, los resultados obtenidos de la prueba en el indicador Porcentaje de incremento de ventas, fue de que se distribuye normalmente, por lo tal, se realizó la prueba T-Student para realizar el contraste de hipótesis, y se visualiza en la tabla 9.

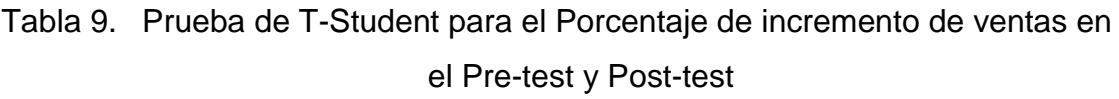

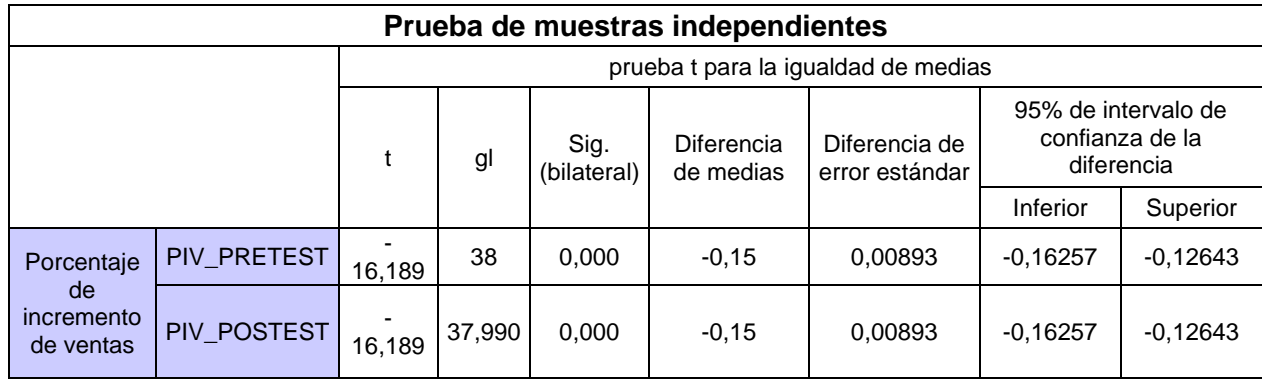

Fuente: IBM SPSS Statistics Visor

En cuanto al resultado que se ha logrado aplicando la Prueba T-Student, se puede identificar que tanto para el Pre y para el Pos, el valor de la significancia es de 0,000%, por lo que es menor a 0,05, así que rechaza

la hipótesis nula y acepta la hipótesis alterna con un 95% de confianza. Por ello, el DataMart con metodología Hefesto y enfoque de gobierno de datos mejora considerablemente el porcentaje de incremento de ventas en el área de ventas en J&D Tecnology, Lima, 2022.

# **Hipótesis de investigación 2:**

- $\bullet$  H<sub>e2</sub>: DataMart con metodología Hefesto y enfoque de gobierno de datos aumenta considerablemente el margen bruto en el área de ventas en J&D Tecnology, Lima, 2022.
- **Indicador:** Margen Bruto.

# **Hipótesis Estadísticas**

# **Definición de variables:**

MB<sup>a</sup> : Aumenta considerablemente el margen bruto antes de utilizar el DataMart.

 $MB_d$ : Aumenta considerablemente el margen bruto después de utilizar el DataMart.

 $H_0$ : DataMart con metodología Hefesto y enfoque de gobierno de datos no aumenta considerablemente el margen bruto en el área de ventas en J&D Tecnology, Lima, 2022.

$$
\rm H_0\colon MB_a
$$
 -  $\rm MB_d < 0.05$ 

Ha : DataMart con metodología Hefesto y enfoque de gobierno de datos aumenta considerablemente el margen bruto en el área de ventas en J&D Tecnology, Lima, 2022.

$$
\rm H_a\colon MB_a-MB_d>0.05
$$

La media del margen bruto (Pre-test), es de S/198,11.

Figura 34. Margen bruto - PRETEST

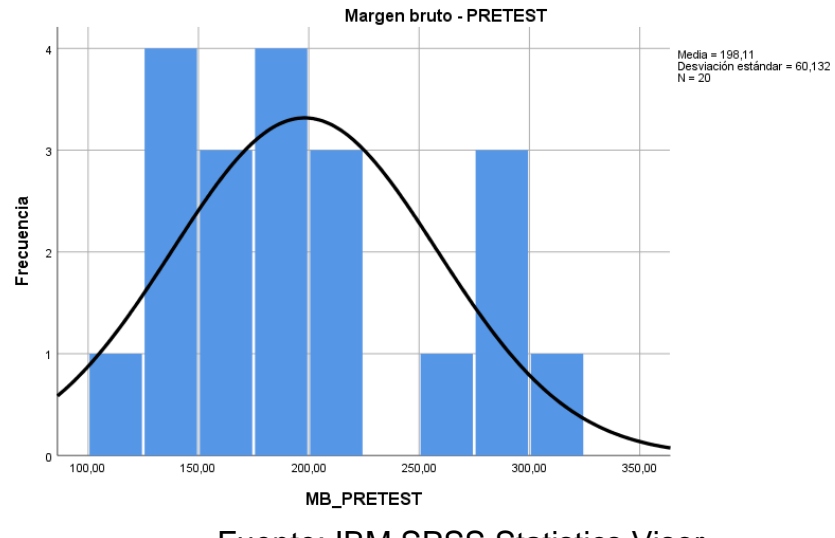

Fuente: IBM SPSS Statistics Visor

La media del margen bruto (Post-test), es de S/431,19.

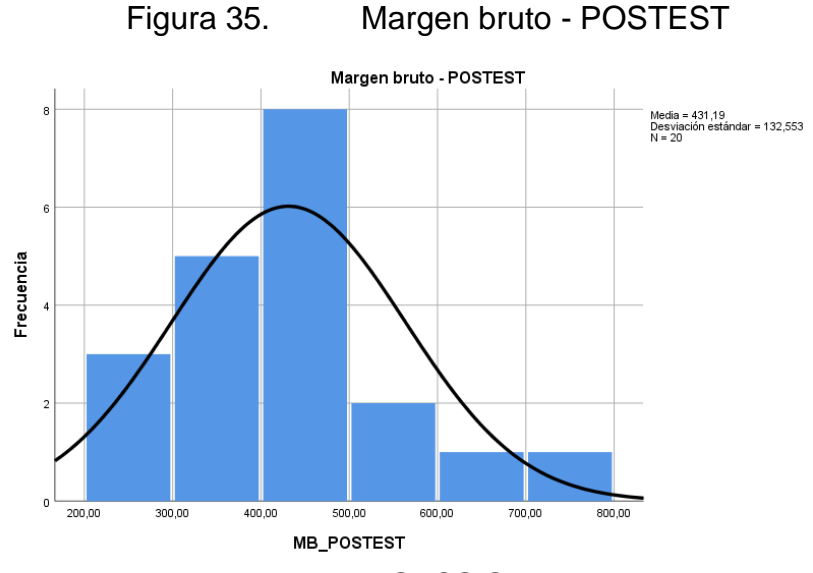

Fuente: IBM SPSS Statistics Visor

Finalmente, se demuestra en la Figura 34 y 35, que hay un aumentó en el margen bruto, la cual se identifica al poner en comparación las medias del antes y después, habiendo así una diferencia de S/233,08.

Por otro lado, los resultados obtenidos de la prueba en el indicador Margen bruto, fue de que se distribuye normalmente, por lo tal, se realizó la prueba T-Student para realizar el contraste de hipótesis, y se visualiza en la tabla 10.

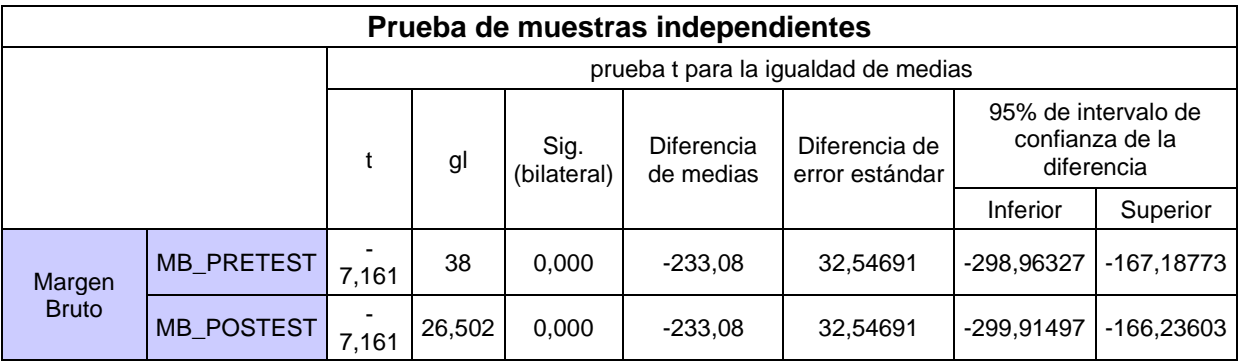

Tabla 10. Prueba de T-Student para el Margen bruto en el Pre-test y Post-test

Fuente: IBM SPSS Statistics Visor

En cuanto al resultado que se ha logrado aplicando la Prueba T-Student, se puede identificar que tanto para el Pre y para el Pos, el valor de la significancia es de 0,000%, por lo que es menor a 0,05, así que rechaza la hipótesis nula y acepta la hipótesis alterna con un 95% de confianza. Por ello, el DataMart con metodología Hefesto y enfoque de gobierno de datos aumenta considerablemente el margen bruto en el área de ventas en J&D Tecnology, Lima, 2022.

## **Hipótesis de investigación 3:**

- $\bullet$  H<sub>e3</sub>: DataMart con metodología Hefesto y enfoque de gobierno de datos incrementa considerablemente la productividad en ventas en el área de ventas en J&D Tecnology, Lima, 2022.
- **Indicador:** Productividad en ventas

# **Hipótesis Estadísticas**

## **Definición de variables:**

 $PV<sub>a</sub>$ : Incrementa considerablemente la productividad en ventas antes de utilizar el DataMart

 $PV<sub>d</sub>$ : Incrementa considerablemente la productividad en ventas después de utilizar el DataMart

 $H_0$ : DataMart con metodología Hefesto y enfoque de gobierno de datos no incrementa considerablemente la productividad en ventas en el área de ventas en J&D Tecnology, Lima, 2022.

$$
H_0
$$
:  $PV_a$  -  $PV_d$   $<$  0,05

Ha : DataMart con metodología Hefesto y enfoque de gobierno de datos incrementa considerablemente la productividad en ventas en el área de ventas en J&D Tecnology, Lima, 2022.

$$
H_a: PV_a - PV_d > 0,05
$$

La media en la productividad en ventas (Pre-test), es de 0,55%

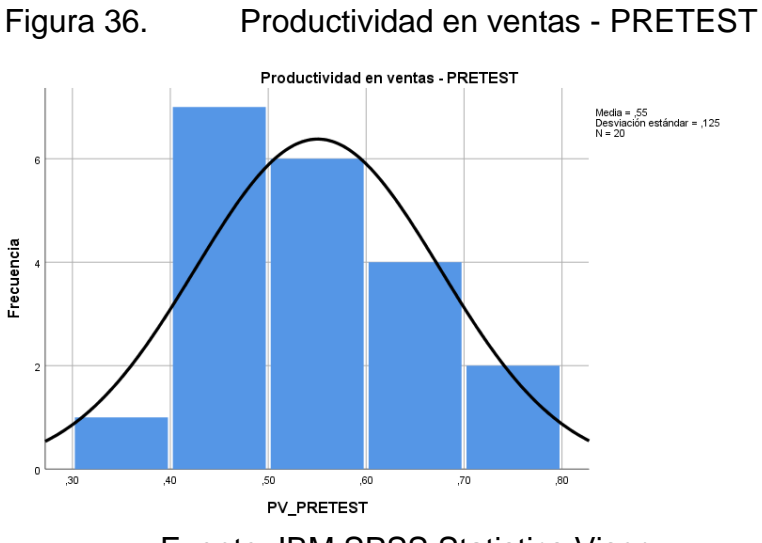

Fuente: IBM SPSS Statistics Visor

La media en la productividad en ventas (Post-test), es de 1,07%

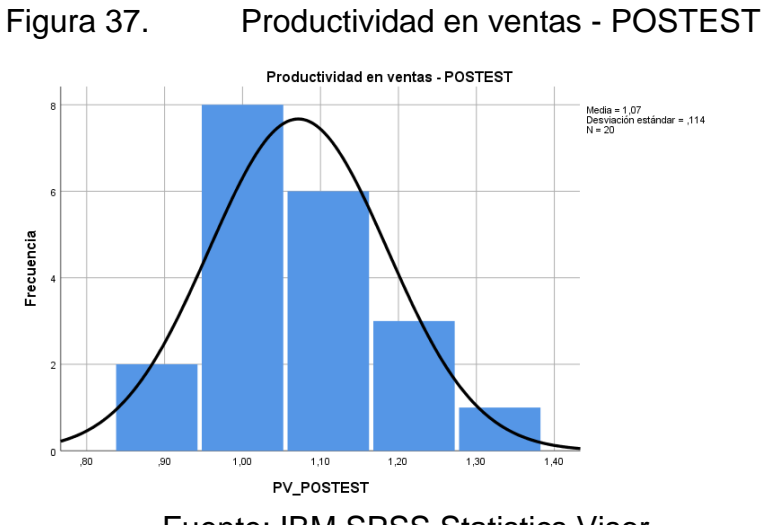

Fuente: IBM SPSS Statistics Visor

Finalmente, se demuestra en la Figura 36 y 37, que hay un incremento en la productividad en ventas, la cual se identifica al poner en comparación las medias del antes y después, habiendo así una diferencia de 0,52%.

Por otro lado, los resultados obtenidos de la prueba en el indicador Productividad en ventas, fue de que se distribuye normalmente, por lo tal, se realizó la prueba T-Student para realizar el contraste de hipótesis, y se visualiza en la tabla 11.

Tabla 11. Prueba de T-Student para la productividad en ventas en el Pre-test y Post-test

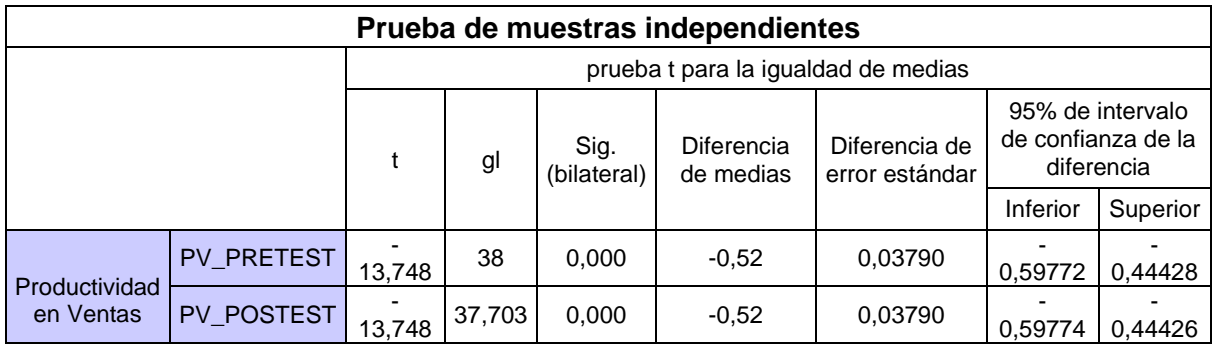

Fuente: IBM SPSS Statistics Visor

En cuanto al resultado que se ha logrado aplicando la Prueba T-Student, se puede identificar que tanto para el Pre y para el Pos, el valor de la significancia es de 0,000%, por lo que es menor a 0,05, así que rechaza la hipótesis nula y acepta la hipótesis alterna con un 95% de confianza. Por ello, el DataMart con metodología Hefesto y enfoque de gobierno de datos incrementa considerablemente la productividad en ventas en el área de ventas en J&D Tecnology, Lima, 2022.

## **V. DISCUSIÓN**

En base a los resultados obtenidos en cada indicador, se evidencia una mejora en el área de ventas por medio del Datamart, demostrando un cambio positivo luego de esta implementación, logrando que la hipótesis planteada al inicio del trabajo se llegue a cumplir en cada uno de los indicadores.

Como muestra de ello en la hipótesis específica 1, se obtuvo una diferencia de 0,15% de los resultados del Pre y el Pos, donde luego de haber obtenido los resultados de cada uno los ítems del primer indicador que es porcentaje de incremento de ventas, se llegó a obtener en la media del Pre-test que es antes de implementar el Datamart, un porcentaje de 0,01% y en la media del Posttest que es luego de haberse implementado el Datamart, un porcentaje de 0,16%, por ello se puede identificar que realmente este tipo de almacén de datos como lo que es el DataMart favorece el incremento de las ventas que realiza J&D Tecnology, logrando también que en la prueba de T-Student se llegue a obtener tanto en el Pre y en el Pos una significancia de 0,000%, siendo menor a 0,05 dando por resultado que este indicador rechaza la hipótesis nula y acepta la hipótesis alterna. Por ello, al realizar la investigación se llegó a encontrar una relación con el trabajo de investigación de Ríos Jorge, Gina (2019), en donde menciona que luego de haber evaluado sus 259 documentos que fueron agrupados en 26 fichas de registro, en sus resultados llegó a obtener un incremento notorio en su crecimiento de ventas, pasando de un 13,52% en su Pre-test a un 23,35% en su Post-test, por lo tanto se puede ver una diferencia del antes y después de implementar el Datamart, teniendo así una diferencia de 9,83% dando por hecho que su indicador crecimiento de ventas si mejoró luego de la implementación. De la misma forma se encontró una relación con el trabajo de investigación de Ameri Celestino, Cristhian y Quispe Cancho, Angel (2020), en donde menciona que luego de haber evaluado sus 24310 productos que fueron agrupados en 25 fichas de registro, en sus resultados hubo un incremento favorable en su crecimiento de ventas, pasando de un 0,66% en su Pre-test a un 4,65% en su Post-test, por lo tanto se puede ver una diferencia del antes y después de implementar el Datamart, teniendo así una diferencia de un 3,99%, alcanzando así una gran ventaja con

sus demás competidores y logrando una mejora en su indicador crecimiento de ventas. Entonces, luego de haber mostrado los trabajos relacionados referente al indicador Porcentaje de incremento de ventas, se puede apreciar que el poder implementar un DataMart con metodología Hefesto y enfoque de gobierno de datos en J&D Tecnology, influye favorablemente en este indicador, ya que, al haber un incremento va a permitir que el negocio tenga mayor continuidad en el mercado obteniendo mayores resultados en la suma de todas las ventas diarias en el mes.

53 De igual manera se obtuvo un aumento en la hipótesis específica 2, con una diferencia de S/233,08 de los resultados del Pre y el Pos, donde luego de haber obtenido los resultados de cada uno los ítems del segundo indicador que es margen bruto, se llegó a obtener en la media del Pre-test que es antes de implementar el Datamart, un valor de S/198,11 y en la media del Post-test que es luego de haberse implementado el Datamart, un valor de S/431,19, es por ello, que se puede identificar que realmente este tipo de almacén de datos como lo que es el DataMart favorece el aumento en el margen bruto en J&D Tecnology, logrando también que en la prueba de T-Student se llegue a obtener tanto en el Pre y en el Pos una significancia de 0,000%, siendo menor a 0,05 dando por resultado que este indicador rechaza la hipótesis nula y acepta la hipótesis alterna. Por ello, al realizar la investigación se llegó a encontrar una relación con el trabajo de investigación de Santisteban Morales, Ingrid (2018), en donde menciona que luego de haber evaluado sus 89 tiendas del Formato de Plaza Vea, en sus resultados llego a obtener un aumento considerable en su margen bruto pasando de un 18,42% en su Pre-test a un 21,57% en su Post-test, por lo tanto se puede ver una diferencia del antes y después de implementar el Datamart, teniendo una diferencia de 3,15%, logrando que su indicador margen bruto tenga una mejora luego de la implementación. De la misma forma se encontró una relación con el trabajo de investigación de Arévalo Cardenas, Angelo y Saavedra Roldan, Juan (2021), en donde menciona que luego de haber evaluado a sus 66 clientes, en sus resultados hubo un aumento en su margen de ganancia bruto, pasando así de un 69,8835% en su Pre-test a un 72,7985% en su Post-test, visualizando así una diferencia del antes y después de implementar el Datamart, habiendo una

diferencia de 2,915%, la cual impacta positivamente en la rentabilidad de la empresa y obteniendo un resultado positivo en su margen de ganancia bruto. Entonces, el poder implementar un DataMart con metodología Hefesto y enfoque de gobierno de datos en J&D Tecnology, influye favorablemente en el margen bruto, ya que, al haber un aumentó se podrá identificar cuan rentable viene a ser la empresa, entonces, si se identifica que está obteniendo buenos resultados es porque se está obteniendo buena ganancia.

54 Finalmente se obtuvo un incremento en la hipótesis específica 3, con una diferencia de 0,52% de los resultados del Pre y el Pos, donde luego de haber obtenido los resultados de cada uno los ítems del tercer indicador que es productividad en ventas, se llegó a obtener en la media del Pre-test que es antes de implementar el Datamart, un porcentaje de 0,55% y en la media del Post-test que es luego de haberse implementado el Datamart, un porcentaje de 1,07%, por ello se puede identificar que realmente este tipo de almacén de datos como lo que es el DataMart favorece en la productividad de las ventas que se realiza en J&D Tecnology, logrando también que en la prueba de T-Student se llegue a obtener tanto en el Pre y en el Pos una significancia de 0,000%, siendo menor a 0,05 dando por resultado que este indicador rechaza la hipótesis nula y acepta la hipótesis alterna. Por ello, al realizar la investigación se llegó a encontrar una relación con el trabajo de investigación de Mariño Sarmiento, Jhonatan (2021), en donde menciona que luego de haber evaluado a sus 15 trabajadores, en sus resultados hubo un incremento positivo en su productividad en ventas, pasando de un 207.3333 en su Pre-test a un 308.3333 en su Post-test, por lo tanto se puede ver una diferencia del antes y después de implementar el Datamart, teniendo una diferencia de 101.0000 de cantidad de ventas que produce en el día, mejorando así su indicador de productividad luego de la implementación. De la misma forma se encontró una relación con el trabajo de investigación de Vargas Pinto, David (2018), en donde menciona que luego de haber evaluado sus 381 documentos que fueron agrupados en 28 fichas de registro, en sus resultados se obtuvo un buen incremento en su productividad de ventas en su indicador eficacia, pasando de un 0.45% en su Pre-test a un 0.60% en su Post-test, por lo tanto se puede ver una diferencia del antes y después de aplicar el Business Intelligence, teniendo

así una diferencia de un 0.15%, logrando así una mejor eficacia en la productividad de las ventas. Entonces, el poder implementar un DataMart con metodología Hefesto y enfoque de gobierno de datos en J&D Tecnology, influye favorablemente en la productividad en ventas, ya que, al haber una mejor producción de ventas se va a poder medir mejor la calidad de los servicios al cliente, siendo más eficientes y efectivos al momento de realizar las ventas en el día.

# **VI. CONCLUSIONES**

- 1. Se llega a concluir que el DataMart con la metodología Hefesto y enfoque de gobierno de datos, mejora el porcentaje de incremento de ventas, ya que, luego de su implementación paso de 0,01% a 0,16%, logrando una diferencia de 0,15%.
- 2. Se concluye que el DataMart con metodología Hefesto y enfoque de gobierno de datos, aumentó el margen bruto, ya que, antes su valor era de S/198,11 y después su valor fue de S/431,19, aumentando así un S/233,08.
- 3. Se concluye que el DataMart con metodología Hefesto y enfoque de gobierno de datos, incrementa la productividad de ventas, ya que, luego de su implementación paso de 0,55% a 1,07%, logrando una diferencia de 0,52%.
- 4. Se concluye que el DataMart con metodología Hefesto y enfoque de gobierno de datos, mejora considerablemente el área de ventas en J&D Tecnology.

## **VII. RECOMENDACIONES**

- Se recomienda implementar la minería de datos, ya que, haría un buen complemento con el DataMart y además ayudaría analizar con mayor ímpetu los patrones y preferencia de los clientes.
- Se recomienda la implementación del gobierno de datos, porque, está adaptado para cualquier tipo de rubro que genere datos diariamente, logrando que los procesos sean más eficientes.
- Se recomienda integrar nuevos indicadores como cantidad de clientes nuevos y cantidad de ventas por canales, esto facilitará el análisis para generar nuevas estrategias comerciales que cumplan con las expectativas del cliente.
- Se recomienda la adquisición de licencia del Power BI, para poder así generar los dashboard y los usuarios puedan ingresar de cualquier dispositivo para observar sus indicadores de gestión.

#### **REFERENCIAS**

¿Qué es el gobierno de datos? [Mensaje en un blog]. IBM, [Fecha de consulta: 23 de setiembre de 2022]. Recuperado de [https://www.ibm.com/es-es/topics/data](https://www.ibm.com/es-es/topics/data-governance#:~:text=el%20siguiente%20paso-,%C2%BFQu%C3%A9%20es%20el%20gobierno%20de%20datos%3F,usos%20previstos%20para%20los%20datos)[governance#:~:text=el%20siguiente%20paso-](https://www.ibm.com/es-es/topics/data-governance#:~:text=el%20siguiente%20paso-,%C2%BFQu%C3%A9%20es%20el%20gobierno%20de%20datos%3F,usos%20previstos%20para%20los%20datos)

[,%C2%BFQu%C3%A9%20es%20el%20gobierno%20de%20datos%3F,usos%20p](https://www.ibm.com/es-es/topics/data-governance#:~:text=el%20siguiente%20paso-,%C2%BFQu%C3%A9%20es%20el%20gobierno%20de%20datos%3F,usos%20previstos%20para%20los%20datos) [revistos%20para%20los%20datos.](https://www.ibm.com/es-es/topics/data-governance#:~:text=el%20siguiente%20paso-,%C2%BFQu%C3%A9%20es%20el%20gobierno%20de%20datos%3F,usos%20previstos%20para%20los%20datos)

¿Qué es el gobierno de datos? [Mensaje en un blog]. Google Cloud, [Fecha de consulta: 23 de setiembre de 2022]. Recuperado de https://cloud.google.com/learn/what-is-data-

governance?hl=es#:~:text=Definici%C3%B3n%20del%20gobierno%20de%20dato s,-

El%20gobierno%20de&text=El%20gobierno%20de%20datos%20significa,estos% 20est%C3%A1n%20sometidos%20al%20gobierno.

ACOSTA, Marjorie, GUERRA, Ana, JIMÉNES, María y SALAS, Luci. La administración de ventas [en línea]. España: Editorial Área de Innovación y Desarrollo, S.L, 2018. [fecha de consulta: 19 de setiembre de 2022]. Disponible en: [https://www.3ciencias.com/wp-content/uploads/2018/02/La-administracion-de](https://www.3ciencias.com/wp-content/uploads/2018/02/La-administracion-de-ventas.pdf)[ventas.pdf](https://www.3ciencias.com/wp-content/uploads/2018/02/La-administracion-de-ventas.pdf)

ISBN: 978-84-948257-2-9

AMERI, Cristhian, QUISPE, Angel. DataMart para la Evaluación de Ventas en la Empresa Papelera Reyes S.A.C. Tesis (Ingeniero de Sistemas). Lima: Cesar Vallejo, 2020. Disponible en https://repositorio.ucv.edu.pe/bitstream/handle/20.500.12692/66651/Ameri\_CCW-Quispe\_CAN-SD.pdf?sequence=1&isAllowed=y

ANDERSON, Rolph, BABIN, Barry, HAIR, Joseph y MEHTA, Rajiv. Administración de ventas [en línea]. México: Cengage Learning Editores, S.A. de C.V, 2010. [fecha de consulta: 19 de setiembre de 2022]. Disponible en: [https://www.academia.edu/12157951/Administraci%C3%B3n\\_de\\_ventas\\_1ed\\_Hai](https://www.academia.edu/12157951/Administraci%C3%B3n_de_ventas_1ed_Hair_Anderson_Mehta_y_Babin) [r\\_Anderson\\_Mehta\\_y\\_Babin](https://www.academia.edu/12157951/Administraci%C3%B3n_de_ventas_1ed_Hair_Anderson_Mehta_y_Babin)

ISBN-10: 607-481-429-5

ALHILFI, Zahraa, HASSAN, KAMIL, Marwah Y KHALAF, Alaa. Implementing datadriven decision support system based on independent educational data mart. International Journal of Electrical and Computer Engineering (IJECE) [en línea]. Vol. 11, Nº 6, Diciembre 2021. [Fecha de consulta: 20 de noviembre de 2022]. Disponible en https://www.researchgate.net/profile/Alaa-Khalaf-5/publication/353382539\_Implementing\_data-

driven decision support system based on independent educational data mart/ links/60f97b821e95fe241a7ee1cf/Implementing-data-driven-decision-supportsystem-based-on-independent-educational-data-mart.pdf

#### ISSN: 2088-8708

ALI, Nadeem y FOSTER, Scott. Successful business intelligence implementation: a systematic literature review. [en línea]|. Vol. 11, N° 2, 2019. [consultado el 21 de setiembre 2022]. Disponible en [https://www.emerald.com/insight/content/doi/10.1108/JWAM-09-2019-](https://www.emerald.com/insight/content/doi/10.1108/JWAM-09-2019-0027/full/html) [0027/full/html](https://www.emerald.com/insight/content/doi/10.1108/JWAM-09-2019-0027/full/html)

#### ISSN: 2205-2062

ARÉVALO, Angelo y SAAVEDRA, Juan. Datamart para el Soporte de la Toma de Decisiones en el Área de Ventas en Conpo SAC. Tesis (Ingeniero de Sistemas). Lima: Cesar Vallejo, 2021. Disponible en https://repositorio.ucv.edu.pe/bitstream/handle/20.500.12692/101305/Arevalo-CAA-Saavedra-RJC-SD.pdf?sequence=1&isAllowed=y

ÁVILA, Carlos y CHIQUITO, Jair. LA INTEGRACIÓN DE DATAMART CON DATAWAREHOUSE. Revista científica multidisciplinaria [en línea]. Vol. 6, enero – abril 2022. [consultado el 21 de setiembre 2022]. Disponible en: <https://revistas.unesum.edu.ec/index.php/unesumciencias/article/view/470/501> ISSN: 2602-8166

AZUERO, Ángel. Significatividad del marco metodológico en el desarrollo de proyectos de investigación. Revista arbitrada interdisciplinaria Koinonía [en línea], 2019, vol.4, n.°8. [Fecha de consulta: 25 de julio de 2022]. Disponible en <https://dialnet.unirioja.es/servlet/articulo?codigo=7062667>

#### ISSN: 2542-3088

BADIUZZAMAN, Biplob, GALIB, Ahasan, SHIHIDUL, islam. Comparison of Different Extraction Transformation and Loading Tools for Data Warehousing. Revista ICISET [en línea]. Octubre, 2018. [Fecha de consulta: 28 de noviembre del 2022]. Disponible en<https://ieeexplore.ieee.org/document/8745574>

### ISSN: 1879-2625

BALLARD, Chuck, BALDWIN, Jhon, BARYUDIN, Alex, BRUNELL, Gary, GIARDINA, Christopher, HABER, Marc, O'NIELL, Erik, SHAH, Sandeep. IBM Information Governance Solutions. [en línea] RedBooks, 2014. [Fecha de consulta: 25 de setiembre de 2022]. Disponible en <https://www.redbooks.ibm.com/redbooks/pdfs/sg248164.pdf>

#### ISBN: 0738439517

BARROS, Julio, CORTEZ, Paulo, COSTA, Carlos, GONCALVES, Joao, SAMEIRO, M. SANTOS, Maribel y SILVA, Nuno. Advancing Logistics 4.0 with the Implementation of a Big Data Warehouse: A Demonstration Case for the Automotive Industry. Rashid Mehmood [en línea]. Agosto-Setiembre 2021. [Fecha de consulta: 20 de noviembre de 2022]. Disponible en https://www.mdpi.com/2079- 9292/10/18/2221

BECERRA, César, IZQUIERDO, Henry, VELÁSQUEZ, Sergio y ZERPA, Héctor. SOLUCIÓN DE INTELIGENCIA DE NEGOCIOS PARA SOPORTE DE DECISIONES EN EMPRESAS DE COMERCIALIZACIÓN DE MERCANCÍA. Revista critica transdisciplinar. [en línea]. Vol 3, n.° 2, julio-diciembre 2020. [consultado el 21 de setiembre 2022]. Disponible en: [https://petroglifosrevistacritica.org.ve/wp-content/rep/2020\\_030203.pdf](https://petroglifosrevistacritica.org.ve/wp-content/rep/2020_030203.pdf)

#### ISSN: 2610 – 8186

BEJARANO, Patricia, CENTURIÓN, Ángel, FERNÁNDEZ, Amado y LIMA, Lida. Factores de gestión escolar en el compromiso organizacional en una Red educativa en Perú. Revista de Ciencias Sociales [en línea]. Diciembre 2021 - Marzo 2022, Vol. 28, n.º 5. [Fecha de consulta: 25 de octubre de 2022]. Disponible en file:///D:/Acceso%20Rapido/Descargas/Dialnet-

FactoresDeGestionEscolarEnElCompromisoOrganizacion-8471680.pdf

ISSN: 1315-9518

BERMEO, Diego, CAMPOVERDE, Milton. Implementación de DataMart, en Power BI, para el análisis de ventas a clientes, en los Econegocios "Gransol". *Revista polo del conocimiento.* [en línea]. Vol. 5, enero 2019 marzo-julio 2022. [consultado el 21 de setiembre 2022]. Disponible en: <https://dialnet.unirioja.es/descarga/articulo/7436046.pdf>

ISSN: 2550 - 682X

BLAZ, Brian y LEYVA, Victor. Sistema web basado en CRM para el proceso de ventas en JustOnline Perú S.A.C. Tesis (Ingeniero de Sistemas). Lima: Universidad César Vallejo, 2019. Disponible en https://repositorio.ucv.edu.pe/handle/20.500.12692/44526

BUÑAY, Carlos. Desarrollo de un sistema aplicando inteligencia de negocios al SGIA-ALPA para facilitar la toma de decisiones. Tesis (Ingeniero de Sistemas). Riobamba: Escuela superior politécnica de chimborazo, 2019. Disponible en http://dspace.espoch.edu.ec/bitstream/123456789/13005/1/18T00799.pdf

CANTERO, Alejandro, GOIRE, María y QUINTANA, Yasser. Sistema para la gestión y análisis de datos de una red de sensores inalámbricos basado en un almacén de datos. Revista cubana de ciencias informáticas. [en línea]. Vol. 13, n.° 2, julio-setiembre 2019. [consultado el 21 de setiembre 2022]. Disponible en: <http://scielo.sld.cu/pdf/rcci/v13n3/2227-1899-rcci-13-03-76.pdf>

ISSN: 2227 - 1899

CARUAJULCA, Caren, CÓRDOVA, Alexandra, DIESTRA, Nadiuska, ESQUIVEL, Damaris y NINA, Sheyla. La inteligencia artificial y la toma de decisiones gerenciales. Revista de investigación Valor Agregado [en línea]. Vol. 8, noviembre 2021. [consultado el 21 de setiembre 2022]. Disponible en: [https://revistas.upeu.edu.pe/index.php/ri\\_va/article/view/1631/1914](https://revistas.upeu.edu.pe/index.php/ri_va/article/view/1631/1914)

ISSN: 2413 - 5836

61

CASTRO, Braulio. Diseñar e implementa la metodología Hefesto para un DataWarehouse y Data Mining en un sistema ERP. Tesis (Ingeniero de Sistemas). Cuenca: Universidad Politécnica Salesiaca Ecuador, 2022. Disponible en https://dspace.ups.edu.ec/bitstream/123456789/22684/1/UPS-CT009818.pdf

CEVALLOS, Flores, ERNESTO, Carlos, LISSETTE, Karla y TAPIA, Flores. Pruebas para comprobar la normalidad de datos en procesos productivos: Andersondarling, Ryan-Joiner, Shapiro-Wilk y Kolmogórov-Smirnov. Revista de Ciencias Sociales y Humanísticas [en línea]. Abril - Mayo 2021, Vol. 23, n.º 2. [Fecha de consulta: 25 de octubre de 2022]. Disponible en http://portal.amelica.org/ameli/journal/341/3412237018/3412237018.pdf

### ISSN: 1560-0408

COLINA, Alejandra. EL GOBIERNO DE DATOS: UN REFERENTE ENTRE EL GOBIERNO DE TI Y LA INTELIGENCIA DE NEGOCIOS. *Revista científica ecociencia* [en línea]. Vol. 6, febrero 2019. [consultado el 21 de setiembre 2022]. Disponible en:

<https://revistas.ecotec.edu.ec/index.php/ecociencia/article/view/186/152>

#### ISSN: 1390-9320

CÓRDOVA, Alba, CUSCO, Victor, ESTRADA, Marco y SILVA, Geovanny. Implementación de un DataWarehouse mediante la metodología Hefestos para la toma de decisiones en el Instituto Nacional de Patrimonio Cultural Regional 3. Revista Científica [en línea]. julio - setiembre 2021, Vol. 7, n° 3. [Fecha de consulta: 19 de setiembre de 2022]. Disponible en <https://dialnet.unirioja.es/descarga/articulo/8229747.pdf>

#### ISSN: 2477-8818

DAMA-DMBOK, DATA MANAGEMENT BODY OF KNOWLEDGE [en línea]. Edition. Technics Publications, 2017. [Fecha de consulta: 19 de setiembre de 2022]. Disponible en https://www.amazon.com/-/es/DAMA-International/dp/1634622340

ISBN: 978-1-63462-234-9
DARÍAS, Sergio, 2021. ¿QUÉ ES MICROSOFT SQL SERVER Y PARA QUÉ SIRVE? [en línea], Disponible en: [https://intelequia.com/blog/post/2948/qu%C3%A9-es-microsoft-sql-servery-para](https://intelequia.com/blog/post/2948/qu%C3%A9-es-microsoft-sql-servery-para-qu%C3%A9-sirve)[qu%C3%A9-sirve.](https://intelequia.com/blog/post/2948/qu%C3%A9-es-microsoft-sql-servery-para-qu%C3%A9-sirve)

DELONEB, William, UL, Noor, VAIA, Juan y WAHEED, Mehwish. Two decades of research on business intelligence system adoption, utilization and success – A systematic literature review. Elsevier [en línea]. Vol. 125, Octubre 2019. [Fecha de consulta: 20 de noviembre de 2022]. Disponible en https://www.sciencedirect.com/science/article/abs/pii/S0167923619301423

DIAZ, Pablo, SALAZAR, Diego y VERNAZA, Diana. Factores de éxito en la gestión de ventas aplicados a establecimientos gastronómicos. Revista mktDescubre - ESPOCH FADE [en línea]. Julio - Diciembre 2019, Nº 14. [Fecha de consulta: 19 de setiembre de 2022]. Disponible en [http://dspace.espoch.edu.ec/bitstream/123456789/13748/1/mkt\\_n14\\_01.pdf](http://dspace.espoch.edu.ec/bitstream/123456789/13748/1/mkt_n14_01.pdf)

#### ISSN: 2602-8522

DJURAEV, Murotali, BAJTIYOR, Abdullaev. USING DATABASES IN GEOGRAPHICAL OBJECTS. Revista Mater Journals [en línea]. Vol 3, n° 05. Mayo, 2022. [Fecha de consulta: 28 de noviembre de 2022]. Disponible en <https://masterjournals.com/index.php/crjp/article/view/923/823>

#### ISSN: 2767-3278

FLORES, Juan. Datamart para la mejora del proceso de toma de decisiones en el área de ventas en la empresa Deportes Premium S.A.C. Tesis (Ingeniero de Sistemas). Lima: Universidad César Vallejo, 2021. Disponible en [https://repositorio.ucv.edu.pe/bitstream/handle/20.500.12692/87611/Flores\\_CJD-](https://repositorio.ucv.edu.pe/bitstream/handle/20.500.12692/87611/Flores_CJD-SD.pdf?sequence=1&isAllowed=y)[SD.pdf?sequence=1&isAllowed=y](https://repositorio.ucv.edu.pe/bitstream/handle/20.500.12692/87611/Flores_CJD-SD.pdf?sequence=1&isAllowed=y)

FLORES, Pablo, MUÑOZ, Laura y SÁNCHEZ, Tania. Estudio de potencia de pruebas de normalidad usando distribuciones desconocidas con distintos niveles de no normalidad. Perfiles [en línea]. Diciembre 2018 - Enero 2019, Vol. 1, n.º 21. [Fecha de consulta: 25 de octubre de 2022]. Disponible en https://ceaa.espoch.edu.ec/ojs/index.php/perfiles/article/view/42/19

#### ISSN 2477-9105

GONZALES, Giancarlo. Implementación de una solución de inteligencia de negocios utilizando la metodología Hefesto para las oficinas de contabilidad en universidades públicas. Tesis (Ingeniería de Software). Lima: Universidad Nacional Mayor de San Marcos, 2018. Disponible en [https://cybertesis.unmsm.edu.pe/bitstream/handle/20.500.12672/9114/Gonzalez\\_f](https://cybertesis.unmsm.edu.pe/bitstream/handle/20.500.12672/9114/Gonzalez_fg.pdf?sequence=3&isAllowed=y) [g.pdf?sequence=3&isAllowed=y](https://cybertesis.unmsm.edu.pe/bitstream/handle/20.500.12672/9114/Gonzalez_fg.pdf?sequence=3&isAllowed=y)

GEETHA, Bhargava, KUPPA, Surya y DUVVADA, Rao. 2018. Analysis and Design of Visualization of Educational Institution database using Power BI Tool. s.l.: Global Journal Of Computer Science And Technology, 2018. Vol. 4(18), 1-8. Disponible en <https://computerresearch.org/index.php/computer/article/view/1776/1760>

ISSN: 0975 - 4172

GUERREO, María y Rodas, Jorge. Análisis comparativo de metodologías y herramientas tecnológicas para procesos de Business Intelligence orientado a la toma de decisiones. Revista de tecnología de la informática y las telecomunicaciones. [en línea]. Vol. 6, enero – junio 2022. [Fecha de consulta: 25 de agosto de 2022]. Disponible en [https://revistas.utm.edu.ec/index.php/Informaticaysistemas/article/download/4522/](https://revistas.utm.edu.ec/index.php/Informaticaysistemas/article/download/4522/4618/) [4618/](https://revistas.utm.edu.ec/index.php/Informaticaysistemas/article/download/4522/4618/)

ISSN: 2550 – 6730

GUZMÁN, Zully, AGUILAR, Herman. Construcción de Cubo OLAP en Microsoft Analysis Services y Microsoft Excel. *Revista riti journal.* [en línea]. Vol. 8, n.º 15, enero-junio 2020. [Fecha de consulta: 10 de julio de 2022]. Disponible en <https://dialnet.unirioja.es/descarga/articulo/7272005.pdf>

#### ISSN: 2387 – 0893

JARAMILLO, Angelica, PAUTA, Segunda. Diseño de un modelo físico de Data Warehouse para la gestión de incidencias para una empresa de telecomunicaciones, aplicando la metodología Hefesto [ en línea]. Vol 4, n.° 7, julio 2019, [Fecha de consulta: 10 de julio de 2022]. Disponible en <https://dialnet.unirioja.es/descarga/articulo/7164365.pdf>

#### ISSN: 2550 - 682X

HEFESTO Data Warehousing: Investigación y Sistematización de Conceptos - Metodología para la Construcción de un Data Warehouse [Mensaje en un blog]., California: San Diego (28 de setiembre 2017). [Fecha de consulta: 17 de mayo de 2022]. Recuperado de https://sourceforge.net/projects/bihefesto/files/Hefesto/Hefesto\_v3.pdf/download

HERNÁNDEZ, Roberto y MENDOZA, Christian. Metodología de la investigación: Las rutas cuantitativa, cualitativa y mixta. México [en línea] México D.F.: McGraw-Hill, 2018 [Fecha de consulta: 25 de julio de 2022]. Disponible en [https://www.amazon.com.mx/Metodolog%C3%ADa-investigaci%C3%B3n-](https://www.amazon.com.mx/Metodolog%C3%ADa-investigaci%C3%B3n-Roberto-Hernandez-Sampieri/dp/1456260960/ref=as_li_ss_tl?__mk_es_MX=%C3%85M%C3%85%C5%BD%C3%95%C3%91&crid=39S1DNTJHJT9&keywords=metodologia+de+la+investigacion&qid=1558239812&s=gateway&sprefix=m)[Roberto-Hernandez-](https://www.amazon.com.mx/Metodolog%C3%ADa-investigaci%C3%B3n-Roberto-Hernandez-Sampieri/dp/1456260960/ref=as_li_ss_tl?__mk_es_MX=%C3%85M%C3%85%C5%BD%C3%95%C3%91&crid=39S1DNTJHJT9&keywords=metodologia+de+la+investigacion&qid=1558239812&s=gateway&sprefix=m)

[Sampieri/dp/1456260960/ref=as\\_li\\_ss\\_tl?\\_\\_mk\\_es\\_MX=%C3%85M%C3%85%C5](https://www.amazon.com.mx/Metodolog%C3%ADa-investigaci%C3%B3n-Roberto-Hernandez-Sampieri/dp/1456260960/ref=as_li_ss_tl?__mk_es_MX=%C3%85M%C3%85%C5%BD%C3%95%C3%91&crid=39S1DNTJHJT9&keywords=metodologia+de+la+investigacion&qid=1558239812&s=gateway&sprefix=m) [%BD%C3%95%C3%91&crid=39S1DNTJHJT9&keywords=metodologia+de+la+inv](https://www.amazon.com.mx/Metodolog%C3%ADa-investigaci%C3%B3n-Roberto-Hernandez-Sampieri/dp/1456260960/ref=as_li_ss_tl?__mk_es_MX=%C3%85M%C3%85%C5%BD%C3%95%C3%91&crid=39S1DNTJHJT9&keywords=metodologia+de+la+investigacion&qid=1558239812&s=gateway&sprefix=m) [estigacion&qid=1558239812&s=gateway&sprefix=m](https://www.amazon.com.mx/Metodolog%C3%ADa-investigaci%C3%B3n-Roberto-Hernandez-Sampieri/dp/1456260960/ref=as_li_ss_tl?__mk_es_MX=%C3%85M%C3%85%C5%BD%C3%95%C3%91&crid=39S1DNTJHJT9&keywords=metodologia+de+la+investigacion&qid=1558239812&s=gateway&sprefix=m)

#### ISBN: 1456260960

LAURSEN, Gert; THORLUND, Jesper. Business Analytics for Managers Taking Business Intelligence Beyond Reporting [en línea]. New Jersey - United States: John Wiley & Sons,2 d° .2017. [Fecha de consulta de 25 de setiembre del 2022]. Disponible en https://www.booksfree.org/wp-content/uploads/2022/06/Businessanalytics-for-managers-2nd-Edition-by-Gert-and-Jesper-pdf-free-downloadbooksfree.org\_.pdf

#### ISBN: 9781119302520

LOAYZA, Edward. El fichaje de investigación como estrategia para la formación de competencias investigativas*. Revista científica de la facultad de humanidades* [en línea]. Vol. 9, enero-julio 2021. [Fecha de consulta: 25 de julio de 2022]. Disponible en<https://revistas.usat.edu.pe/index.php/educare/article/view/594/1214>

#### ISBN: 2312-9018

MANISHABEN, Jaiswal y DEVITA, Patel. DATA MINING TECHNIQUES AND KNOWLEDGE DISCOVERY DATABASE.Revista Revista IJRAR. [en línea]. Febrero, 2021. Vol. 2, 2021. [consultado el 29 de noviembre 2022]. Disponible en [https://papers.ssrn.com/sol3/Delivery.cfm/SSRN\\_ID3919922\\_code4195954.pdf?a](https://papers.ssrn.com/sol3/Delivery.cfm/SSRN_ID3919922_code4195954.pdf?abstractid=3919922&mirid=1) [bstractid=3919922&mirid=1](https://papers.ssrn.com/sol3/Delivery.cfm/SSRN_ID3919922_code4195954.pdf?abstractid=3919922&mirid=1)

ISSN: 2348-1269

MARIÑO, Jhonatan. Implementación de un Datamart para el control de personal en la jefatura de soporte a las ventas en la empresa atento Perú". Tesis (Ingeniero de Sistemas). Lima: Cesar Vallejo, 2021. Disponible en https://repositorio.ucv.edu.pe/bitstream/handle/20.500.12692/88182/Mari%c3%b1 o\_SJ-SD.pdf?sequence=1&isAllowed=y

MEDINA, Fernando, FARIÑA, Francisco y CASTILLO, Wilson. DataMart para obtención de indicadores de productividad académica en una universidad. Revista chilena de ingeniería. [en línea]. Vol. 26, 2018. [consultado el 21 de setiembre 2022]. Disponible en: [https://www.scielo.cl/pdf/ingeniare/v26s1/0718-3305](https://www.scielo.cl/pdf/ingeniare/v26s1/0718-3305-ingeniare-26-00088.pdf) [ingeniare-26-00088.pdf](https://www.scielo.cl/pdf/ingeniare/v26s1/0718-3305-ingeniare-26-00088.pdf)

ISSN: 0718 – 3305

MORENO, Tercila. El pronóstico de ventas en los negocios [en línea]. Chile: RIL editores, 2019. [fecha de consulta: 19 de setiembre de 2022]. Disponible en: [https://repositorio.uautonoma.cl/bitstream/handle/20.500.12728/3192/Pronostico\\_](https://repositorio.uautonoma.cl/bitstream/handle/20.500.12728/3192/Pronostico_de_ventas.pdf?sequence=1&isAllowed=y) [de\\_ventas.pdf?sequence=1&isAllowed=y](https://repositorio.uautonoma.cl/bitstream/handle/20.500.12728/3192/Pronostico_de_ventas.pdf?sequence=1&isAllowed=y)

ISBN 978-956-01-0709-1

MUGHAL, Yawad. Data Mining: Web Data Mining Techniques, Tools and Algorithms: An Overview. International Journal of Advanced Computer Science and Applications [en línea]. Vol. 9, Nº 6, 2018. [Fecha de consulta: 20 de noviembre de 2022]. Disponible en https://d1wqtxts1xzle7.cloudfront.net/72044463/Paper\_30- Data Mining Web Data Mining Techniques-with-cover-page-

v2.pdf?Expires=1669774676&Signature=RvD3ZeiDeLw5ffmDBnttLXHhbvVJeRZff K409beR1qN8caobp2PrFa2oqdKNHoFpCBYw2il9WrCtW~m65fFj6SHeEKGR6dR hht4LS2oLGMbHm38VDv2je8qwKsxQXh~HiRPWe5AOKTmV04SZ4HaeGq- ~ewRurd2KPeartGIxu6Uz~R2LAS2m1up02b~98NKqz9HeOTwy2Bh0KnRKMMaq HH1cQLdaRqo7F2l2RZAHAgAtkG9zSRETMx1Pbcdcz43n1vPNiVH0DZOHJLPqi-

# bxwEk-oNzziD1h0BY7OhdcBku2aQ-Z92PJRbhu8L-GyY2UyKIuPIMPCfRF1p8- LmnKoA\_\_&Key-Pair-Id=APKAJLOHF5GGSLRBV4ZA

MRINAL, Paliwal y PAKAJ, Saraswat. Approaches of Data Warehousing and Their Applications. Revista IJIRCST. [en línea]. Vol. 10, n°. 1, Enero 2022. [Fecha de consulta: 28 de noviembre del 2022]. Disponible en https://www.ijircst.org/DOC/21 approaches-of-data-warehousing-and-their-applications-a-review.pdf

#### ISSN: 2347-5552

NUÑEZ, Nidialis, SEGURA, Elka, BOFILL, Arturo. Diseño de un sistema informatizado basado en inteligencia de negocios en el Astillero Mariel. Revista Científica de la Universidad de Cienfuegos. [en línea]. Vol. 12, n.° 1, 2020. [fecha de consulta: 19 de setiembre de 2022]. Disponible en <http://scielo.sld.cu/pdf/rus/v12n1/2218-3620-rus-12-01-404.pdf>

#### ISSN: 2218 - 3620

PANIAGUA, Felix y CONDORI Porfirio. Investigación científica en educación. [en línea]. 2°. Ed. Juliaca, Puno, Perú: Industria Gráfica Maxcolor S.A.C. [Fecha de consulta: 25 de julio de 2022]. Disponible e[n https://www.aacademica.org/cporfirio/5](https://www.aacademica.org/cporfirio/5) ISBN: 978-612-00-3244-2

PATNOLL, Larrys y SÁNCHEZ, Jheyson. Desarrollo de un Datamart para el soporte de la toma de decisiones en el área de ventas en la empresa boticas fortaleza - Lambayeque, 2019. Tesis (Ingeniero de Sistemas). Chiclayo: Universidad de Lambayeque, 2019. Disponible en https://repositorio.udl.edu.pe/xmlui/handle/UDL/322

QUIROZ, Milagro y YENQUE, Mayra. Implementar un Datamart para asistir la toma de decisiones en el área de ventas de la empresa farmacéutica Mifarma, Chepén, La libertad. Tesis (Ingeniero Informático). Trujillo: Universidad Nacional de Trujillo, 2018. Disponible en https://dspace.unitru.edu.pe/handle/UNITRU/11019

RIOS, Gina. Datamart basado en patrones para predecir las ventas en la empresa B&M Rubimar Inversiones S.A.C. Tesis (Ingeniera de Sistemas). Lima: Cesar Vallejo, 2019. Disponible en

https://repositorio.ucv.edu.pe/bitstream/handle/20.500.12692/69420/Rios\_JGR-SD.pdf?sequence=1&isAllowed=y

RISCO, Redy, PÉREZ, Daniel, CASAVERDE, Luis y VÁSQUEZ, EDILBERTO. Use of a business intelligence framework in the management of the quality of electricity supply in small and medium-sized companies. Regista DYNA [en línea]. Febrero,2022. Vol.89, n°. 221. [consultado el 28 de noviembre 2022]. Disponible en <https://www.redalyc.org/journal/496/49672735004/49672735004.pdf>

#### ISSN: 2346-2183

SAMPAYO, Carmen, CUEVAS, Arturo y TORRES, Jacinto. Aplicación para administrar clientes, cortes y generar fichas hotspot desarrollada con tecnología .NET. Revista RITI Journal. [en línea]. vol. 10, n.º 20, enero-junio 2022. [consultado el 10 de setiembre 2022]. Disponible en: <https://dialnet.unirioja.es/descarga/articulo/8336347.pdf>

#### ISSN: 2387 - 089

SÁNCHEZ, Fernanda y MENDOZA, Jessica. Alineación del diseño organizacional a una empresa por medio de la aplicación del Modelo Estrella. Revista científica investigium de la escuela superior de Tizayuca. [en línea]. Vol. 8, n.° 15, marzo-julio 2022. [consultado el 21 de setiembre 2022]. Disponible en: [https://repository.uaeh.edu.mx/revistas/index.php/investigium/article/view/8751/91](https://repository.uaeh.edu.mx/revistas/index.php/investigium/article/view/8751/9112) [12](https://repository.uaeh.edu.mx/revistas/index.php/investigium/article/view/8751/9112)

#### ISSN: 2448-4830

SANTISTEBAN, Ingrid. Datamart para la evaluación de ventas del área comercial de la empresa supermercados peruanos S.A. Tesis (Ingeniero de Sistemas). Lima: Universidad Cesar Vallejo – Lima, 2018, Disponible en https://repositorio.ucv.edu.pe/bitstream/handle/20.500.12692/37908/Santisteban\_ MIE.pdf?sequence=3&isAllowed=y

SHARMA, Vaibhav. An Enlightening Assessment of Data Mart Exploration in Promptly Mounting Data Warehousing Consequence. [ en linea]. Vol. 8, n° 5, mayo 2021. [consultado el 21 de setiembre 2022]. Disponible en https://www.researchgate.net/publication/352062788\_An\_Enlightening\_Assessme

nt\_of\_Data\_Mart\_Exploration\_in\_Promptly\_Mounting\_Data\_Warehousing\_Conse quence

ISSN: 2393-8021

SILVA, Geovanny. Análisis de metodologías para la implementación de un DataWarehouse aplicado a la toma de decisiones del instituto nacional de patrimonio cultural regional 3. Tesis (Magister en Gerencia Informática). Ambato: Pontificia Universidad Católica del Ecuador, 2018. Disponible en https://repositorio.pucesa.edu.ec/bitstream/123456789/2367/1/76540.pdf

SOSA, Andrés. Implementación de un Datamart para el Área de Administración de Rado hoteles de la empresa grupo RER Perú S.A.C. - Trujillo; 2021. Tesis (Ingeniería de Sistemas). Chimbote: Universidad Católica los ángeles Chimbote, 2021. Disponible en https://repositorio.uladech.edu.pe/bitstream/handle/20.500.13032/23090/DATA\_M ART\_SOSA\_GARCIA\_ANDRES\_ELEODORO.pdf?sequence=1&isAllowed=y

TAYADE, Dipti. Comparative Study of ETL and E-LT in Data Warehousing. International Research Journal of Engineering and Technology. [en linea]. Vol. 6, n.° 6, junio 2019. [Consultado el 21 de setiembre 2022]. Disponible en: [https://www.academia.edu/40203240/IRJET\\_Comparative\\_Study\\_of\\_ETL\\_and\\_E](https://www.academia.edu/40203240/IRJET_Comparative_Study_of_ETL_and_E_LT_in_Data_Warehousing) [\\_LT\\_in\\_Data\\_Warehousing](https://www.academia.edu/40203240/IRJET_Comparative_Study_of_ETL_and_E_LT_in_Data_Warehousing)

ISSN: 2395 0056

TREJO, Daniel. Big data, una oportunidad de mejora en las organizaciones [en línea]. 2. a ed. DSA IyDA A.C., 2018 [fecha de consulta: 20 de octubre de 2019]. Disponible en:

<https://books.google.com.pe/books?id=BoydDwAAQBAJ&printsec=frontcover&hl=> es&source=gbs\_ge\_summary\_r&cad=0#v=onepage&q&f=false ISBN: 978-0-359- 13372-7

VARGAS, David. BUSINESS INTELLIGENCE PARA EL PRONÓSTICO DE VENTAS EN LA EMPRESA ZONA CEL S.A.C. Tesis (Ingeniero de Sistemas). Lima: Cesar Vallejo, 2018. Disponible en

69

https://repositorio.ucv.edu.pe/bitstream/handle/20.500.12692/33078/Vargas\_PDJD .pdf?sequence=1&isAllowed=y

VELA, Darwin. Solución de inteligencia de negocio para la toma de decisiones en la empresa Milenium Electronics S.A.C. Tesis (Ingeniería de Sistemas e Informática). Tarapoto: Universidad Nacional de San Martín - Tarapoto, 2019. Disponible en en de la contradiction de la contradiction de la contradiction de la contradiction de la contradiction de la contradiction de la contradiction de la contradiction de la contradiction de la contradiction de la

[https://repositorio.unsm.edu.pe/bitstream/handle/11458/3515/ING.%20SISTEMAS](https://repositorio.unsm.edu.pe/bitstream/handle/11458/3515/ING.%20SISTEMAS%20-%20Darwin%20George%20Vela%20Pizango.pdf?sequence=1&isAllowed=y) [%20-%20Darwin%20George%20Vela%20Pizango.pdf?sequence=1&isAllowed=y](https://repositorio.unsm.edu.pe/bitstream/handle/11458/3515/ING.%20SISTEMAS%20-%20Darwin%20George%20Vela%20Pizango.pdf?sequence=1&isAllowed=y)

Visual Studio [Mensaje de un blog]. Microsft, [Fecha de consulta: 23 de setiembre de 2022]. Recuperado de https://visualstudio.microsoft.com/es/

WU, Wen-Tao, et al. Data mining in clinical big data: the frequently used databases, steps, and methodological models. Military Medical Research, 2021, vol. 8, no 1, p. 1-12. Contract the Disponible contract of the Disponible contract of the entity of the entity of the entity of the entity of the entity of the entity of the entity of the entity of the entity of the entity of the entity of https://mmrjournal.biomedcentral.com/articles/10.1186/s40779-021-00338-z#cite

## **ANEXO**

## **ANEXO N.º 1: Matriz de Consistencia**

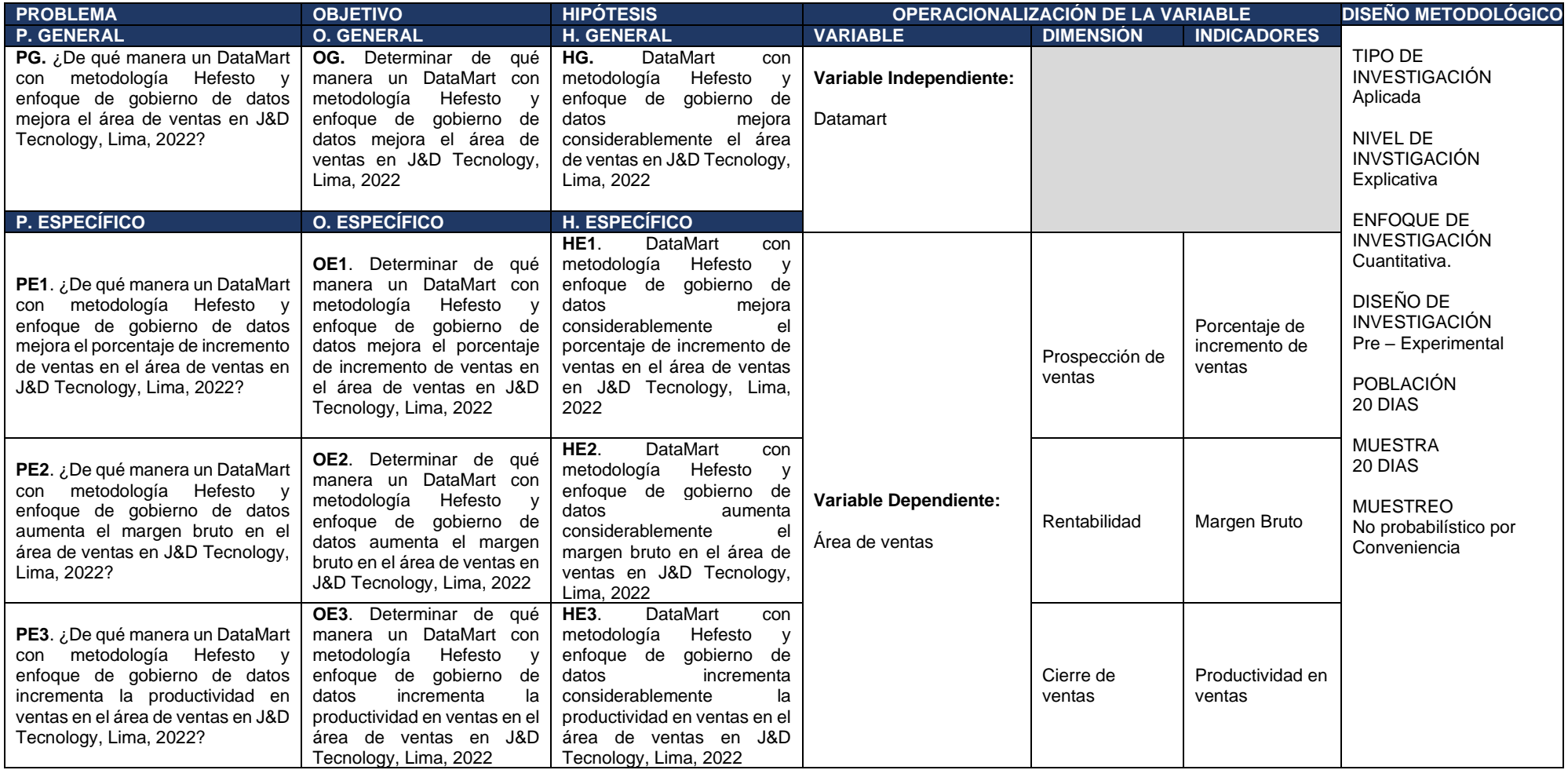

# **ANEXO N.º 2: Operacionalización de la variable**

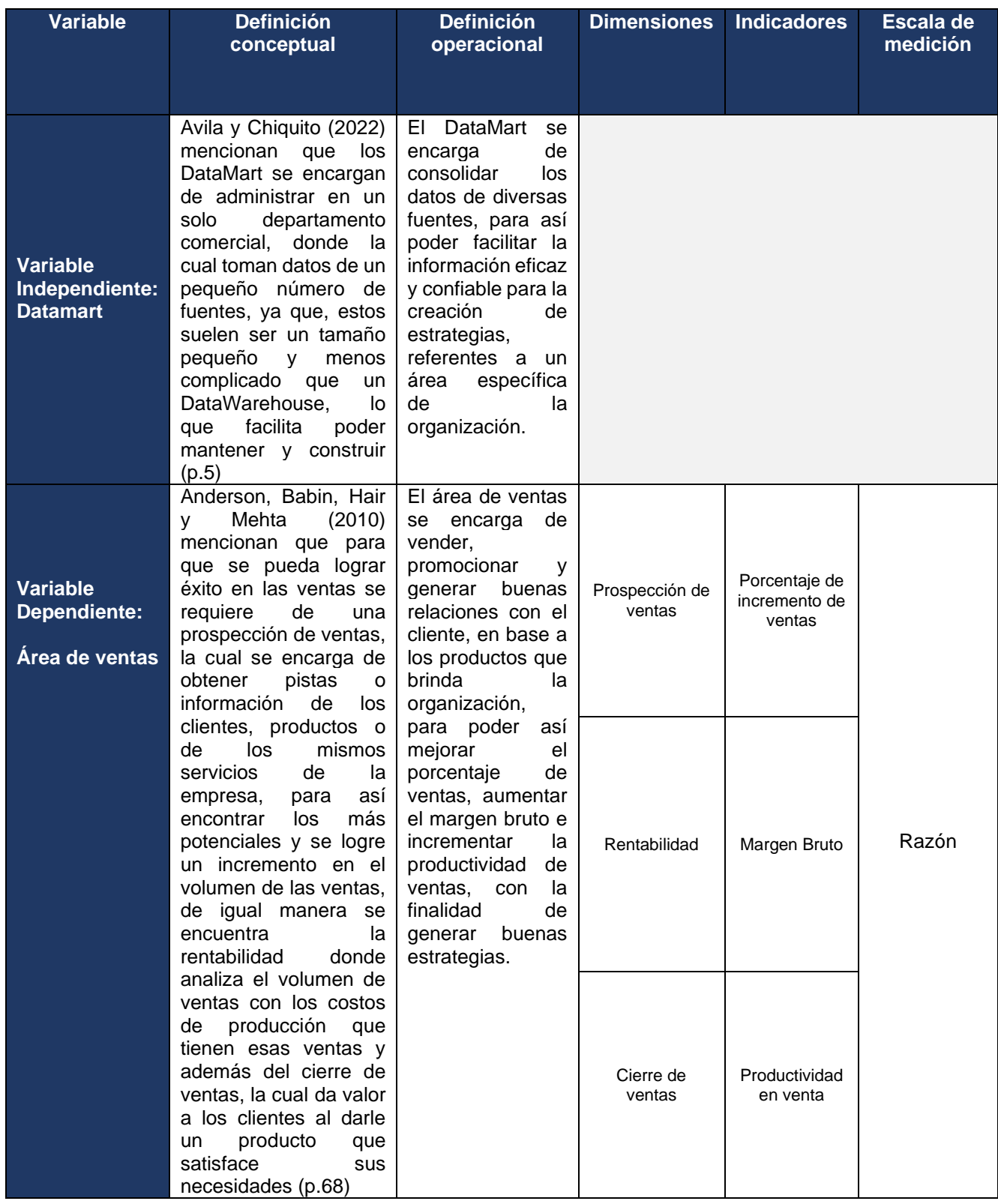

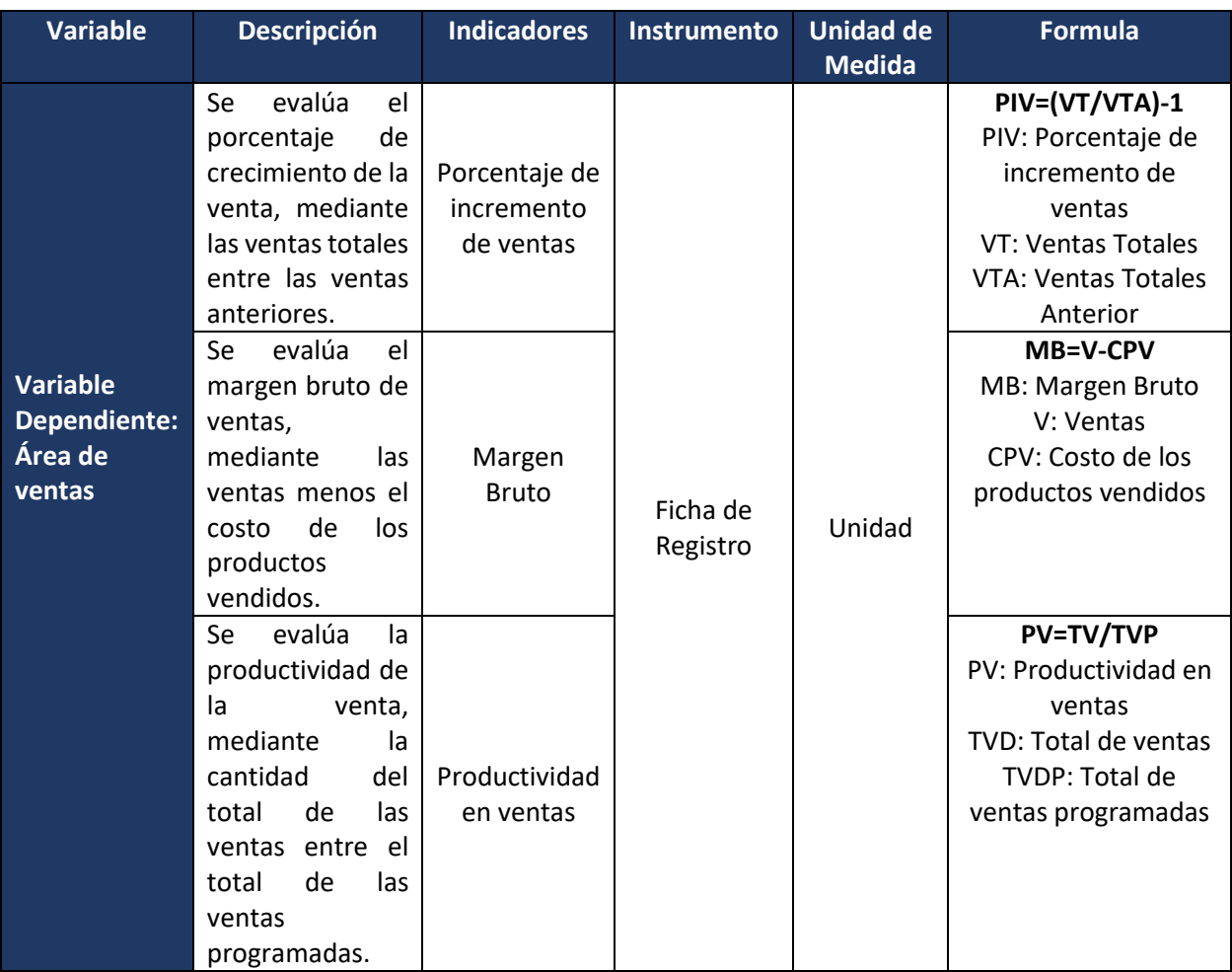

# **ANEXO N.º 3: Indicadores**

#### **ANEXO N.º 4: Documento de permiso de realizar la investigación**

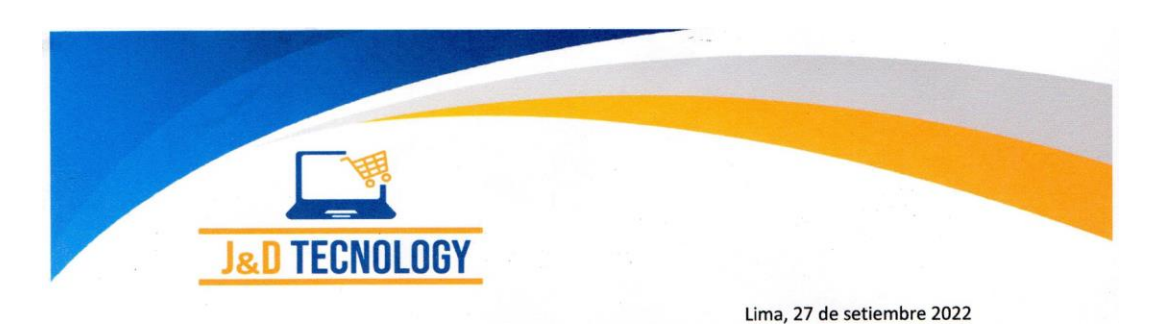

**SEÑOR** MAG. YOHAN ROY ALARCÓN CAJAS. **COORDINADOR DE LA ESCUELA DE INGENIERA DE SISTEMAS** UNIVERSIDAD CESAR VALLEJO - LIMA NORTE

> REFERENCIA: CARTA DE SOLICITUD DE AUTORIZACIÓN PARA EJECUCIÓN DE INVESTIGACIÓN DEL ALUMNO MIGUEL ANGEL ARENAS AÑANGA Y JOHNATAN VICTOR LOPEZ CASTRO DE LA CASA DE ESCUELA MENCIONADA.

De mi consideración y estima.

Es grato dirigirme a usted y desearle grandes en su gestión que cumple bien de la actividad educativa de nuestro país.

En atención al documento de la referencia, infórmale que autorizo que el estudiante Miguel Angel Arenas Añanga y Johnatan Victor Lopez Castro, pueda realizar su proyecto de investigación titulada "DATAMART CON METODOLOGÍA HEFESTO Y ENFOQUE DE GOBIERNO DE DATOS EN EL ÁREA DE VENTAS EN J&D TECNOLOGY, LIMA, 2022", con base a la problemática existente sobre la mejora de tomas de decisiones en el procesamiento de los datos sobre la metodología aplicada, para lo cual cuenta con la atención y facilidades correspondientes para el mejor desarrollo y ejecución de su investigación.

Sin otro particular, me despido reiterándole mi estima y agradecimiento.

Atentamente,

Pablo Infante Soto **Gerente General J&D TECNOLOGY E.I.R.L.** 

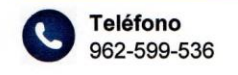

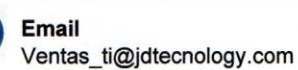

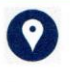

**Dirección** Jr. Camaná 1161 C.C. Centro Lima, Psj D tienda 482

# **ANEXO N.º 5: Ficha de registro del pre-test de porcentaje de incremento de ventas**

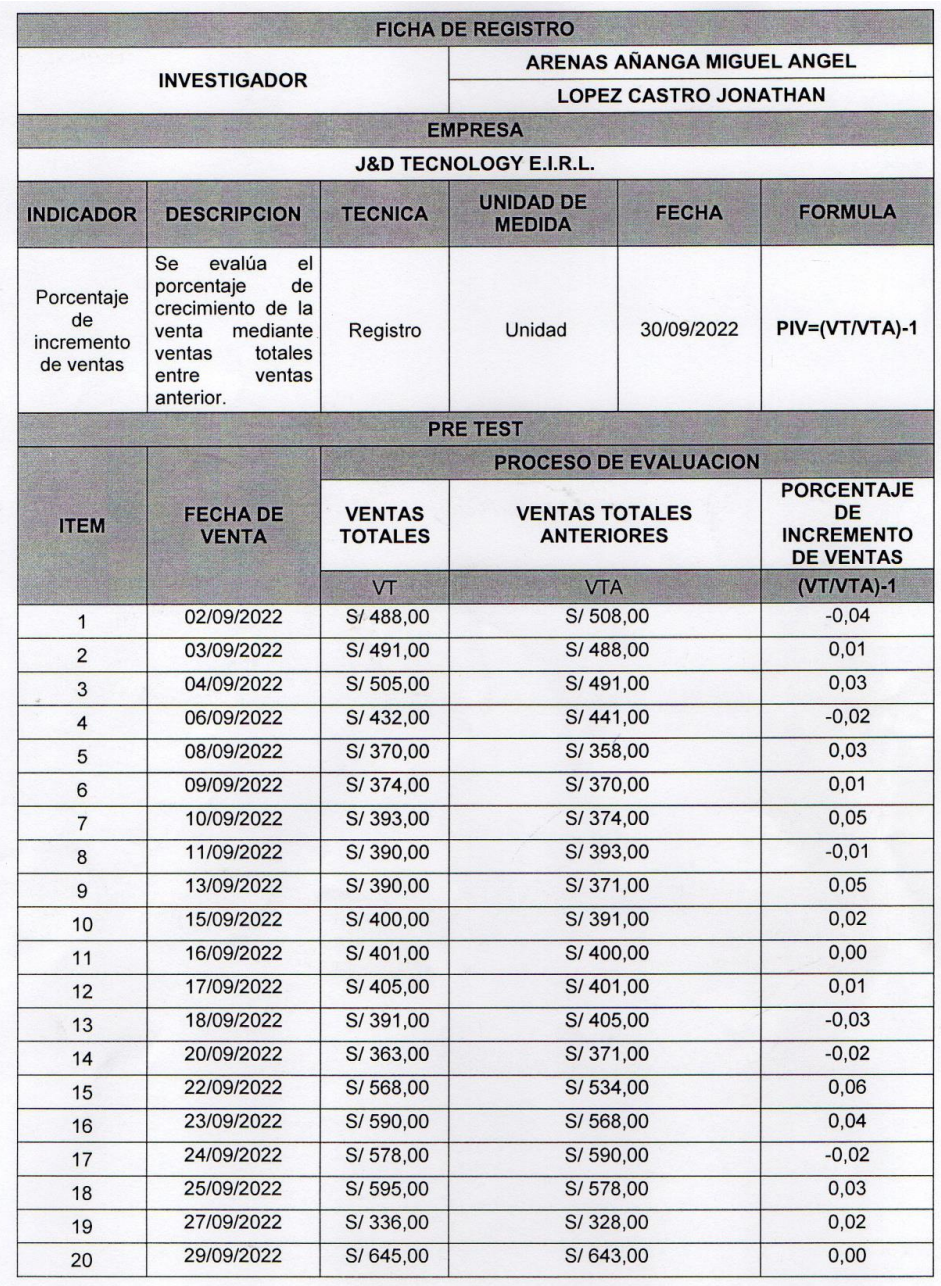

 $\ddot{\cdot}$ 

Pablo Infante Soto<br>Gerente General<br>J&D/TECNOLOGY E.I.R.L

# **ANEXO N.º 6: Ficha de registro pre-test de margen bruto**

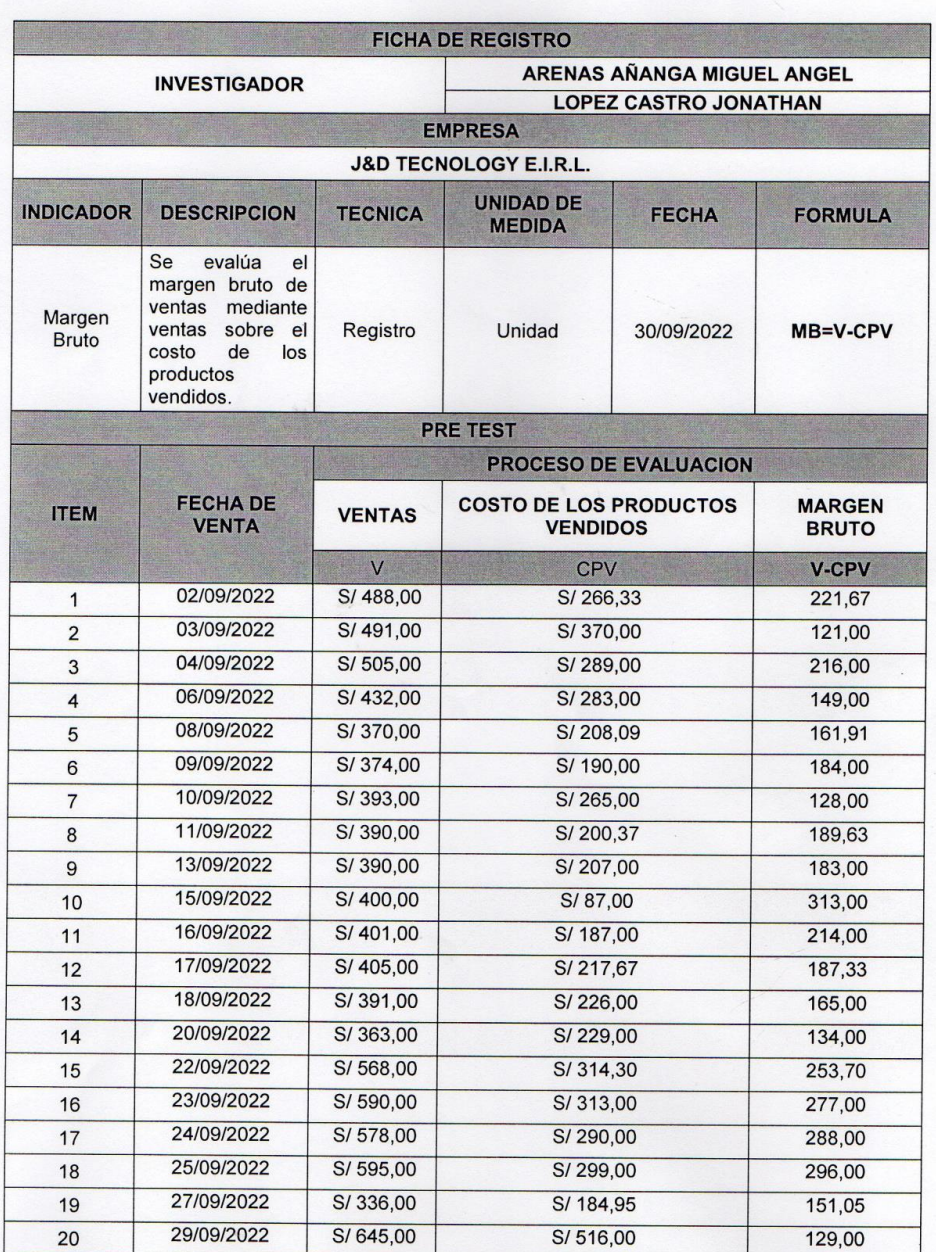

Pablo Infante Soto<br>Gerente General<br>J&D TECNOLOGY E.I.R.L

# **ANEXO N.º 7: Ficha de registro de pre-test de productividad en ventas**

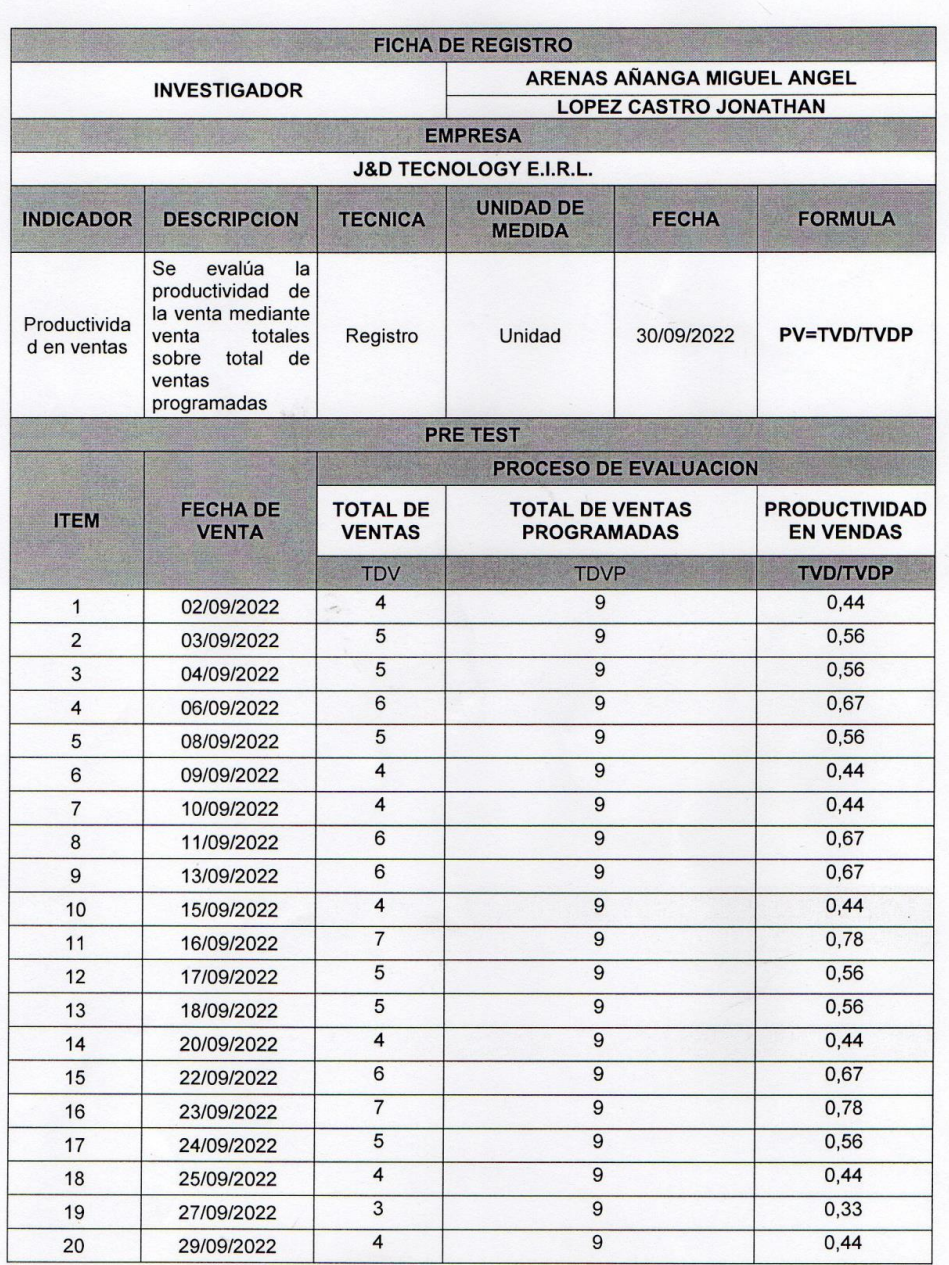

Pablo Infante Soto<br>Gerente General<br>J&D TECNOLOGY E.I.R.L

# **ANEXO N.º 8: Ficha de registro del post-test de porcentaje de incremento de ventas**

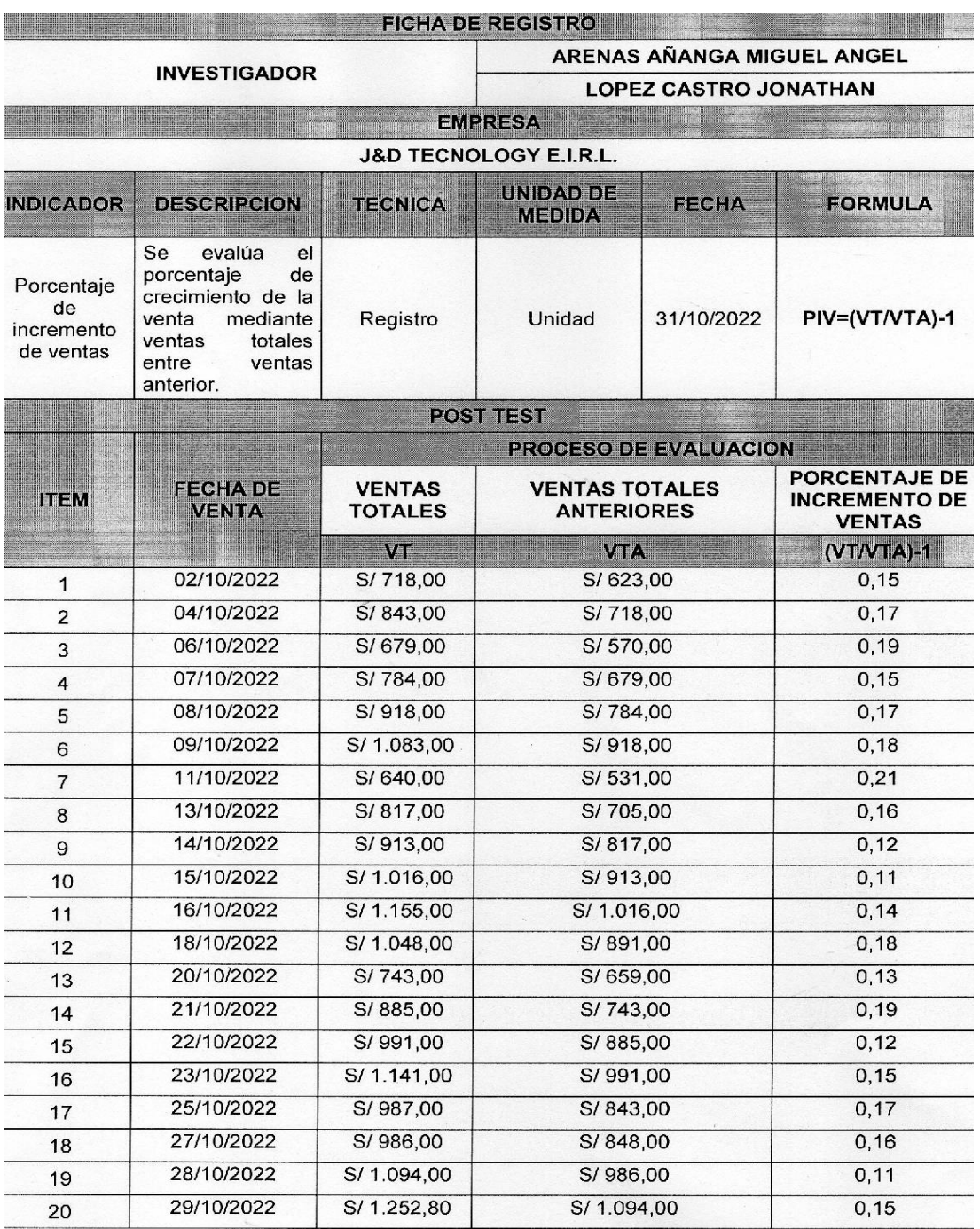

Pablo Infante Soto<br>Gerente General<br>J&D TECNOLOGY E.I.R.L

# **ANEXO N.º 09: Ficha de registro post-test de margen bruto**

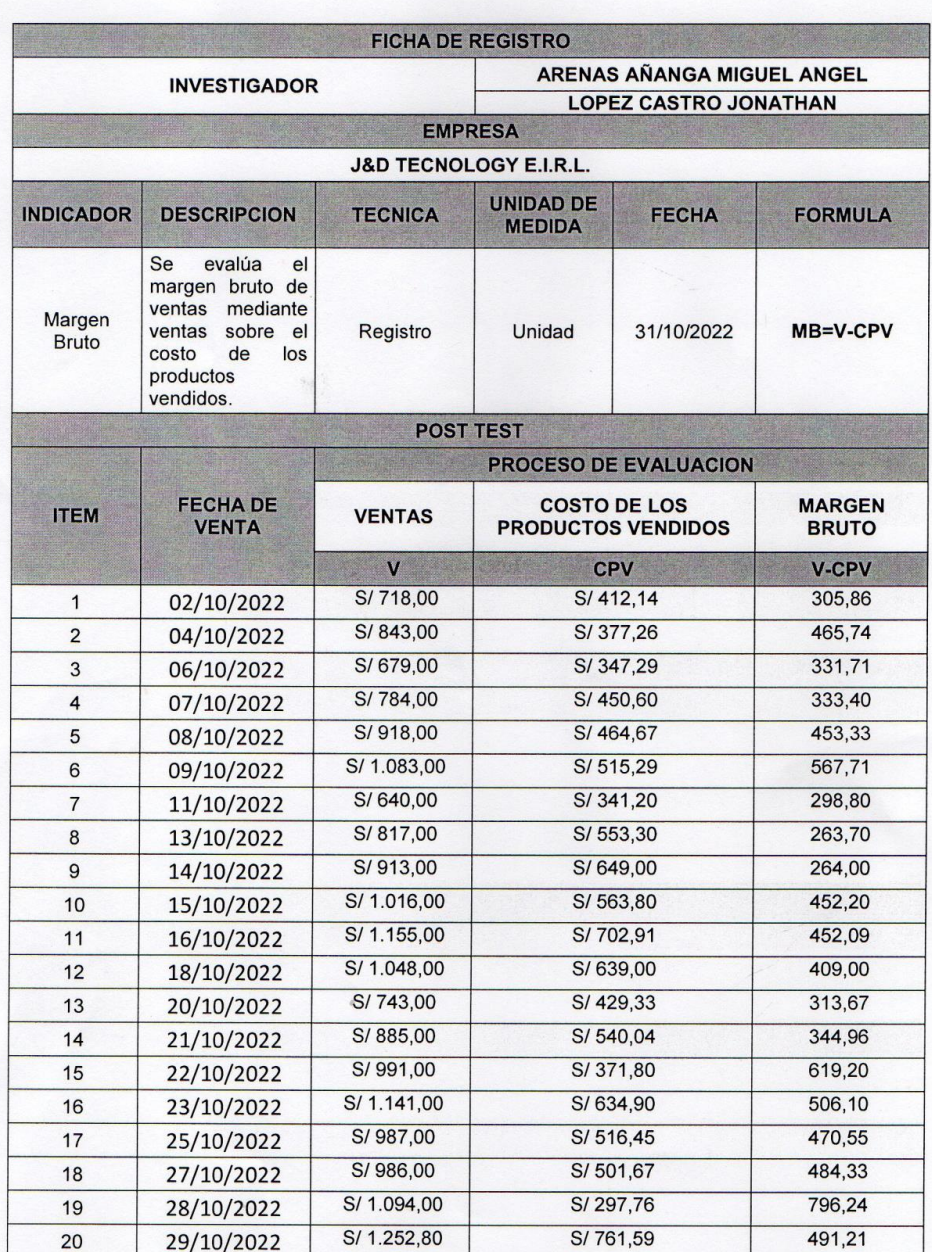

Pablo Infante Soto<br>Gerente General<br>J&D TECNOLOGY E.I.R.L

# **ANEXO N.º 10: Ficha de registro de post-test de productividad en ventas**

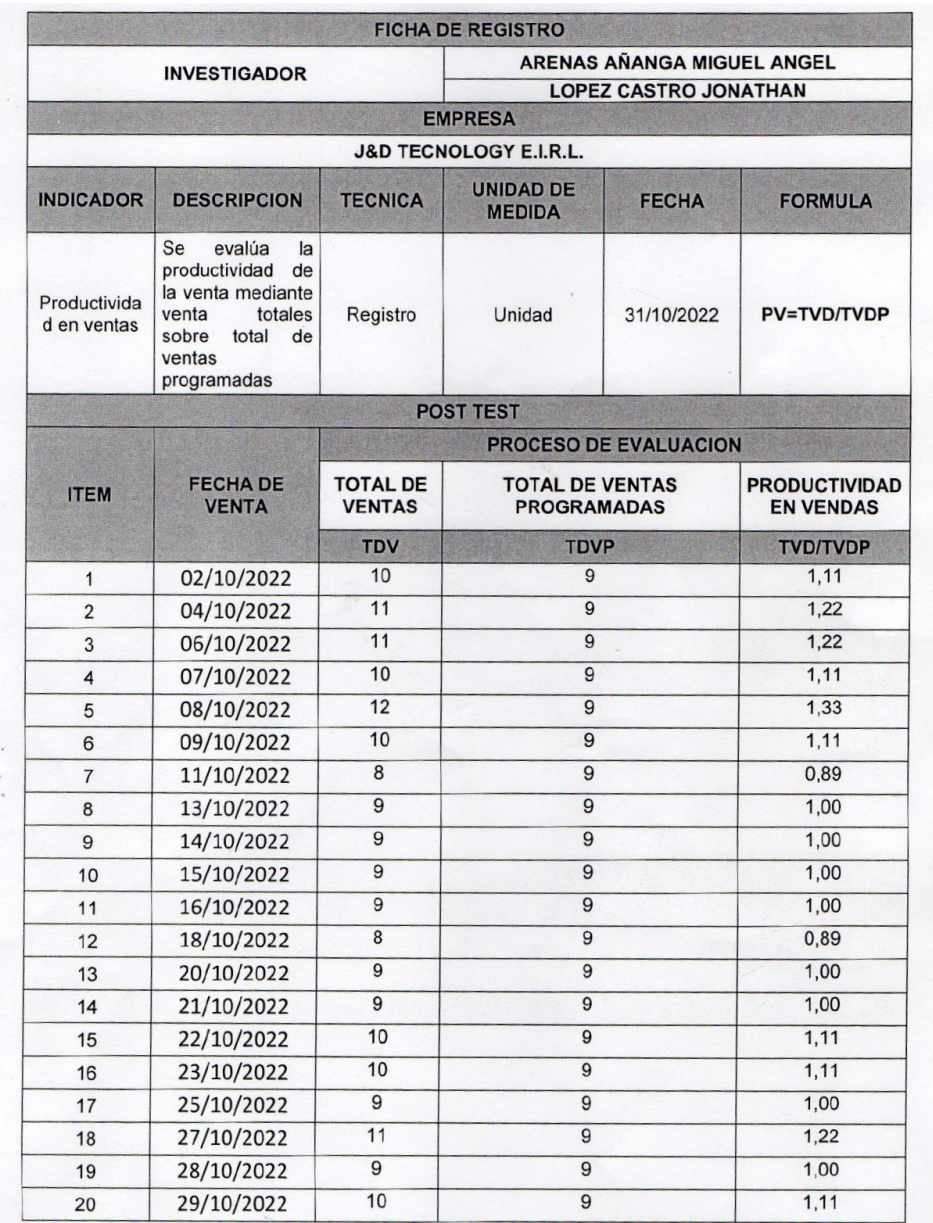

Paplo Infante Soto

# **Anexo N.º 12: Desarrollo del DataMart con metodología Hefesto y enfoque de gobierno de datos**

## **Alcance**

Se desarrolló la metodología Hefesto para el diseño del DataMart con un enfoque de gobierno de datos, esta metodología facilitará la toma de decisiones en el Área de ventas de J&D Tecnology, permitiendo mejorar el porcentaje ventas, el aumento del margen bruto y el incremento de la productividad en ventas.

Antes de la construcción del DataMart con la metodología Hefesto, este se apoyará en las buenas prácticas de gobierno de datos, para así darle una gestión correcta a los datos. Por ello, el programa de gobierno de datos se dará de siguiente forma:

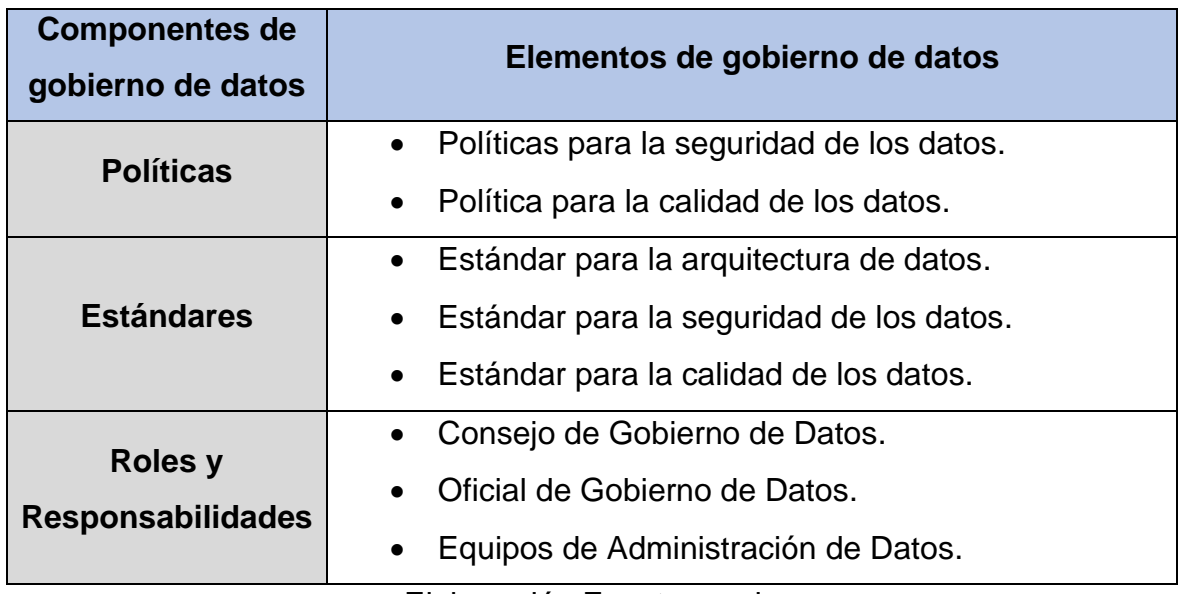

Tabla 12. Programa de Gobierno de Datos en el Área de ventas

Elaboración Fuente propia

# **Políticas**

- **Política de calidad de los datos**
	- $\checkmark$  Se debe emplear una metodología para la construcción del DataMart, así poder facilitar la inteligencia de negocio.
	- ✓ La información deberá ser accesibles para los empleados que lo requiera dentro de su entorno de trabajo.
- **Política de seguridad de los datos**
	- $\checkmark$  Conceder privilegios a los usuarios para que puedan acceder a vistas específicas de los datos.
- ✓ El acceso de personas externas al DataMart o Cubo, estarán sujetos a una previa autorización.
- ✓ Cada usuario deberá contar con una contraseña, con la complejidad definido por en los estándares de seguridad.

### **Estándares:**

- **Estándares de arquitectura de datos**
	- ✓ En la figura 38 permite mostrar una visualización de forma eficiente de la gestión de los datos.

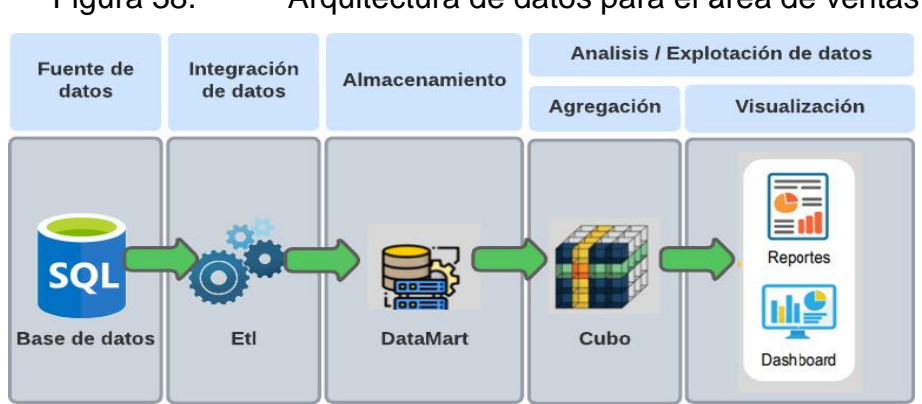

Figura 38. Arquitectura de datos para el área de ventas

Fuente: Elaboración propia

## • **Estándares para la calidad de datos**

- ✓ Se deberá aplicar los cuatro procesos de la metodología Hefesto para poder dar un mayor detalle de su desarrollo del DataMart.
- $\checkmark$  Se deberá garantizar la integración de los datos con el proceso ETL para asegurar no seas nulos o repetidos.
- $\checkmark$  Validar los datos que se cargar en el DataMart si coindicen de la fuente extraída.
- **Estándares para la seguridad de datos**
	- $\checkmark$  Las contraseñas de los usuarios deberán contener por lo menos 8 caracteres entre números y letras. Esto genera un mayor nivel de dificultad.
	- $\checkmark$  Se debe cambiar las contraseñas cada 20 o 30 días.
	- ✓ Se debe definir una matriz CRUD (Crear "C", Leer "R", Actualizar "U", Eliminar "D"). Estos datos dan el alcance al entendimiento de los permisos de roles de seguridad de los datos.

| Resumen de        | Roles de nivel gobierno de datos |                    |                |
|-------------------|----------------------------------|--------------------|----------------|
| <b>Privilegio</b> | Administrador                    | <b>Analista IC</b> | <b>Usuario</b> |
|                   | (DBA)                            | (investigador)     | (Empleado)     |
| <b>DataMart</b>   |                                  |                    |                |
| Tabla             | <b>CRUD</b>                      | <b>CRUD</b>        |                |
| Atributo          | <b>CRUD</b>                      | <b>CRUD</b>        |                |
| esquemas          | <b>CRUD</b>                      | R                  |                |
| Cubo              |                                  |                    |                |
| Generar           | <b>CRUD</b>                      | <b>CRUD</b>        |                |
| Ejecutar          | <b>CRUD</b>                      | <b>CRUD</b>        |                |
| <b>Power BI</b>   |                                  |                    |                |
| Reporte           | CRUD                             | CRUD               | R              |

Tabla 13. Privilegio de acceso

Fuente: Elaboración propia

## **Roles y Responsabilidades:**

## • **Rol del Consejo de gobierno de datos**

## o **Responsabilidades:**

- Revisar y aprobar la política de seguridad de datos
- Garantiza la implementación de políticas y procedimientos para el manejo de los cambios en los datos.
- Garantiza el establecimiento del gobierno de datos
- Alinea cada una de las políticas según las necesidades del área interesada.
- o **Encargado:**
	- Gerente
	- DBA
- **Rol de la Oficina de gobierno de datos**
	- o **Responsabilidades:**
		- Crea las pautas y políticas sobre cómo se deben de administrar los datos.
		- Realiza cada una de las reuniones que tiene el consejo de gobierno de datos.
- Garantiza la perspectiva y el enfoque de la empresa.
- Garantiza a que el desarrollo del gobierno de datos este enfocado con las políticas de la organización.
- o **Encargado:**
	- Gerente
	- DBA
- **Rol del Administrador de datos**
	- o **Responsabilidades:**
		- Comprende y racionaliza los resultados de la evaluación de la calidad de los datos
		- Evalúa cada uno de los requerimientos y cada uno de los problemas que tienen los datos
		- Mide la calidad de los datos
		- Verifica el comportamiento de los procesos de validación/estandarización y coincidencia
	- o **Encargado:**
		- DBA

Luego de establecer las políticas, estándares, responsabilidades con ayuda del gobierno de datos. Se inicia la implementación de la metodología Hefesto y el desarrollo de sus cuatro fases para la construcción del DataMart:

#### **1. Análisis de Requerimientos**

#### Introducción

En esta etapa de análisis de requerimientos se exponen cuáles son las necesidades de la empresa, dado que se realizaron reuniones y entrevista con el gerente de la empresa J&DTecnology. Dado esto los requerimientos se conocen cuál será la finalidad de implementar un DataMart con enfoque de gobiernos de datos, por ello se identificaron los indicadores y perspectivas los cuales será útil para el desarrollo del DataMart.

#### **1.1) Preguntas del negocio**

La entrevista que se obtuvo al gerente de la empresa J&DTecnology, siendo él la persona interesada para implementar esa tecnología del DataMart con enfoque de gobierno de datos. Para hallar los indicadores y perspectivas se realizó mediante preguntas, mediante una encuesta.

En las preguntas se obtenidas de las reuniones fueron los siguientes:

- ¿Se desea conocer la cantidad de ventas en un tiempo determinado?
- ¿Se desea conocer la cantidad de ventas por empleado en un tiempo determinado?
- ¿Se desea conocer la cantidad de ventas por cliente en un tiempo determinado?
- ¿Se desea conocer el monto de ventas en un tiempo determinado?
- ¿Se desea conocer el monto de ventas por cliente en un tiempo determinado?
- ¿Se desea conocer el monto de ventas por empleado en un tiempo determinado?
- ¿Se desea conocer el monto de ventas por producto en un tiempo determinado?
- ¿Se desea conocer el monto de ventas por marca en un tiempo determinado?
- ¿Se desea conocer el monto de ventas por categoría en un tiempo determinado?
- ¿Se desea conocer las unidades vendidas en un tiempo determinado?
- ¿Se desea conocer las unidades vendidas por cliente en un tiempo determinado?
- *i*. Se desea conocer las unidades vendidas por producto en un tiempo determinado?
- ¿Se desea conocer las unidades vendidas por empleado en un tiempo determinado?
- ¿Se desea conocer las unidades vendidas validas por marca en un tiempo determinado?
- ¿Se desea conocer el porcentaje de incremento de ventas en un tiempo determinado?
- ¿Se desea conocer el margen bruto en un tiempo determinado?
- ¿Se desea conocer el producto con mayor venta en un tiempo determinado?
- ¿Se desea conocer la categoría con mayor venta en un tiempo determinado?
- ¿Se desea conocer la marca con mayor venta en un tiempo determinado?
- ¿Se desea conocer la cantidad estado de venta por tiempo determinado?

### **1.2) Identificación de indicadores y perspectivas**

Después de haber realizado las preguntas estas sirven como base para hallar cuales son los indicadores y perspectivas. Para aclara lo mencionado, los indicadores son los valores numéricos sé que realiza el análisis y las perspectivas ayudaran a analizar los indicadores para que se pueda dar respuesta a las interrogantes.

- **Cantidad de ventas** en un **tiempo** determinado.
- **Cantidad de ventas** por **empleado** en un **tiempo** determinado.
- **Cantidad de ventas** por **cliente** en un **tiempo** determinado.
- **Monto de ventas** en un **tiempo** determinado.
- **Monto de ventas** por **cliente** en un **tiempo** determinado.
- **Monto de ventas** por **empleado** en un **tiempo** determinado.
- **Monto de ventas** por **producto** en un **tiempo** determinado.
- **Monto de ventas** por **marca** en un **tiempo** determinado.
- **Monto de ventas** por **categoría** en un **tiempo** determinado.
- **Unidades vendidas** en un **tiempo** determinado.
- **Unidades vendidas** por **cliente** en un **tiempo** determinado.
- **Unidades vendidas** por **producto** en un **tiempo** determinado.
- **Unidades vendidas** por **empleado** en un **tiempo** determinado.
- **Unidades vendidas** por **marca** en un **tiempo** determinado.
- **Unidades vendidas** por **categoría** en un **tiempo** determinado.
- **Porcentaje de incremento de ventas** en un **tiempo** determinado.
- **Margen bruto** en un **tiempo** determinado.
- **Producto** con **mayor venta** en un **tiempo** determinado.
- **Categoría** con **mayor venta** en un **tiempo** determinado.
- Marca con **mayor venta** en un **tiempo** determinado.

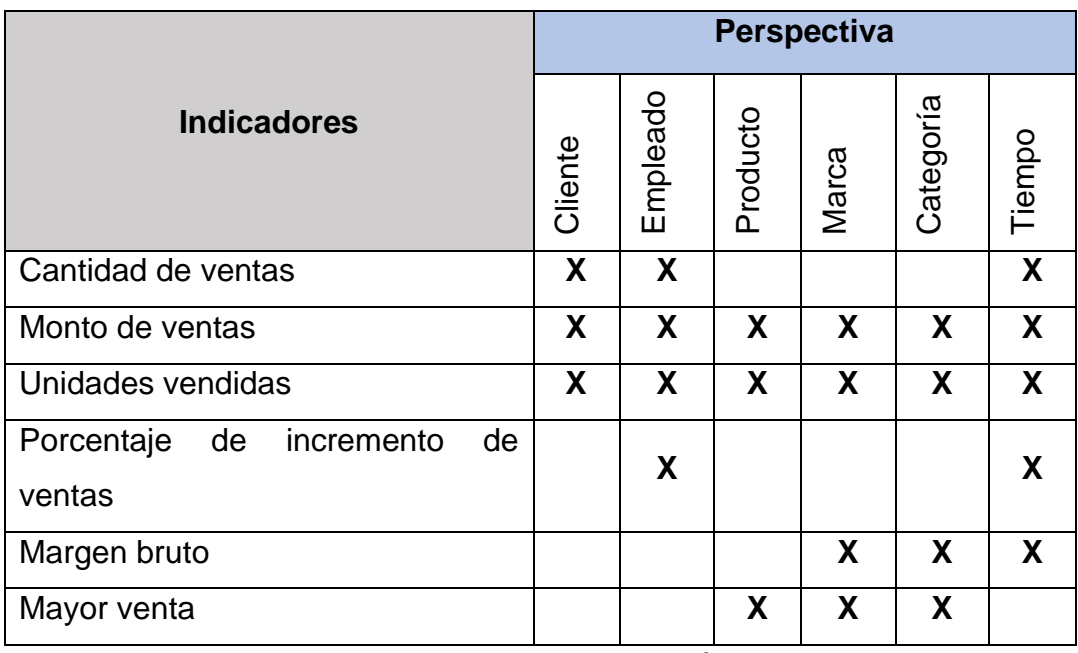

#### Tabla 14. Tabla de Indicadores y perspectivas

Fuente: Elaboración propia

## **1.3) Modelo Conceptual**

Figura 39. Modelo conceptual de área de ventas

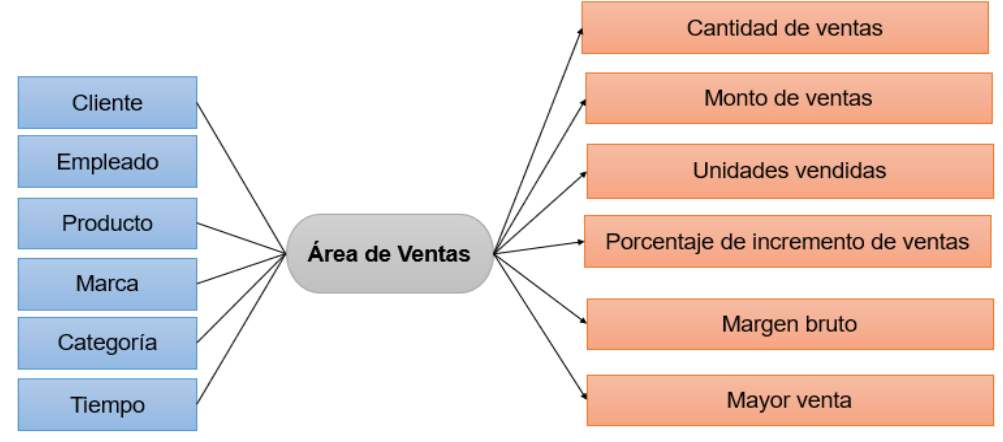

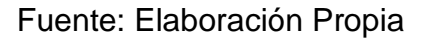

## **2. Análisis de los OLTP**

# **2.1) Conformar indicadores**

- Cantidad de ventas
	- o Hechos: Cantidad de ventas
	- o Función: COUNT()
	- o Aclaración: El indicador Cantidad de ventas representa la total de ventas realizar durante un tiempo determinado.
- Monto de ventas
	- o Hechos: Monto de ventas
	- o Función: SUM()
	- o Aclaración: El indicador Monto de ventas representa el sumatorio total del dinero de las ventas realizar durante un tiempo determinado.
- Unidades vendidas
	- o Hechos: Unidades vendidas
	- o Función: SUM()
	- o Aclaración: El indicador Unidades de ventas representa el sumatorio total del producto producido de las ventas realizar durante un tiempo determinado.
- Porcentaje de incremento de ventas
	- o Hechos: Porcentaje de incremento de ventas
	- o Función: (Ventas actuales / ventas totales anteriores)-1
	- o Aclaración: Es este indicador Porcentaje de incremento de ventas representa el porcentaje de las ventas en un tiempo determinado.
- Margen Bruto
	- o Hechos: Margen bruto
	- o Función: total de ventas costo de lo vendido
	- o Aclaración: Este indicador Margen bruto representa el margen bruto de un tiempo determinado.
- Mayor venta
	- o Hechos: Mayor venta
	- o Función: Rank
	- o Aclaración: En este indicador con mayores ventas alcanzadas en un tiempo determinado.

# **2.2) Establecer Correspondencias**

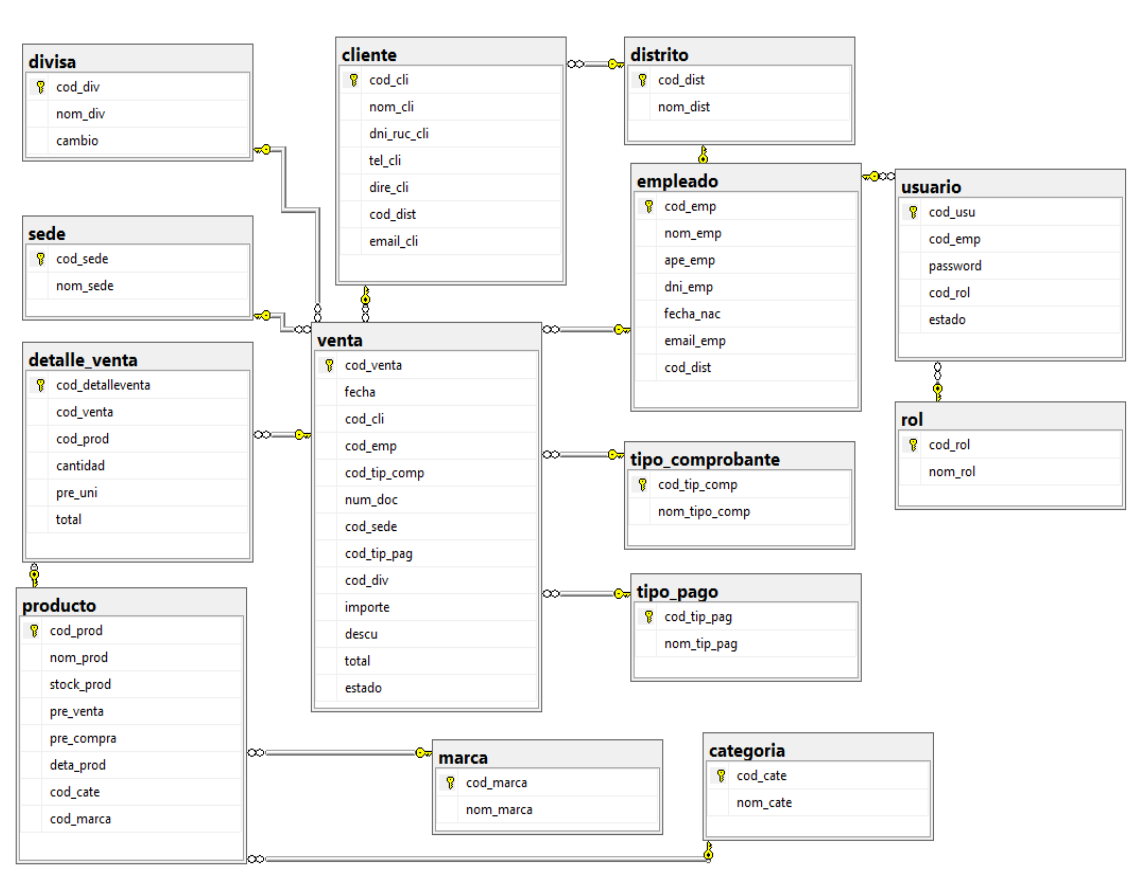

Figura 40. Base de datos de la empresa J&DTecnology

Fuente: Elaboración propia

Figura 41. Estableciendo Correspondencias de la base de datos

J&DTecnology

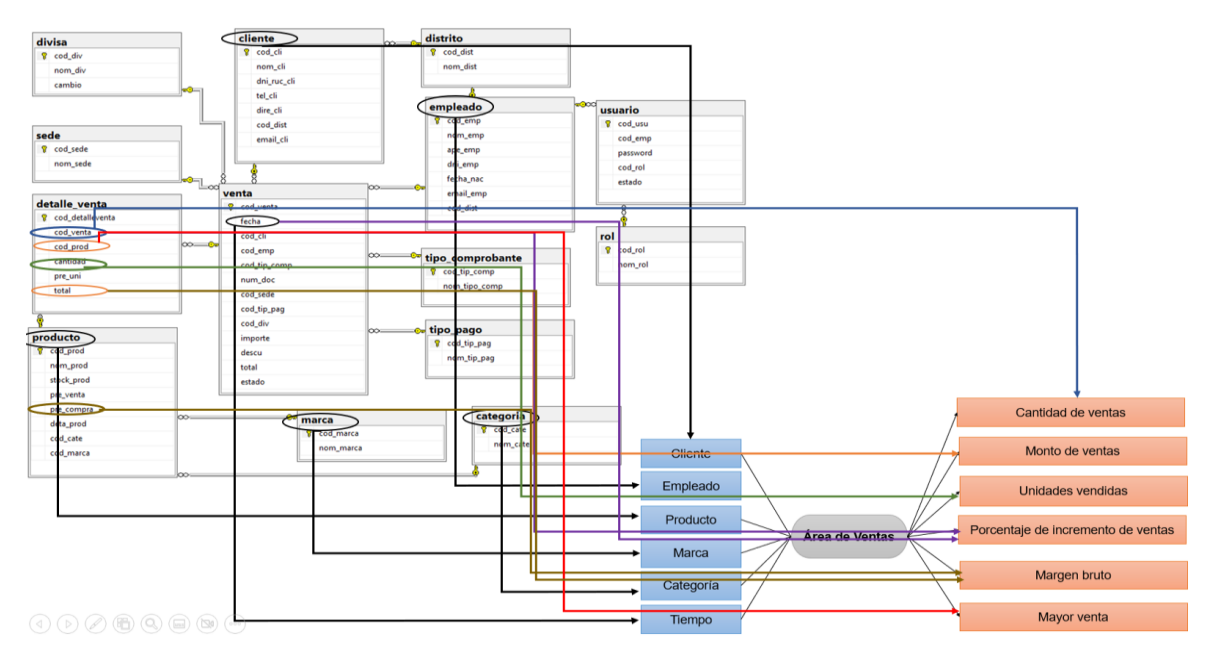

Fuente: Elaboración propio

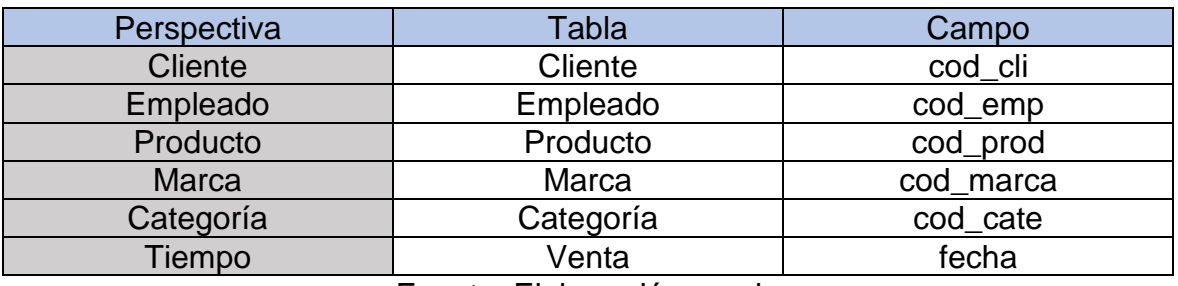

### Tabla 15. Perspectiva y campo

Fuente: Elaboración propio

Tabla 16. Indicadores y campo

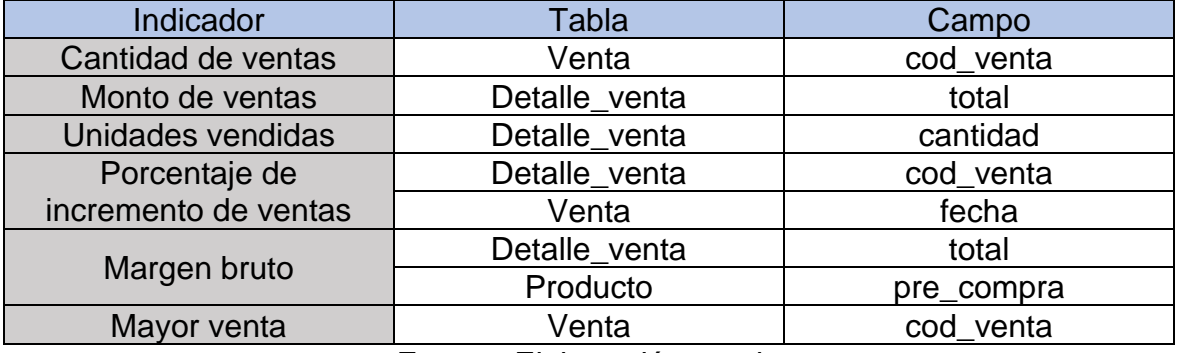

Fuente: Elaboración propio

## **2.3) Granularidad**

En este nivel de la granularidad se determina que campos utilizaran cada perspectiva.

Con respecto a la Perspectiva "Cliente", los datos disponibles son:

- cod\_cli: Es la clave primaria de la tabla Cliente, y representa a un cliente.
- nom cli: Nombre del cliente.
- dni\_ruc\_cli: Documento de identidad del cliente o el Registro Único de Contribuyentes (RUC) representa al código que te es emitido por la SUNAT ante alguna declaración o trámite por hacer con tu negocio.
- tel\_cli: Número de celular del cliente.
- direc\_cli: Dirección del cliente.
- cod\_dist: Es la clave foránea de la tabla Cliente, representa al distrito que pertenece el cliente.
- email cli: Correo electrónico del cliente.

Con Respecto a la Perspectiva "Empleado", los datos disponibles son:

- cod emp: Es la clave primaria de la tabla Empleado, y representa a un empleado.
- nom\_emp: Nombre del empleado.
- ape\_emp: Apellido paterno y materno del empleado.
- dni emp: Documento de identidad del empleado.
- fecha\_nac: Fecha de nacimiento del empleado.
- email emp: Correo electrónico del empleado.
- cod dist: Es la clave foránea de la tabla Empleado, representa al distrito que pertenece el empleado.

Con Respecto a la Perspectiva "Producto", los datos disponibles son:

- cod\_prod: Es la clave primaria de la tabla Producto, y representa a un producto en particular.
- nom prod: Nombre del producto.
- stock prod: representa a la cantidad que hay en stock del producto en almacén.
- pre\_venta: representa al precio de venta que tiene el producto.
- pre compra: representa al precio de compra que tiene el producto.
- deta\_prod: representa a los detalles que tiene el producto.
- cod\_cate: Es la clave foránea de la tabla Producto, representa a la categoría que tiene el producto.
- cod\_marca: Es la clave foránea de la tabla Producto, representa a la marca que tiene el producto.

Con Respecto a la Perspectiva "Marca", los datos disponibles son:

- cod\_marca: Es la clave primaria de la tabla Marca, y representa a la marca de un producto.
- nom\_marca: Nombre de la marca de un producto.

Con Respecto a la Perspectiva "Categoría", los datos disponibles son:

- cod cate: Es la clave primaria de la tabla Categoría, y representa a la categoría de un producto.
- nom cate: Nombre de la categoría de un producto.

Con Respecto a la Perspectiva "Tiempo", se determinarán los datos siguientes:

- Dia
- Semana
- Mes
- Bimestre
- Semestre
- Año

## **2.4) Modelo conceptual ampliado**

En este punto se diseña y muestra el modelo de conceptual ampliado más claro donde los campos correspondientes de cada perspectiva y formula de cada indicador.

Figura 42. Modelo conceptual ampliado

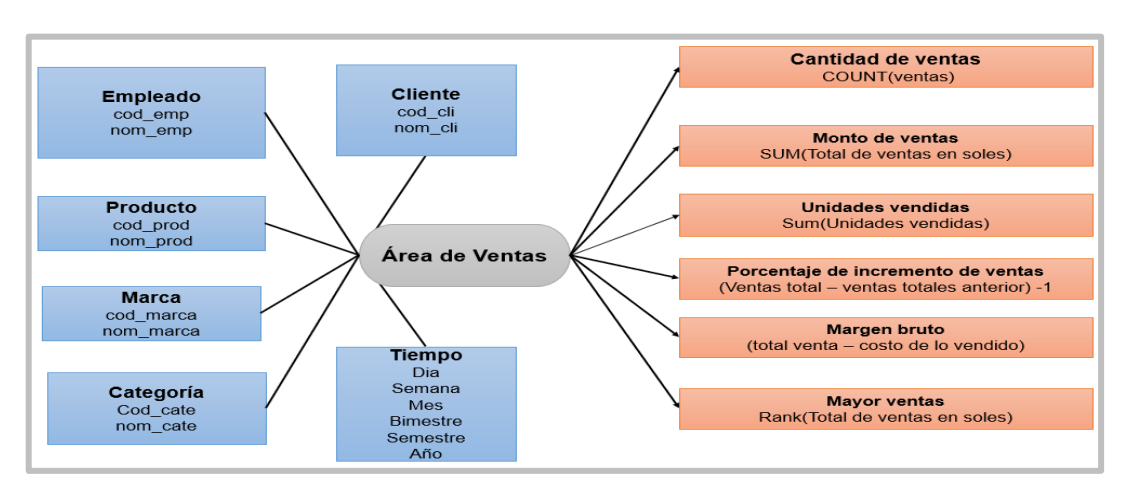

Fuente: Elaboración propia

# **3. Modelo Lógico del DW**

# **3.1) Tipología**

Se utilizará el esquema estrella, dado que cumple con los requerimientos para lograr alcanzar los objetivos.

# **3.2) Tablas de Dimensiones**

# **CLIENTE**

- La nueva tabla de dimensional se nombra "DIM\_CLIENTE".
- Se le agregara una clave primaria "ID\_DIMCLIENTE".
- Los demás campos se mantienen con el mismo nombre.

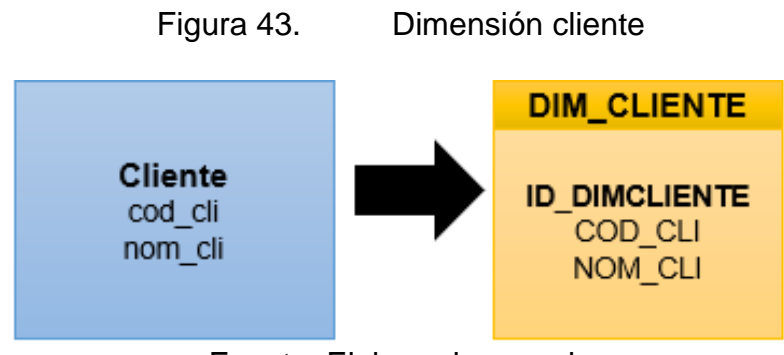

Fuente: Elaboracion propia

## **Empleado**

- La nueva tabla de dimensional se nombra "DIM\_EMPLEADO".
- Se le agregara una clave primaria "ID\_DIMEMPLEADO".
- Los demás campos se mantienen con el mismo nombre.

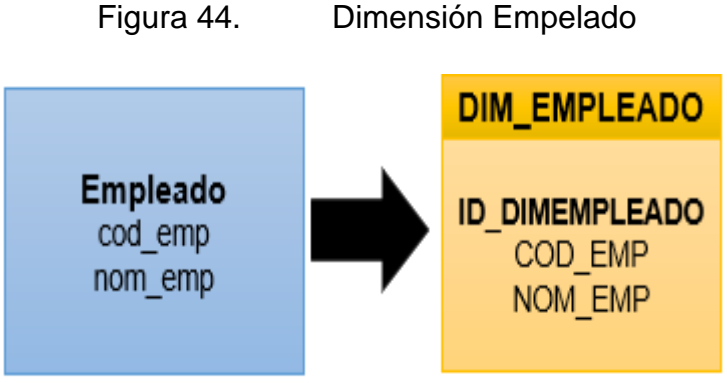

Fuente: Elaboración propia

#### **PRODUCTO**

- La nueva tabla de dimensional se nombra "DIM\_PRODUCTO".
- Se le agregara una clave primaria "ID\_DIMPRODUCTO".
- Los demás campos se mantienen con el mismo nombre.

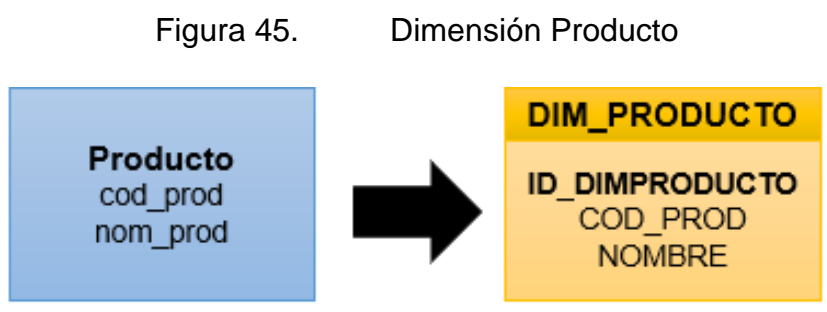

Fuente: Elaboración Propia

#### **MARCA**

- La nueva tabla de dimensional se nombra "DIM\_MARCA".
- Se le agregara una clave primaria "ID\_DIMMARCA".
- Los demás campos se mantienen con el mismo nombre.

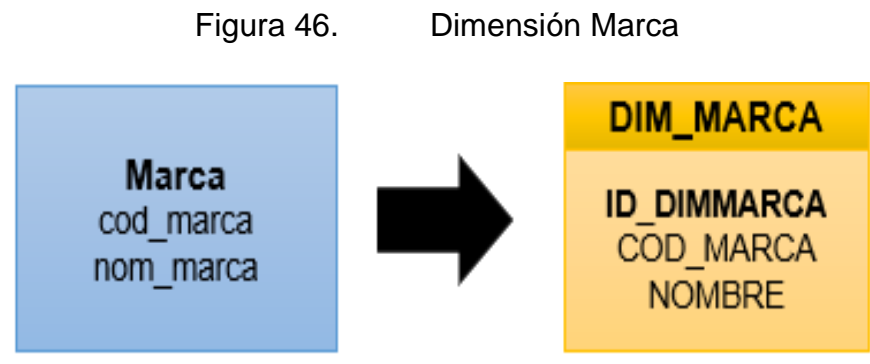

Fuente: Elaboración Propia

## **CATEGORIA**

- La nueva tabla de dimensional se nombra "DIM\_CATEGORIA".
- Se le agregara una clave primaria "ID\_DIMCATEGORIA".
- Los demás campos se mantienen con el mismo nombre.

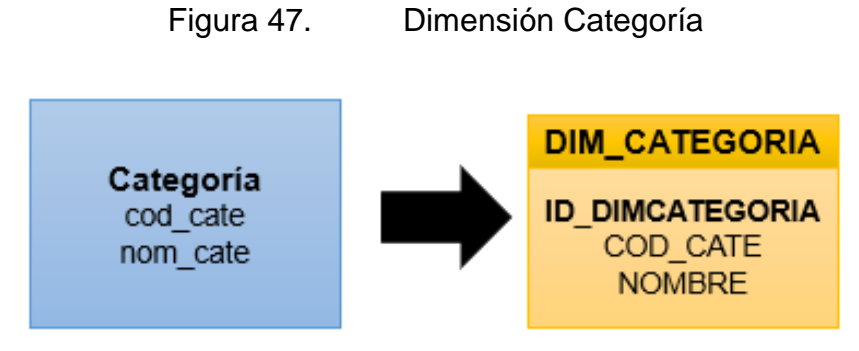

Fuente: Elaboración propia

## **TIEMPO**

- La nueva tabla de dimensional se nombra "DIM\_TIEMPO".
- Se le agregara una clave primaria "ID\_DIMTIEMPO".
- Los demás campos se mantienen con el mismo nombre.

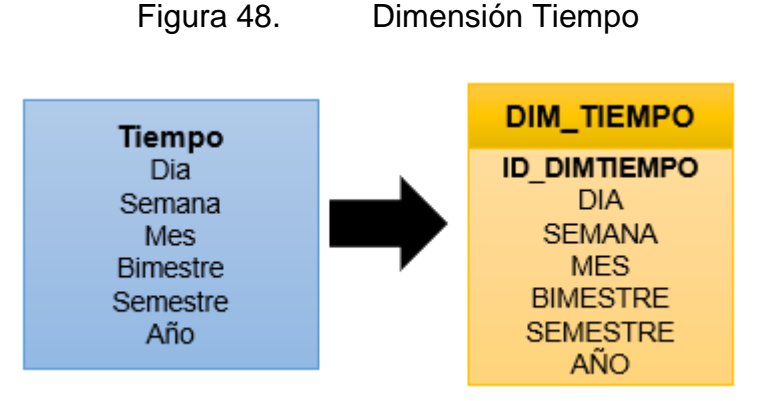

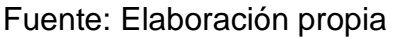

#### **3.3) Tabla Hechos**

#### **Ventas**

- La nueva tabla de dimensional se nombra "FACT\_VENTAS".
- Se le agregara una clave primaria "ID\_DIMEMPLEADO", "ID\_DIMCLIENTE", "ID\_DIMTIEMPO"., "ID\_DIMMARCA", "ID\_CATEGORIA".
- Se crearon los hechos que llevan los siguientes nombres: "CANTIDAD\_VENTAS"," MONTO\_VENTAS", "UNIDADES\_VENDIDAS",

## "PORCENTAJE\_INCREMENTO\_VENTAS", "MARGEN\_BRUTO",

## "MAYOR\_VENTAS".

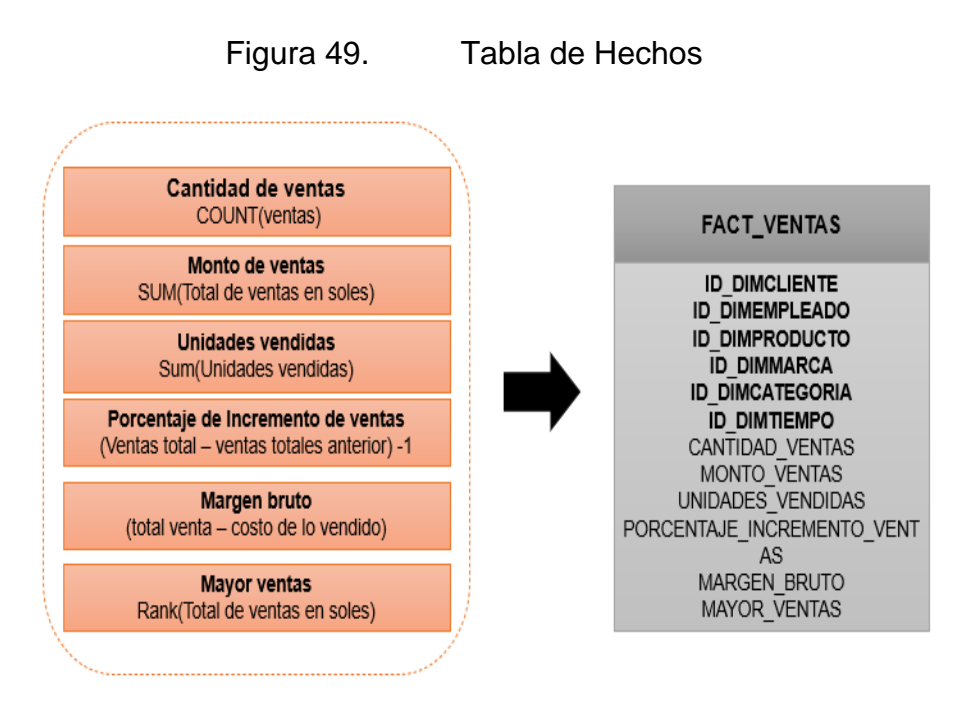

Fuente: Elaboración propia

## 3.4) Uniones

• Se establece las uniones de la tabla hechos y dimensiones.

Figura 50. Unión de la tabla hechos y dimensiones

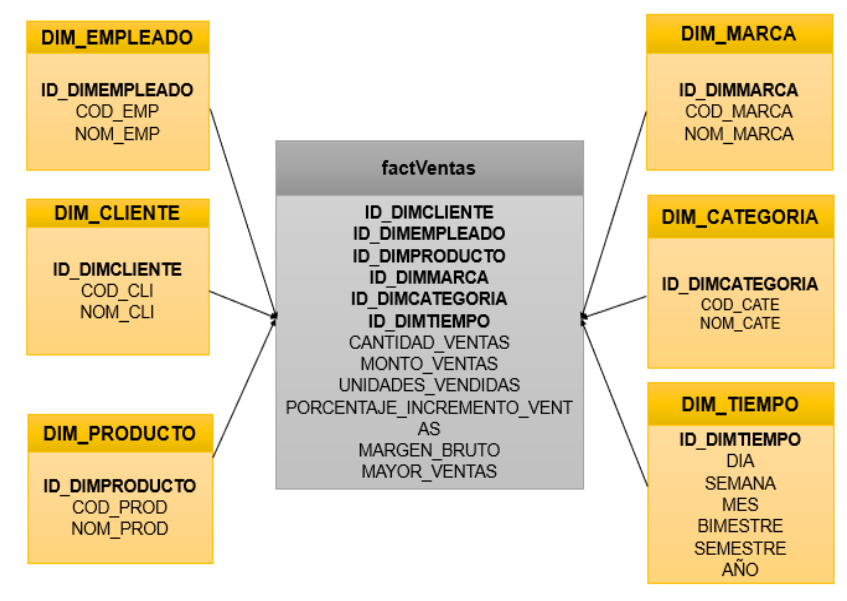

Fuente: Elaboración Propia

Se genera la creación de la tabla hechos y uniones con sus respectivas uniones

#### **Dimensión Empleado**

```
/* DIMENSION EMPLEADO*/
CREATE TABLE DIM_EMPLEADO
€
     ID_DIMEMPLEADO INTEGER IDENTITY (1,1),<br>COD_EMP CHAR(10) NOT NULL,<br>NOM_EMP VARCHAR(100) NOT NULL
\lambdaGO
```
#### **Dimensión Cliente**

```
/* DIMENSION CLIENTE*/
CREATE TABLE DIM_CLIENTE
\overline{C}TD_DIMCLIENTE INTEGER IDENTITY (1,1)<br>COD_CLI CHAR(10) NOT NULL ,<br>NOM_CLI VARCHAR(100) NOT NULL
\lambda60
```
#### **Dimensión Producto**

```
/* DIMENSION PRODUCTO*/
CREATE TABLE DIM PRODUCTO
€
   ID_DIMPRODUCTO
                        INTEGER IDENTITY (1,1)
   COD PROD
                       CHAR(18) NOT NULL,
   NOM PROD
                       VARCHAR (150) NOT NULL
\lambdaGO
```
**Dimensión Marca**

```
/* DIMENSION MARCA*/
CREATE TABLE DIM MARCA
\overline{(\ }ID DIMMARCA
                           INTEGER IDENTITY (1,1),
    COD_MARCA
                          CHAR(10) NOT NULL,
    NOM MARCA
                          VARCHAR (100) NOT NULL
\lambdaGO
```
#### **Dimensión Categoría**

```
/* DIMENSION CATEGORIA*/
CREATE TABLE DIM CATEGORIA
(
   ID DIMCATEGORIA
                        INT IDENTITY (1,1),
                        CHAR(10) NOT NULL,
   COD CATE
   NOM CATE
                        VARCHAR (100) NOT NULL
\lambdaGO
```
#### **Dimensión Tiempo**

```
/* DIMENSION TIEMPO*/
CREATE TABLE DIM_TIEMPO
\epsilonID DIMTIEMPO INTEGER IDENTITY (1,1),
    FECHA DATE NOT NULL,<br>AÑO DATE NOT NULL,
                            VARCHAR(10) NOT NULL,<br>VARCHAR(10) NOT NULL,
    MES
    SEMANA
                            TINYINT NOT NULL.
    DIA
                            VARCHAR(20) NOT NULL,
    BIMESTRE
    SEMESTRE
                            VARCHAR(20) NOT NULL
<sup>1</sup>
GO
```
#### **Hechos Ventas**

```
/* HECHOS VENTAS*/
CREATE TABLE FACT_VENTAS
€
    ID_DIMCLIENTE
                              INTEGER NOT NULL,
    ID_DIMCLIENTE INTEGER NOT NULL,<br>
ID_DIMEMPLEADO INTEGER NOT NULL,<br>
ID_DIMTIEMPO INTEGER NOT NULL,<br>
ID_DIMPRODUCTO INTEGER NOT NULL,
    ID DIMMARCA
                             INTEGER NOT NULL,
                              INT NOT NULL,
    ID DIMCATEGORIA
    CANTIDAD_VENTAS
                            DECIMAL(10,2) NOT NULL,
                              DECIMAL(10,2) NOT NULL,
    MONTO_VENTAS
    UNIDAD VENDIDAS
                              DECIMAL(10,2) NOT NULL,
                              DECIMAL(10,2) NOT NULL
    MARGEN BRUTO
```

```
\lambda60
```
#### **Estableciendo relaciones**

```
/* LLAVE FORANEAS */
EALTER TABLE FACT_VENTAS
      ADD CONSTRAINT R_15 FOREIGN KEY (ID_DIMCLIENTE)
      REFERENCES DIM_CLIENTE(ID_DIMCLIENTE)
 GO
EIALTER TABLE FACT VENTAS
     ADD CONSTRAINT R_16 FOREIGN KEY (ID_DIMEMPLEADO)
      REFERENCES DIM_EMPLEADO(ID_DIMEMPLEADO)
 GO
EIALTER TABLE FACT_VENTAS
      ADD CONSTRAINT R_17 FOREIGN KEY (ID_DIMTIEMPO)
      REFERENCES DIM_TIEMPO(ID_DIMTIEMPO)
 GO
EJALTER TABLE FACT_VENTAS
      ADD CONSTRAINT R_18 FOREIGN KEY (ID_DIMPRODUCTO)
      REFERENCES DIM_PRODUCTO(ID_DIMPRODUCTO)
 GO
ALTER TABLE FACT_VENTAS
      ADD CONSTRAINT R_19 FOREIGN KEY (ID_DIMMARCA)
      REFERENCES DIM_MARCA(ID_DIMMARCA)
 GO
EALTER TABLE FACT_VENTAS<br>| ADD CONSTRAINT R_20 FOREIGN KEY (ID_DIMCATEGORIA)
     REFERENCES DIM_CATEGORIA(ID_DIMCATEGORIA)
 .<br>GO
```
Figura 51. Modelo Físico del DataMart

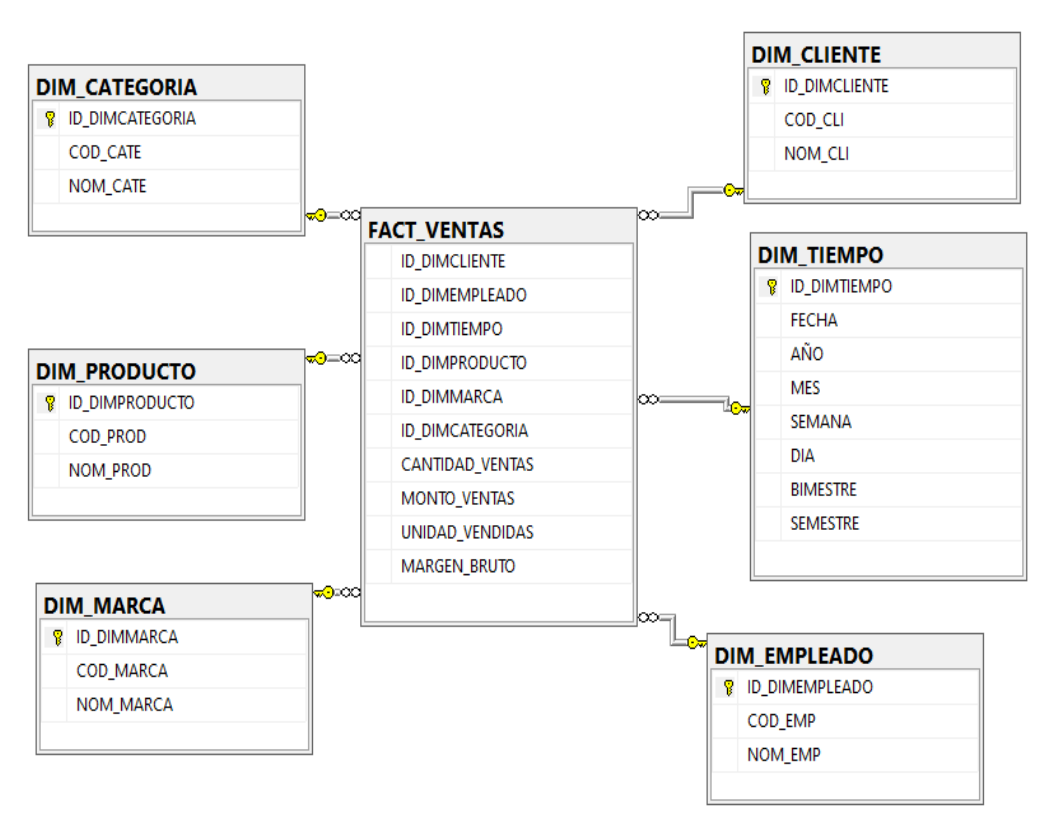

Fuente: Elaboración propia

4. Integración de Datos

Se utiliza el software Microsft Visual Estudio 2019 para poder realizar el ETL, dado que permite trabajar con todas las tablas de dimensiones y la tabla de hechos esto facilitara el llenado de las de las tablas mediante el servicio de integración la cual es compatible con la conexión el SQL Server 2017

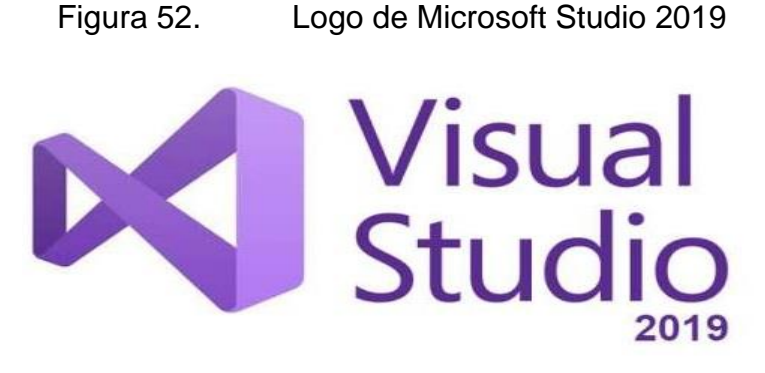

Fuente: Microsft

Carga Inicial

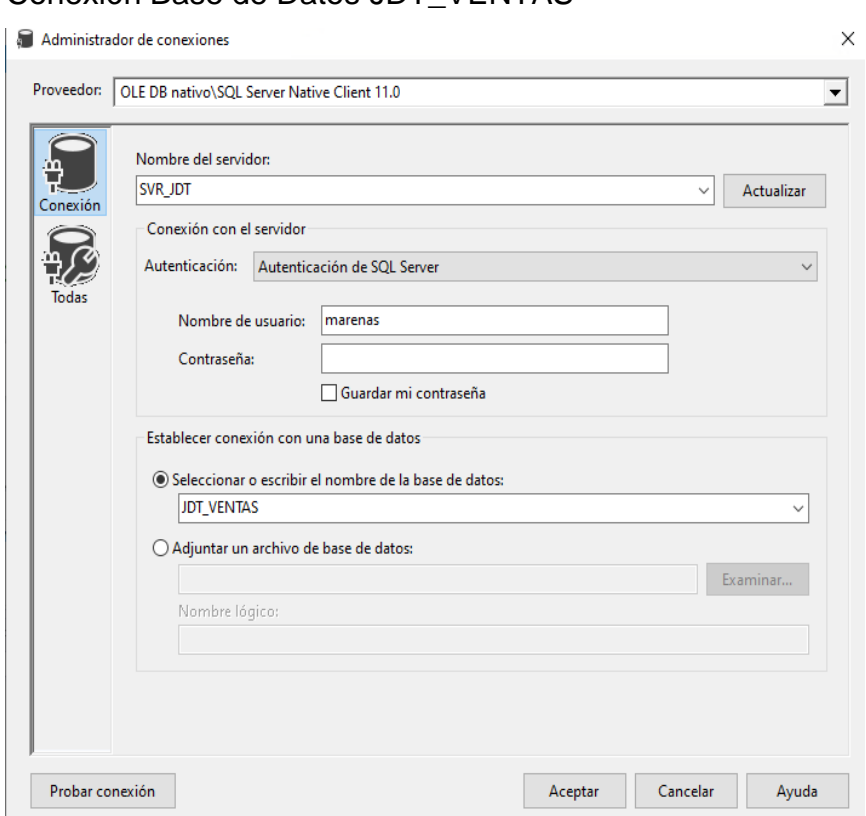

• Conexión DataMart JDT\_VENTAS\_DM donde se ingresa el nombre del servidor y el nombre de nuestra base de datos

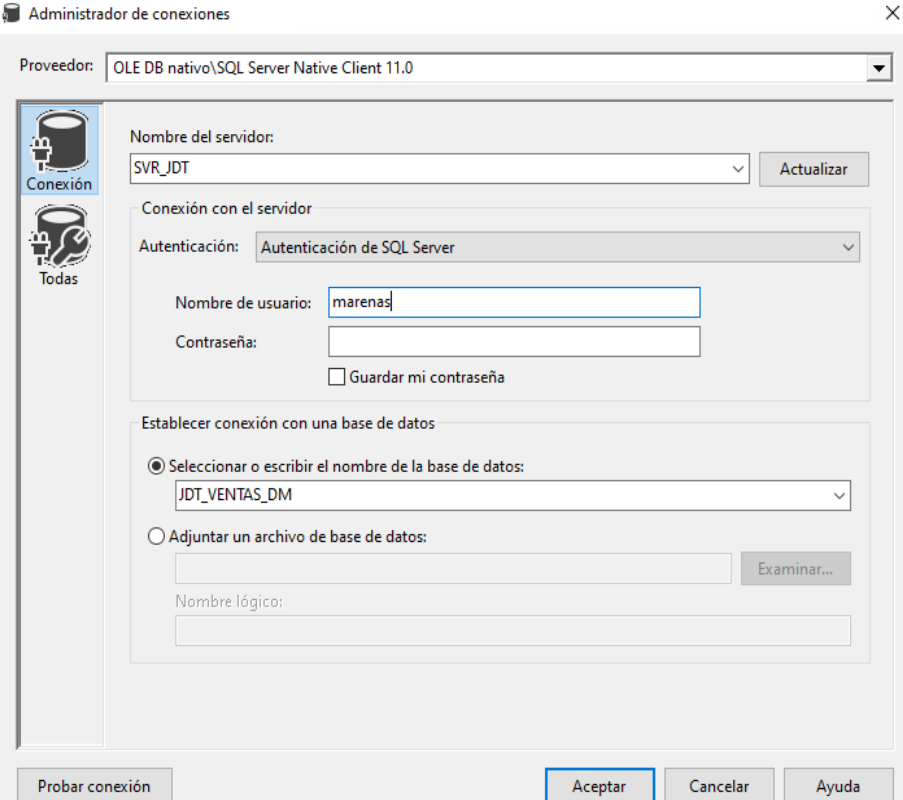

### • Conexión Base de Datos JDT\_VENTAS

• Diagrama del ETL: Se muestra el diagrama de la carga de datos de la BD del modelo estrella. Primero se ejecuta la limpieza, luego se pasa a poblar las tablas independientes (Cliente, Empleado, Producto, Categoría, Marca, Tiempo) y una vez realizado ello se pasa poblar la tabla dependiente que es la tabla de hechos "Ventas"

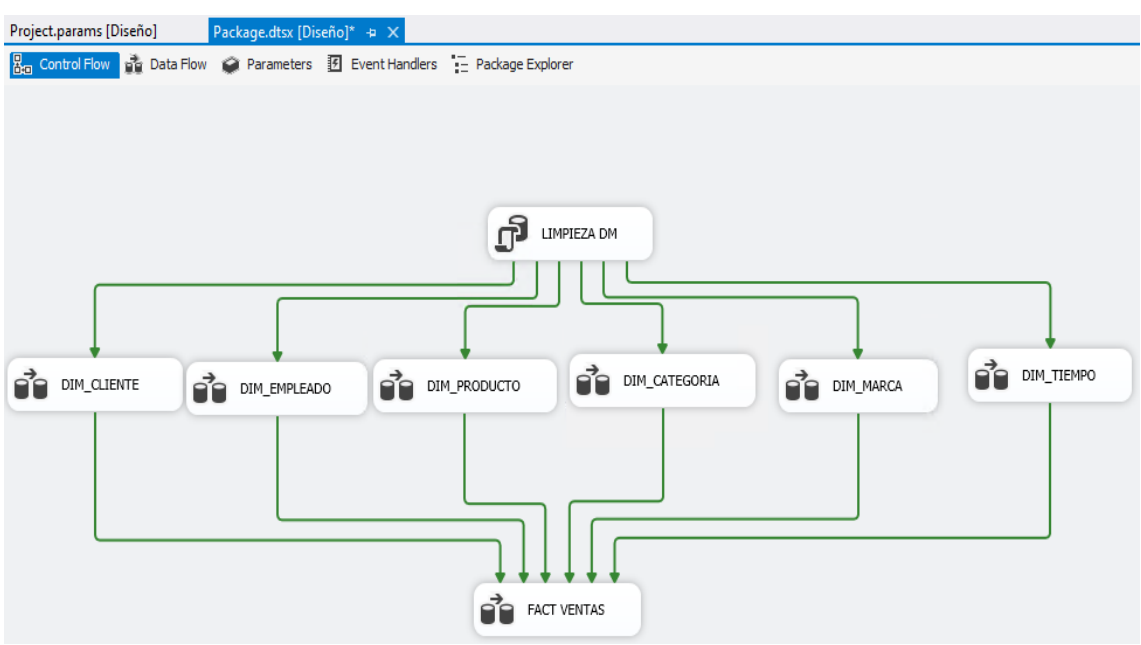

• Se configura la una tarea para poder limpiar de las tablas dimensiones y tabla hechos en la DataMart en el momento de procesar

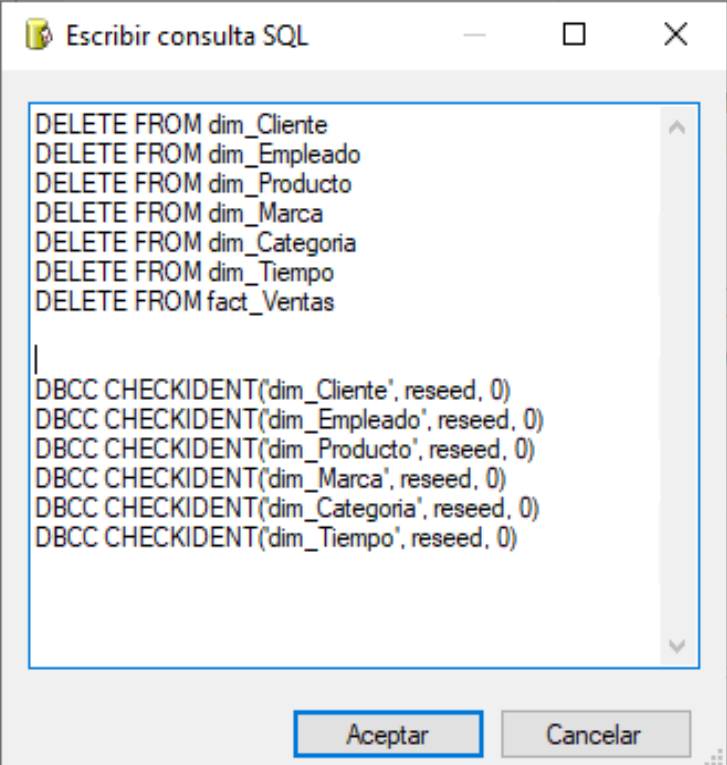

#### DIMENSIÓN CLIENTE

• Se realiza el script de la tabla dimensión Cliente

Figura 53. Script para la carga la dimensión Cliente

```
/*======DIM CLIENTE========*/
ESELECT C.COD CLI, C.NOM CLI
 FROM JDT_VENTAS..CLIENTE C
```
Fuente: Elaboración propia

• Flujo de datos "Cliente" se obtiene un Origen de tipo OLE DB (leer Cliente), un convertidor de datos y un Destino de tipo OLE DB (escribir Cliente).

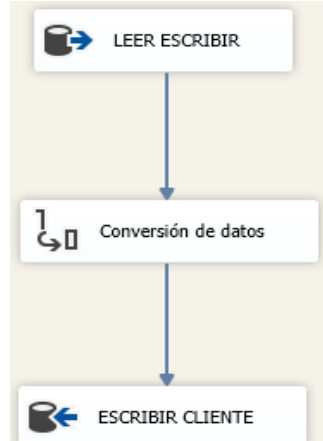

• Editor de origen: Se muestra la forma en cómo se genera la consulta en SQL para que se pueda obtener los datos que se quieren de la tabla Cliente de la base de datos JDT\_VENTAS.

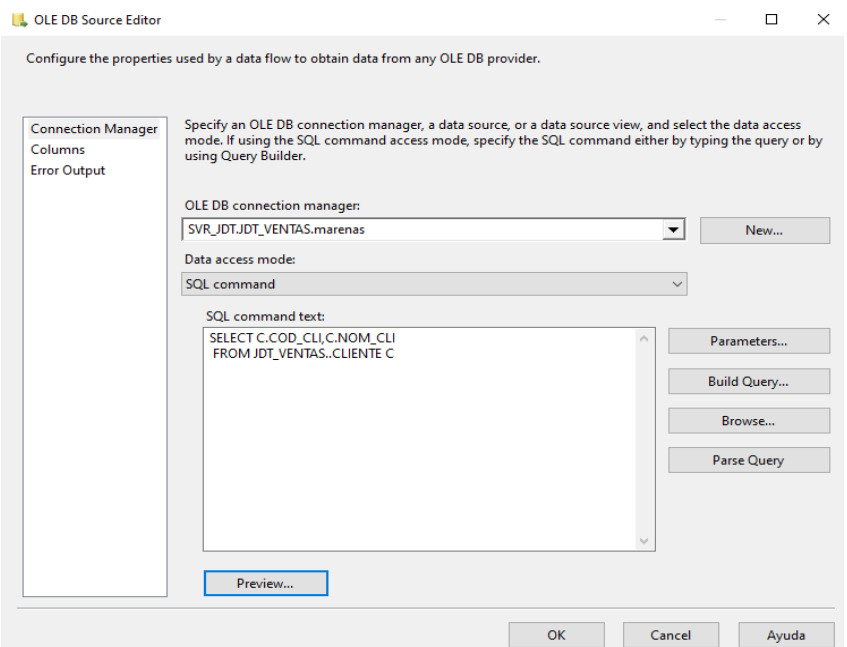

• Transformación de datos: Se muestra la conversión del tipo de datos de para poder cargar a la tabla DIM\_CLIENTE

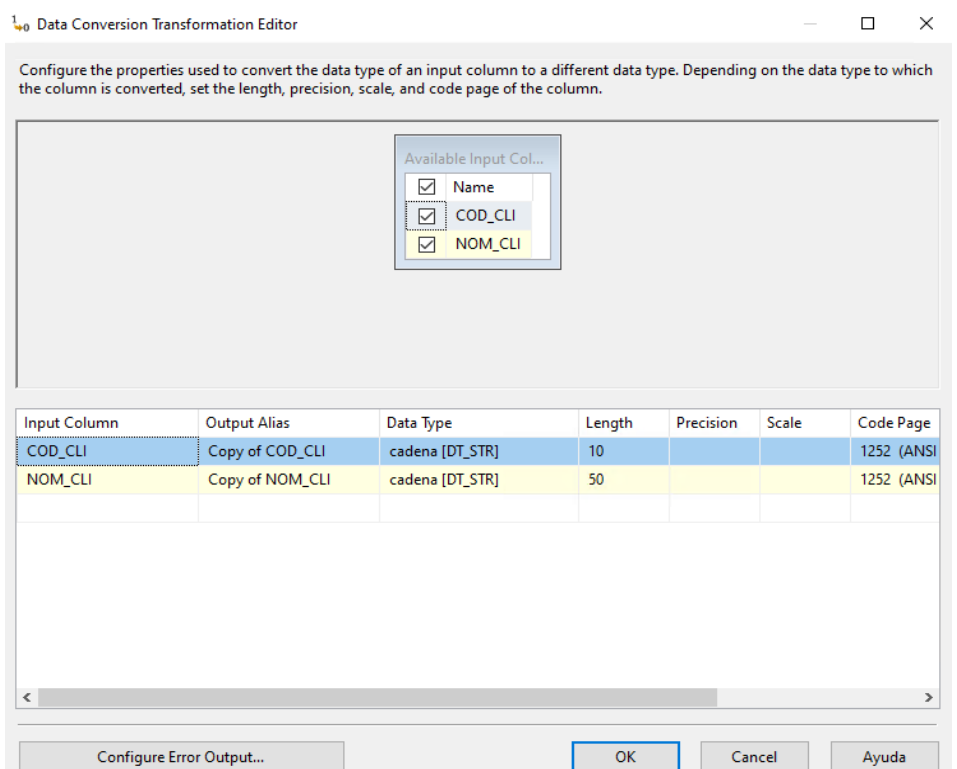

• Editor de destino: Se selecciona el editor de destino y luego se selecciona la tabla en donde se van a ir los datos que en este caso es la DIM\_CLIENTE

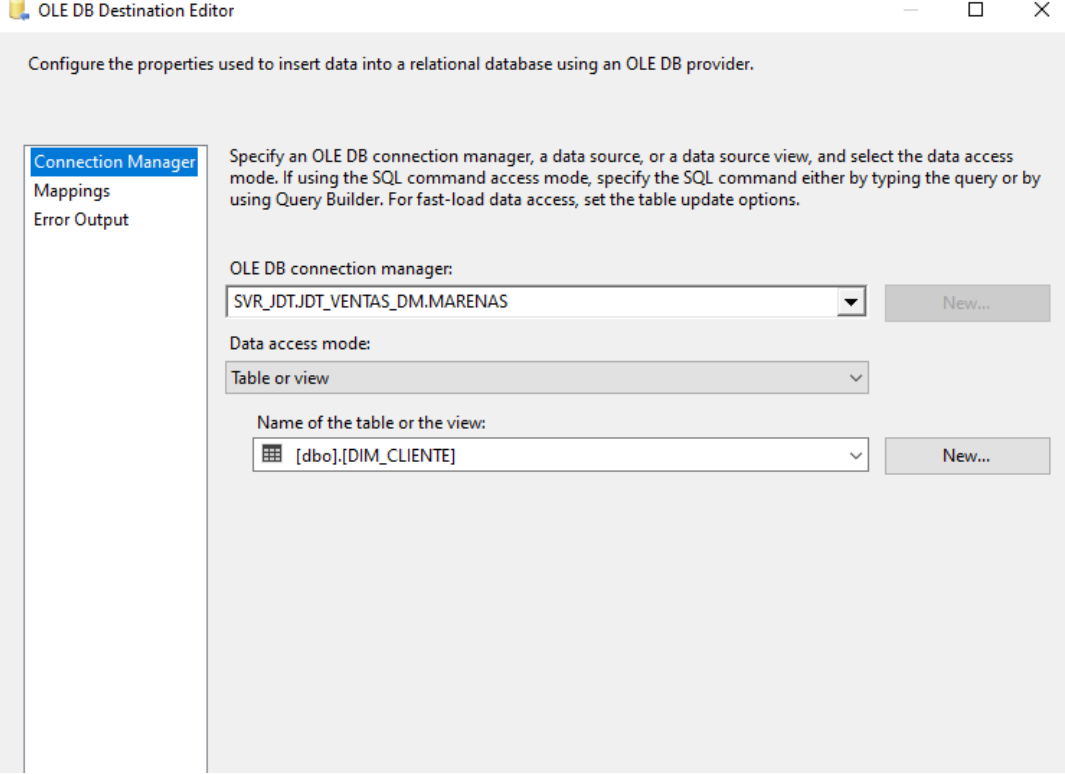

• Se muestra la relación de las columnas en la tabla Cliente de la Base de Datos JDT\_VENTAS\_DM

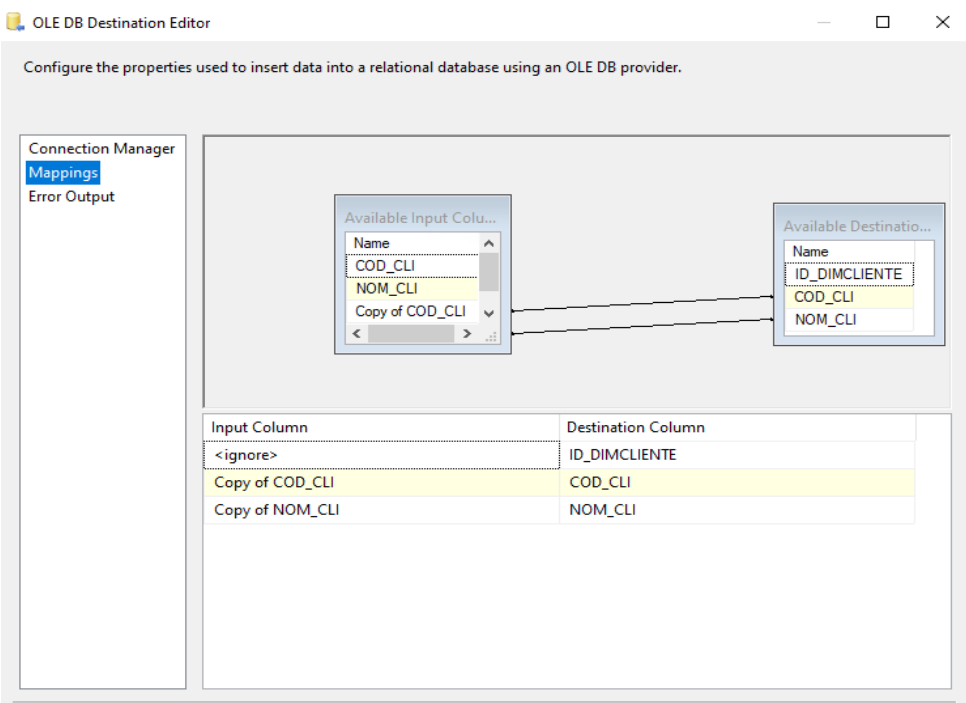

Dimensión Empleado

• Se realiza el script de la tabla dimensión empleado

Figura 54. Script para la carga la dimensión empleada

```
/*======DIM_EMPLEAD0========*/
SELECT E.COD EMP, E.NOM EMP
FROM JDT_VENTAS..EMPLEADO E
```
Fuente: Elaboración propia

• Flujo de datos "Empleado" se obtiene un Origen de tipo OLE DB (leer empleado), un convertidor de datos y un Destino de tipo OLE DB (escribir empleado).

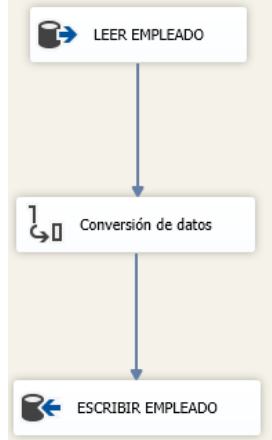

• Editor de origen: Se muestra la forma en cómo se genera la consulta en SQL para que se pueda obtener los datos que se quieren de la tabla Empleado en la Base de Datos JDT\_VENTAS\_DM.

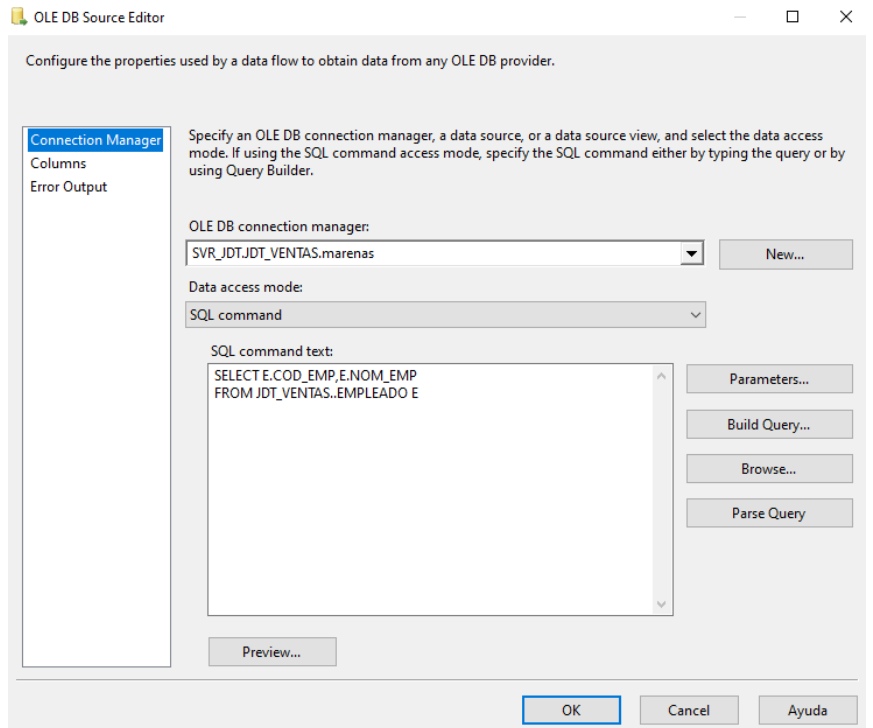

• Transformación de datos: Se muestra la conversión del tipo de datos para cargar en la tabla DIM\_EMPLEADO

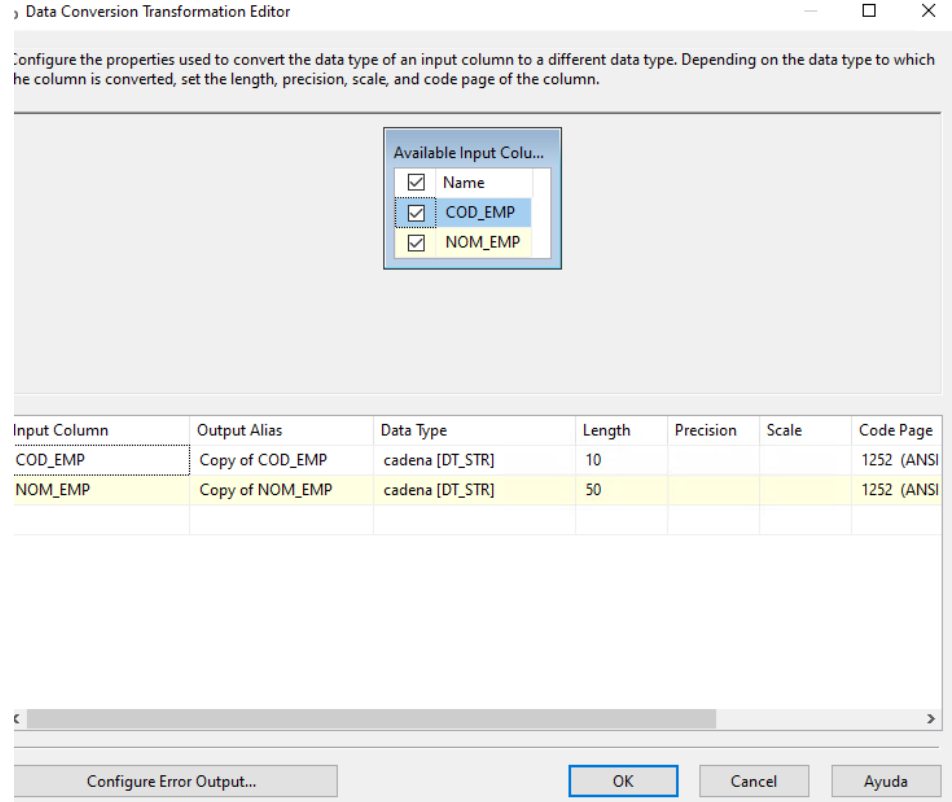

• Editor de destino: Se selecciona el editor de destino y luego se selecciona la tabla en donde se van a ir los datos que en este caso es la DIM\_EMPLEADO.

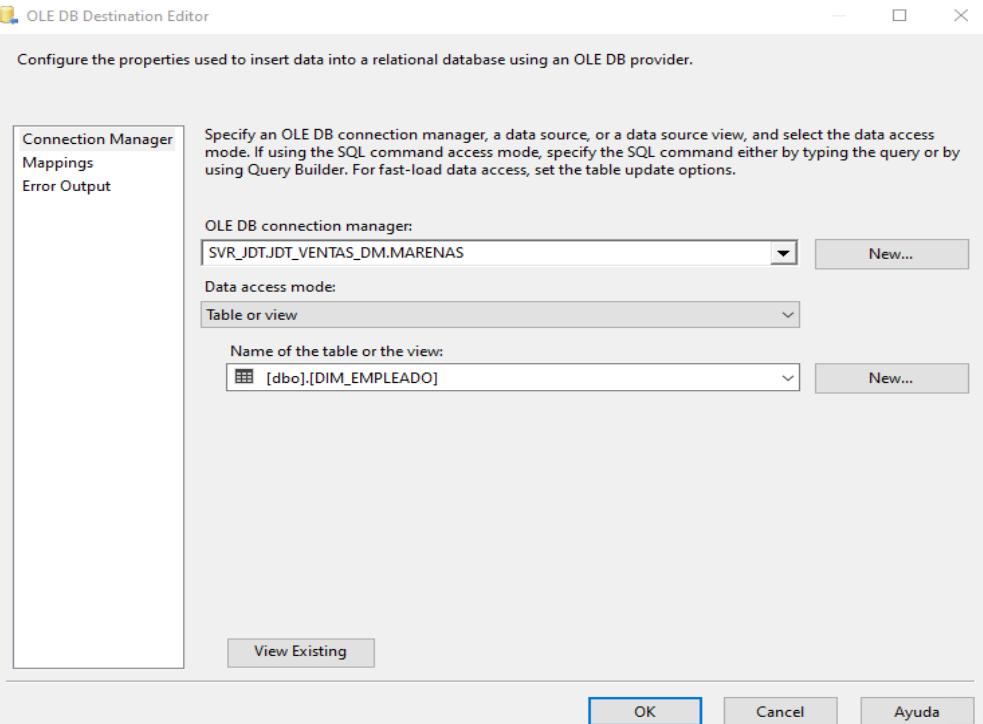

• Se muestra la relación de las columnas en la tabla DIM\_EMPLEADO del DataMart JDT\_VENTAS\_DM

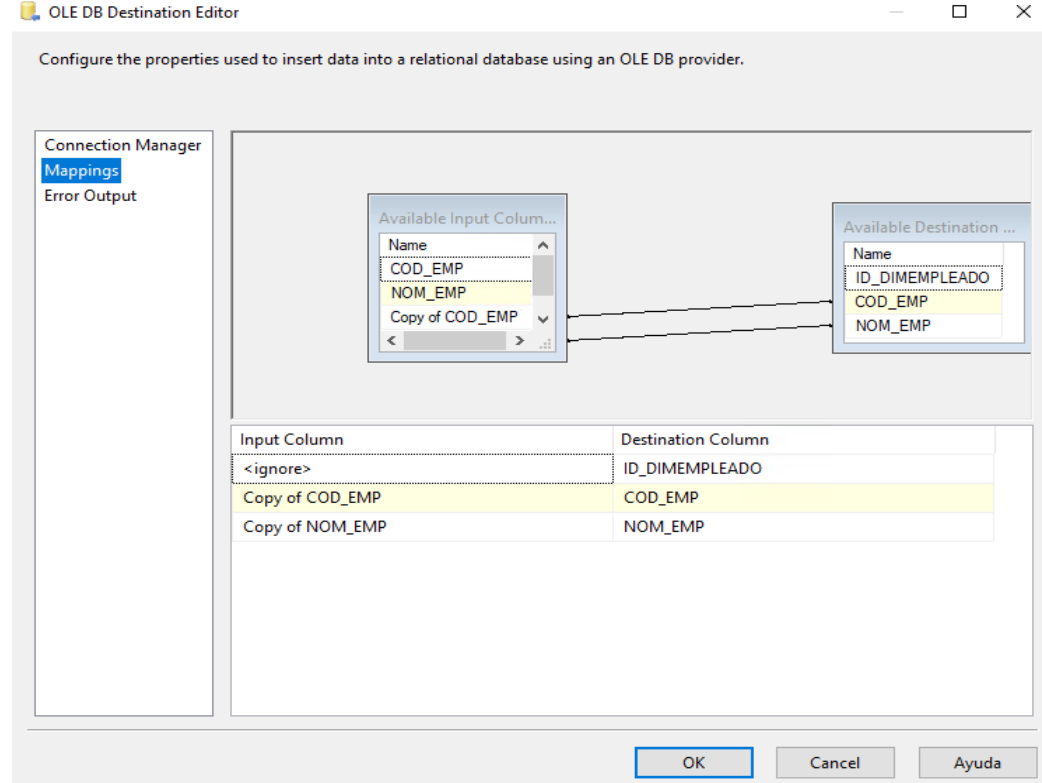

#### DIMENSIÓN PRODUCTO

• Se realiza el script de la tabla dimensión producto

Figura 55. Script para la carga la dimensión producto /\*======DIM PRODUCTO========\*/ ISELECT P.COD PROD, P.NOM PROD

FROM JDT\_VENTAS..PRODUCTO P

Fuente: Elaboración propia

• Flujo de datos "Producto" se obtiene un Origen de tipo OLE DB (leer Producto), un convertidor de datos y un Destino de tipo OLE DB (escribir Producto).

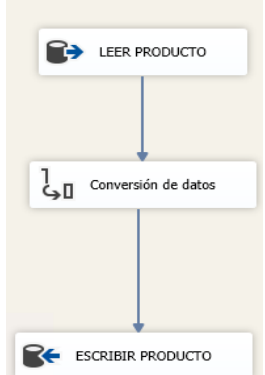

• Editor de origen: Se muestra la forma en cómo se genera la consulta en SQL para que se pueda obtener los datos que se quieren de la tabla producto en la Base de Datos JDT\_VENTAS\_DM.

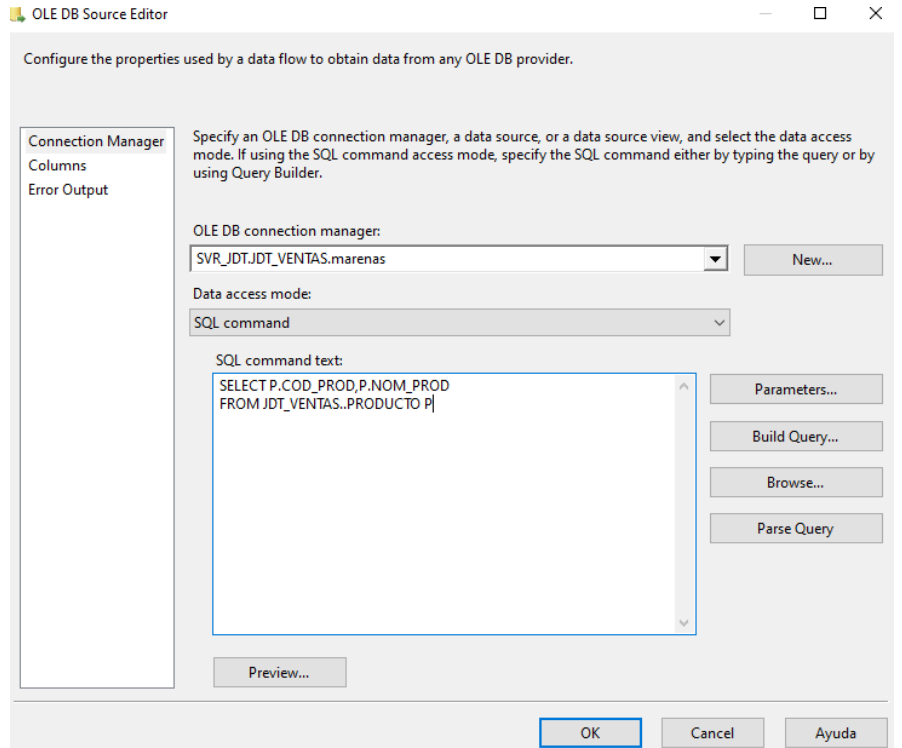

• Transformación de datos: Se muestra la conversión del tipo de datos para cargar la tabla DIM\_PRODUCTO

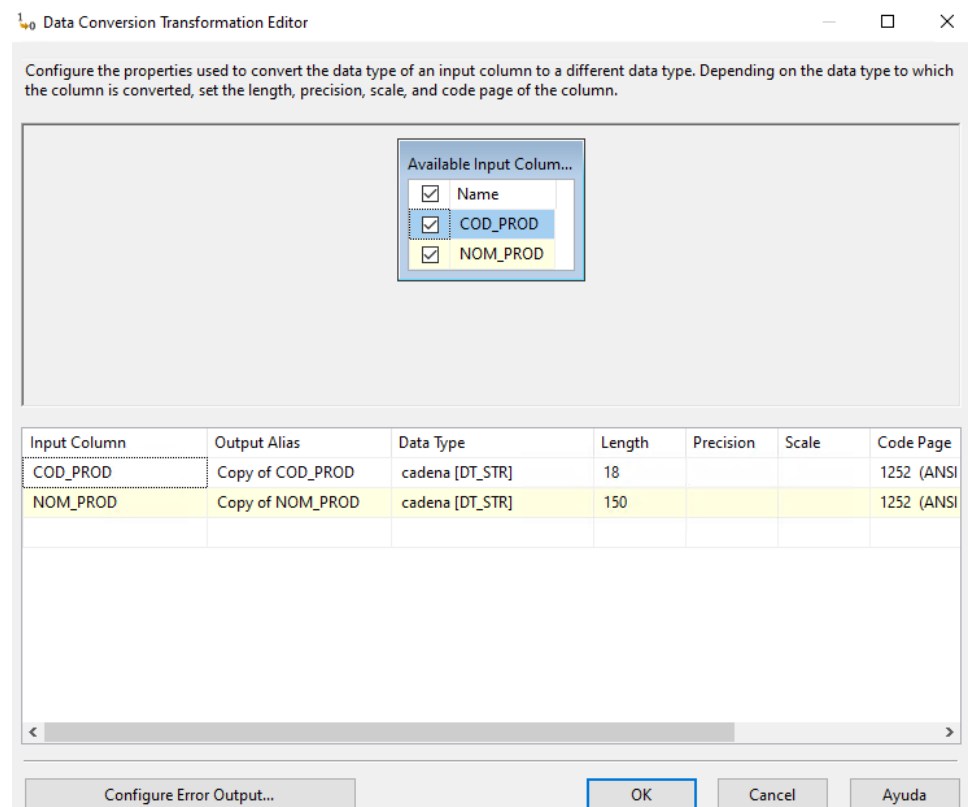

• Editor de destino: Se selecciona el editor de destino y luego se selecciona la tabla en donde se van a ir los datos que en este caso es la DIM\_PRODUCTO.

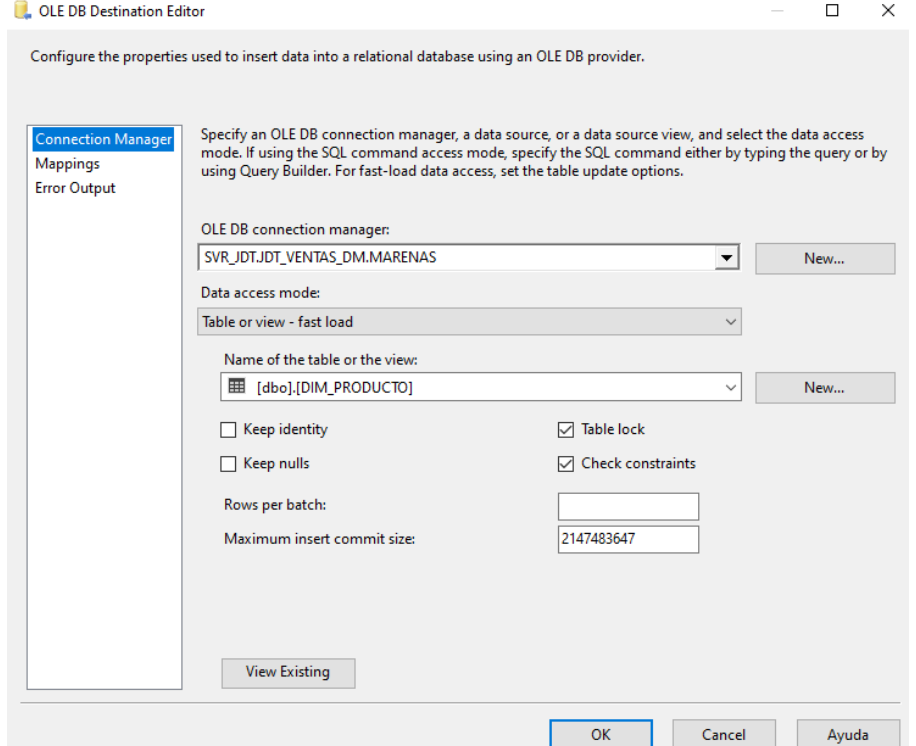

• Se muestra la relación de las columnas en la tabla producto de la Base de Datos JDT\_VENTAS\_DM

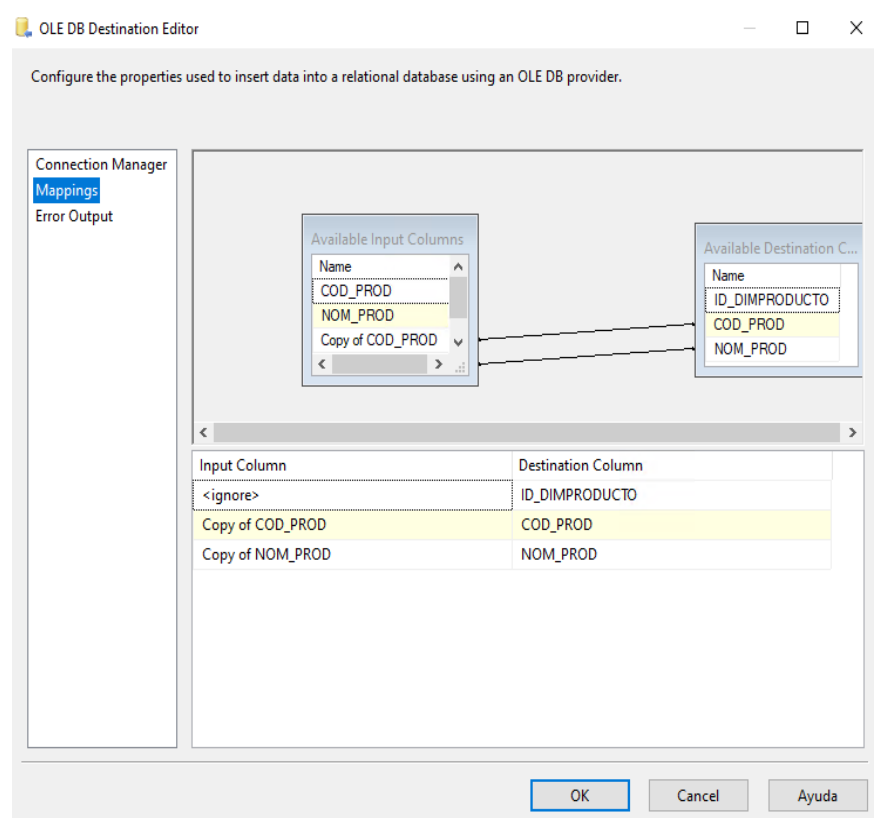

#### DIMENSIÓN MARCA

• Se realiza el script de la tabla dimensión Marca

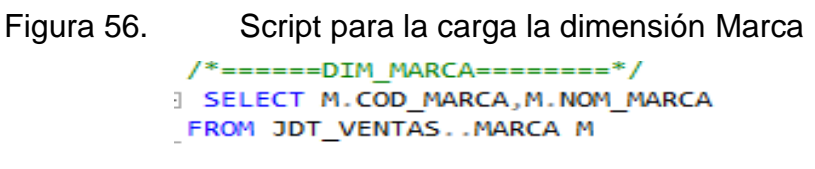

## Fuente: Elaboración propia

• Flujo de datos "Marca" se obtiene un Origen de tipo OLE DB (leer Marca), un convertidor de datos y un Destino de tipo OLE DB (escribir Marca).

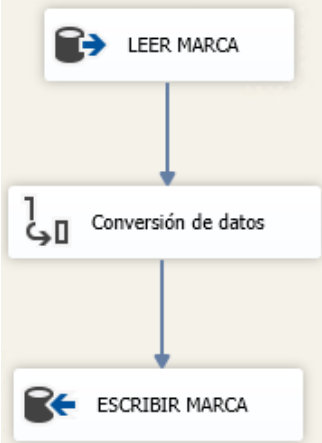

• Editor de origen: Se muestra la forma en cómo se genera la consulta en SQL para que se pueda obtener los datos que se quieren de la tabla Marca en la Base de Datos JDT\_VENTAS\_DM.

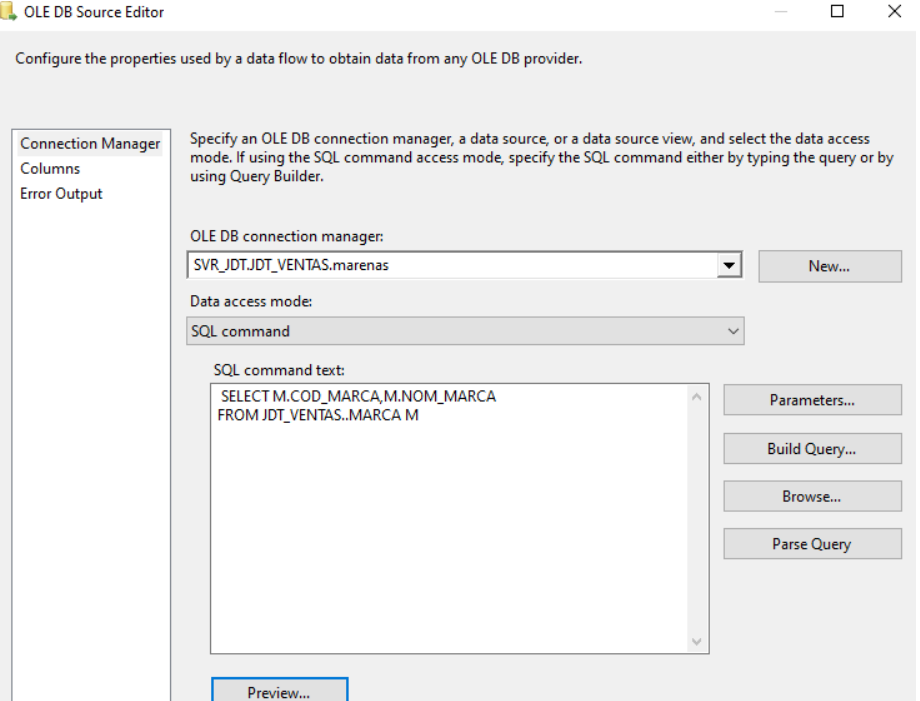

• Transformación de datos: Se muestra la conversión del tipo de datos para carga en la tabla DIM\_MARCA.

1.0 Data Conversion Transformation Editor

 $\Box$  $\times$ 

Configure the properties used to convert the data type of an input column to a different data type. Depending on the data type to which the column is converted, set the length, precision, scale, and code page of the column.

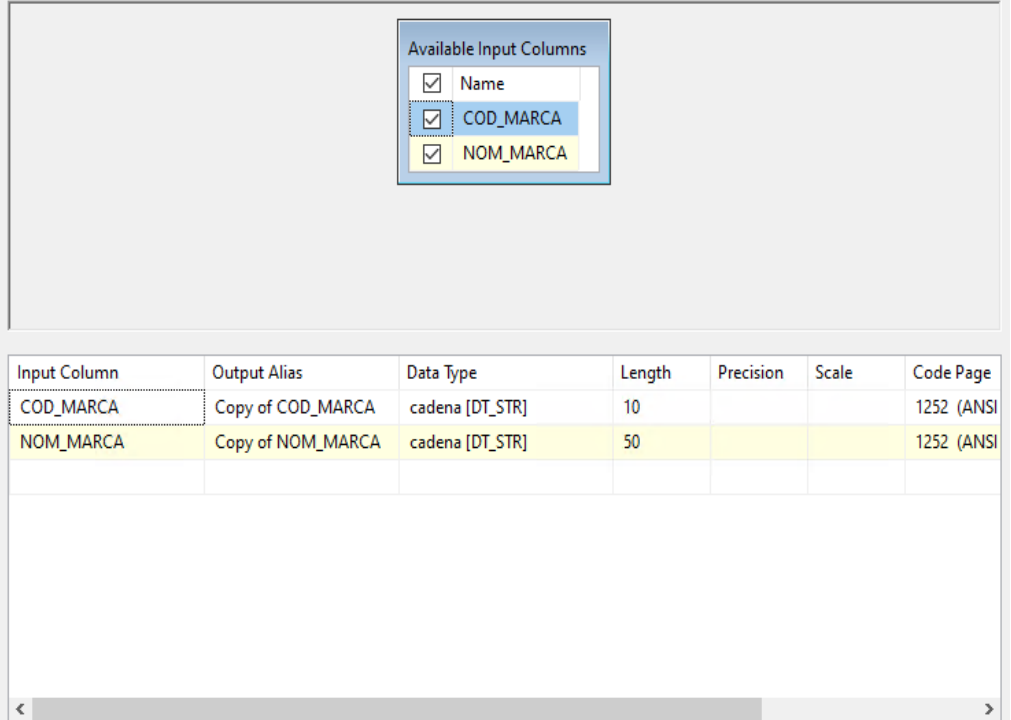

• Editor de destino: Se selecciona el editor de destino y luego se selecciona la tabla en donde se van a ir los datos que en este caso es la DIM\_MARCA.

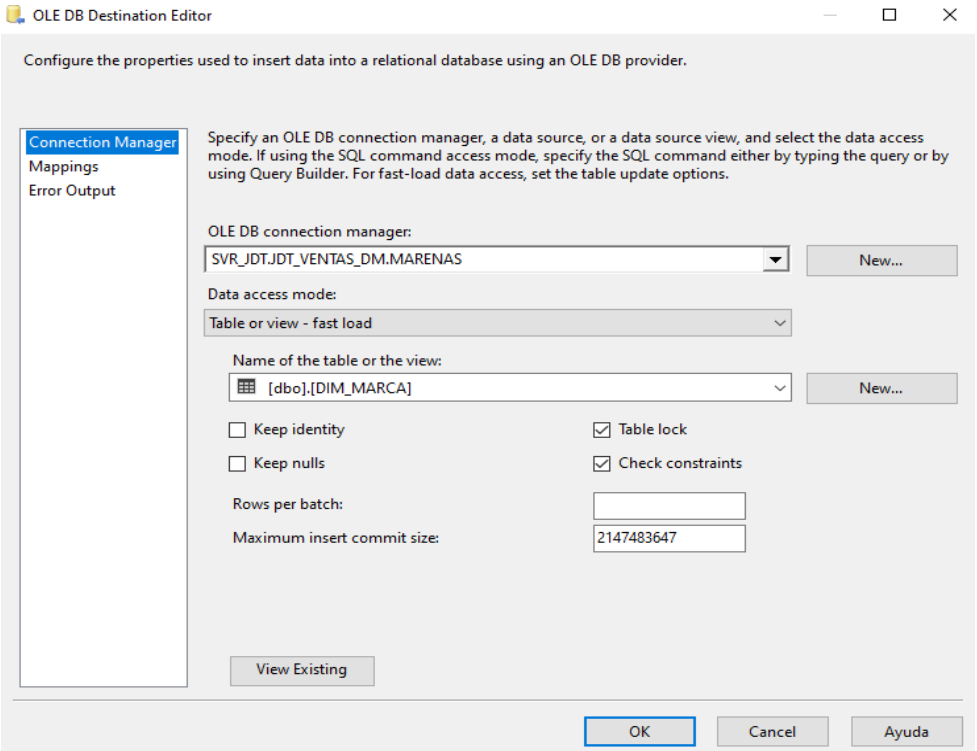

• Se muestra la relación de las columnas en la tabla marca de la Base de Datos JDT\_VENTAS\_DM.

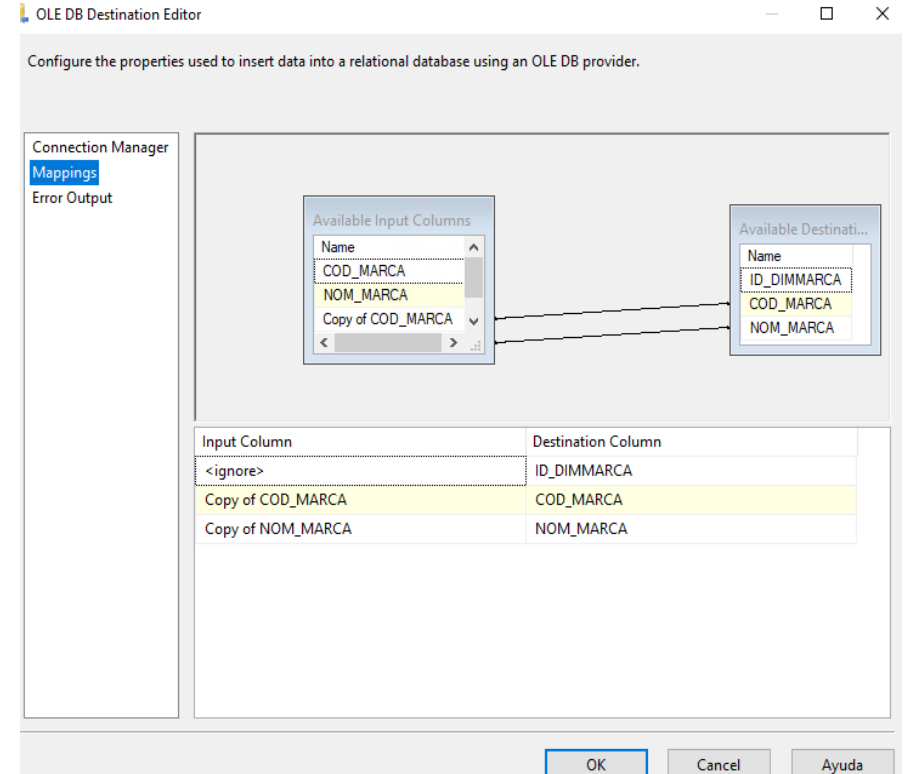

#### DIMENSIÓN CATEOGORÍA

• Se realiza el script de la tabla dimensión Categoría

Figura 57. Script para la carga la dimensión Categoría

```
/*======DIM CATEGORIA========*/
| SELECT C.COD CATE, C.NOM CATE
FROM JDT_VENTAS..CATEGORIA C
```
Fuente: Elaboración propia

• Flujo de datos "Categoría" se obtiene un Origen de tipo OLE DB (leer Categoría), un convertidor de datos y un Destino de tipo OLE DB (escribir Categoría).

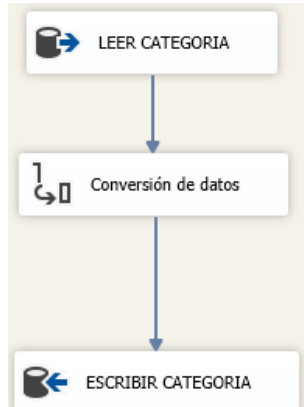

• Editor de origen: Se muestra la forma en cómo se genera la consulta en SQL para que se pueda obtener los datos que se quieren de la tabla Categorías en la Base de Datos JDT\_VENTAS\_DM.

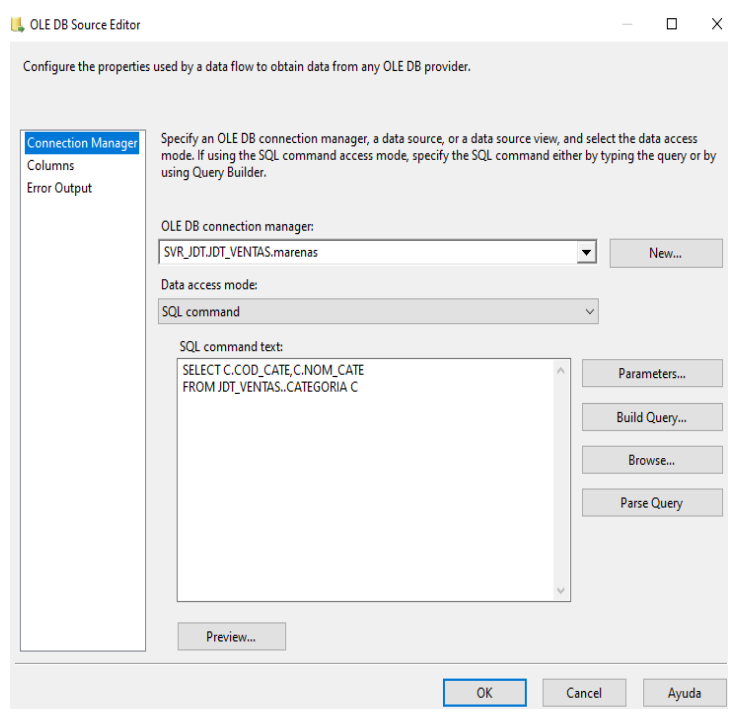

• Transformación de datos: Se muestra la conversión del tipo de datos de la tabla DIM\_CATEGORIA

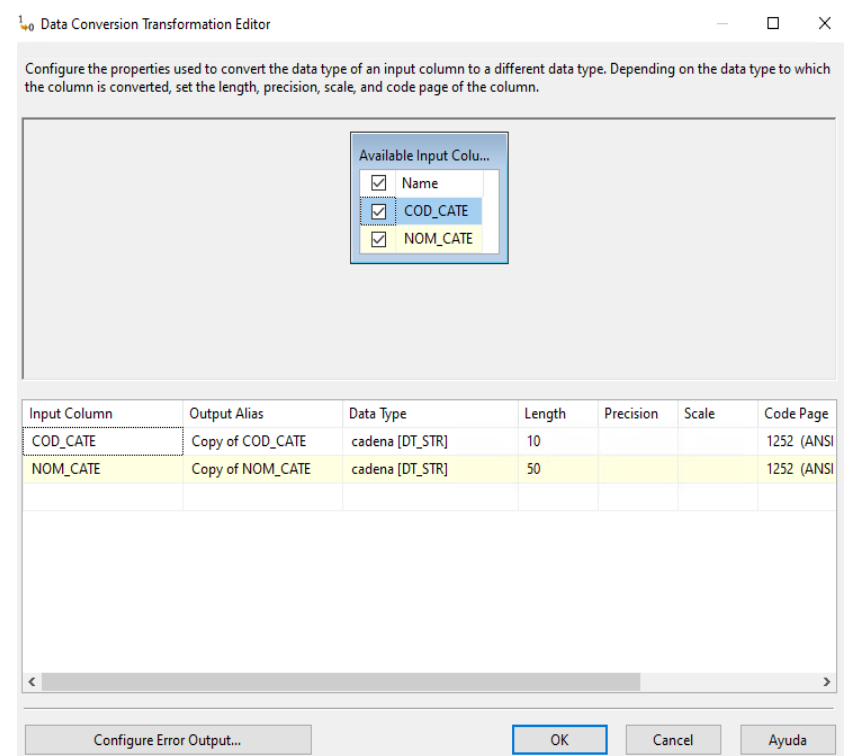

• Editor de destino: Se selecciona el editor de destino y luego se selecciona la tabla en donde se van a ir los datos que en este caso es la DIM\_CATEGORIA

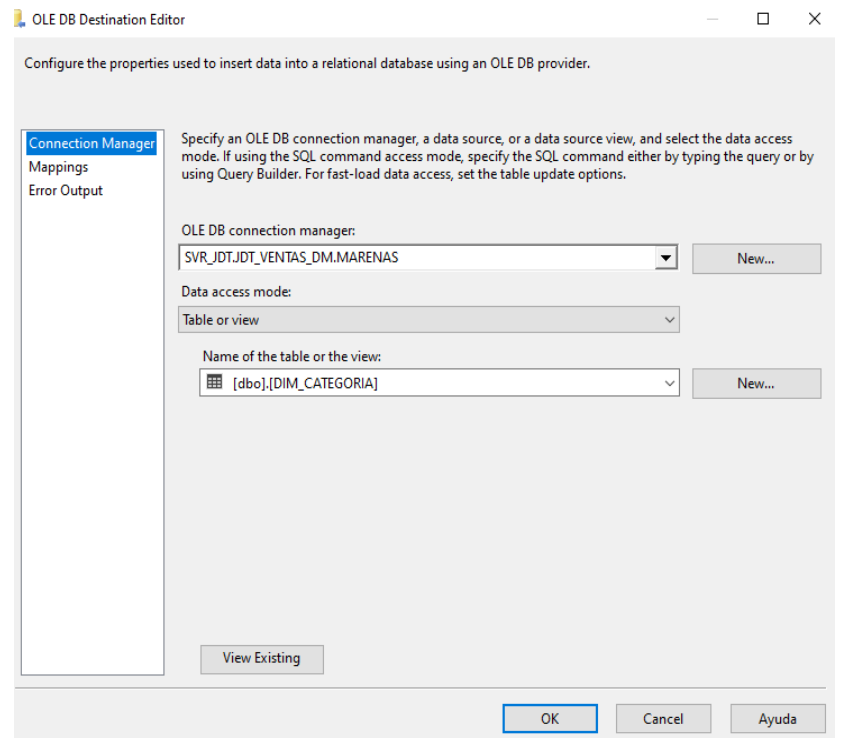

• Se muestra la relación de las columnas en la tabla Categoría de la Base de Datos JDT\_VENTAS\_DM

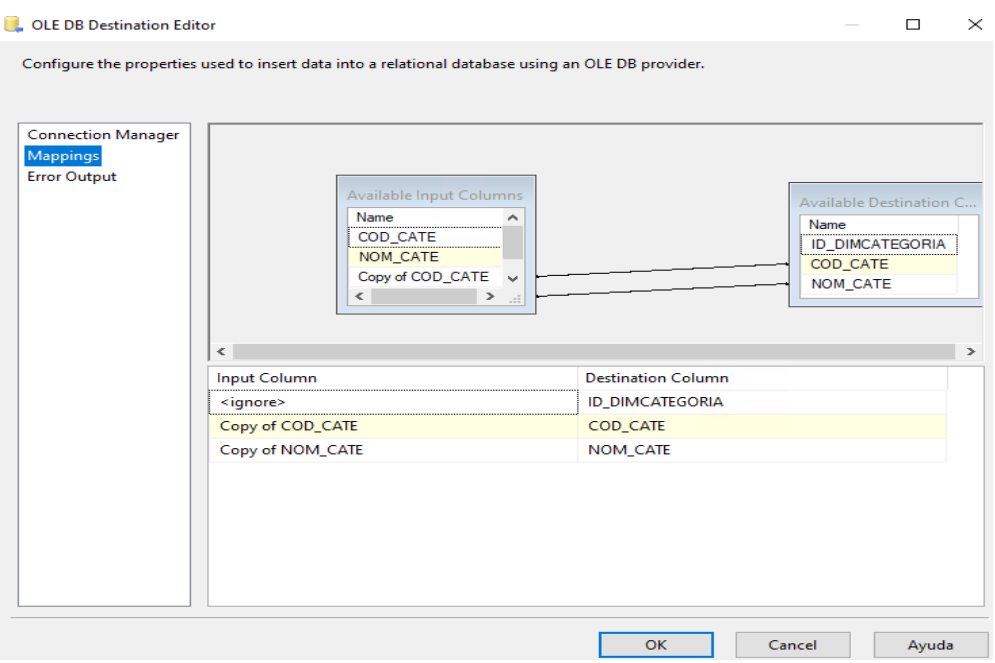

#### DIMENSIÓN TIEMPO

• Se realiza el script de la tabla dimensión Tiempo

Figura 58. Script para la carga la dimensión Tiempo

```
SELECT DISTINCT FECHA.
         YEAR(FECHA) AS'ANIO',
          MONTH(FECHA) AS 'MES',
          DATEPART(WEEK, FECHA) AS 'SEMANA',
          DAY(FECHA) AS 'DIA',
          'BIMESTRE '+CAST((MONTH(FECHA)+1)/2 AS VARCHAR(1)) AS 'BIMESTRE',
          'SEMESTRE '+CAST((MONTH(FECHA)-1)/6+1 AS VARCHAR(1)) 'SEMESTRE'
          FROM JDT VENTAS..VENTA
 GO
```
#### Fuente: Elaboración propia

• Flujo de datos "Tiempo" se obtiene un Origen de tipo OLE DB (leer Tiempo), un convertidor de datos y un Destino de tipo OLE DB (escribir Tiempo).

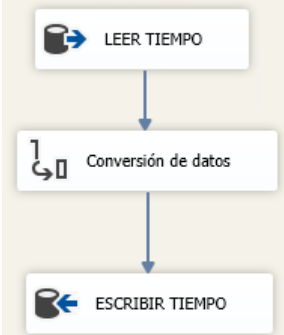

• Editor de origen: Se muestra la forma en cómo se genera la consulta en SQL para que se pueda obtener los datos que se quieren de la tabla Tiempo en la Base de Datos JDT\_VENTAS\_DM.

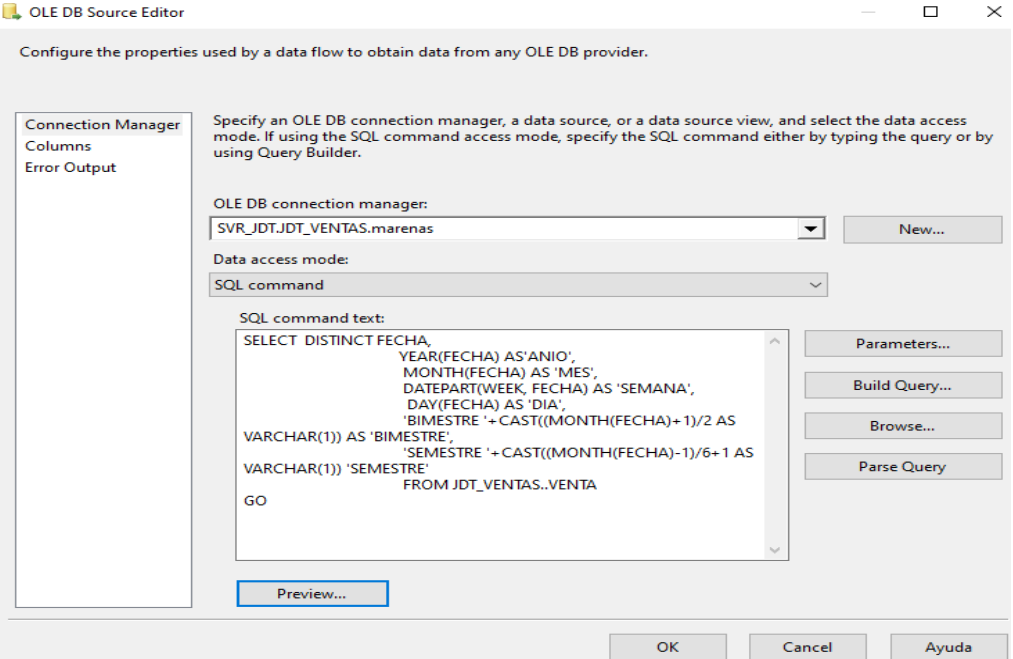

• Transformación de datos: Se muestra la conversión del tipo de datos para la carga en la tabla DIM\_TIEMPO.

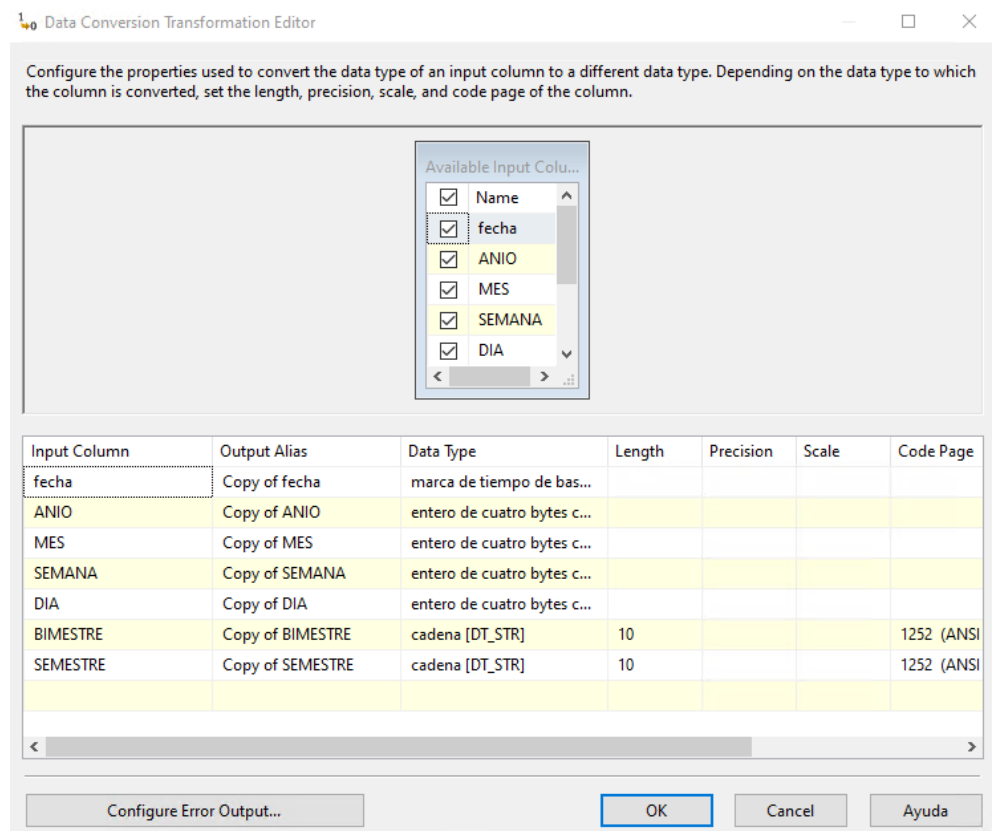

• Editor de destino: Se selecciona el editor de destino y luego se selecciona la tabla en donde se van a ir los datos que en este caso es la dimTiempo

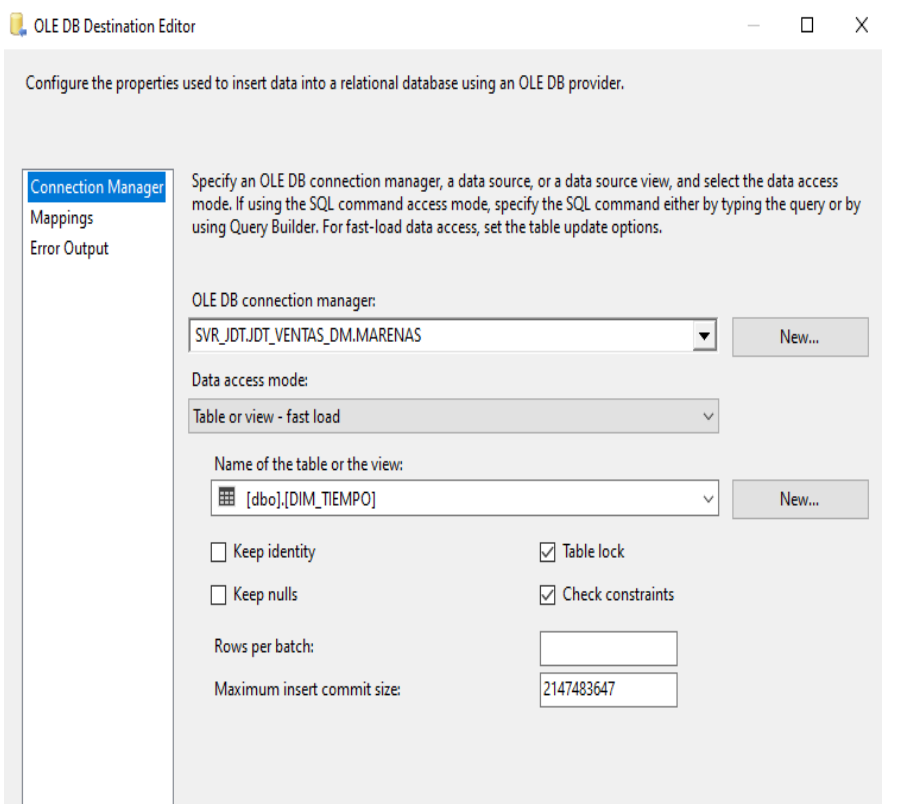

• Se muestra la relación de las columnas en la tabla Tiempo de la Base de Datos JDT\_VENTAS\_DM.

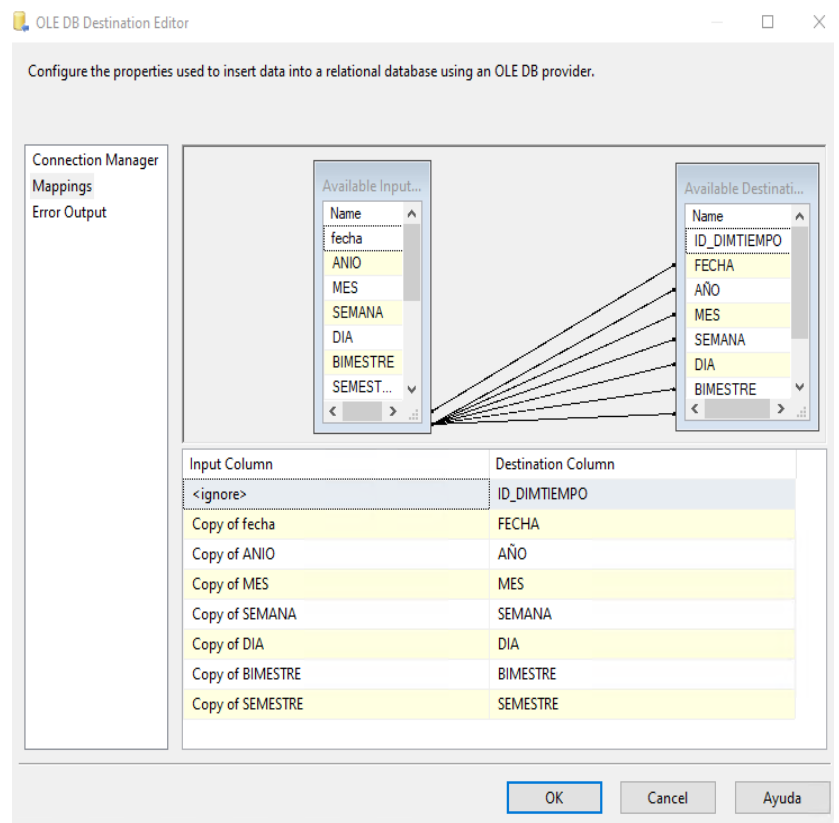

#### HECHOS VENTAS

• Se realiza el script de la tabla de Hechos Ventas.

Figura 59. Script para la carga de la tabla Hechos Ventas

/\*===========================DIM CATEGORIA========= SELECT DC.ID DIMCLIENTE, DE.ID DIMEMPLEADO, DT.ID DIMTIEMPO, DP.ID DIMPRODUCTO, DM. ID DIMMARCA, DCA. ID DIMCATEGORIA, COUNT (DISTINCT DV.COD VENTA) AS 'CANTIDAD VENTAS', SUM(DV.TOTAL) AS 'MONTO TOTAL', SUM( DV.CANTIDAD) AS 'UNIDADES VENDIDAS', SUM(DV.TOTAL) - SUM (P.PRE\_COMPRA) AS 'MARGEN\_BRUTO', CASE WHEN V.ESTADO='ACTIVO' THEN 1 WHEN V.ESTADO='ANULADO' THEN 0 END AS 'ESTADO VENTA' FROM JDT VENTAS..VENTA V LEFT JOIN JDT VENTAS..DETALLE VENTA DV ON DV.COD VENTA=V.COD VENTA LEFT JOIN JDT\_VENTAS..PRODUCTO P ON P.COD\_PROD=DV.COD\_PROD INNER JOIN JDT VENTAS..CATEGORIA C ON C.COD CATE=P.COD CATE INNER JOIN JDT VENTAS..MARCA M ON M.COD MARCA=P.COD MARCA INNER JOIN JDT\_VENTAS\_DM..DIM\_CLIENTE DC ON V.COD\_CLI=DC.COD\_CLI INNER JOIN JDT\_VENTAS\_DM..DIM\_EMPLEADO DE ON V.COD\_EMP=DE.COD\_EMP INNER JOIN JDT VENTAS DM..DIM TIEMPO DT ON V.FECHA=DT.FECHA INNER JOIN JDT\_VENTAS\_DM..DIM\_PRODUCTO\_DP\_ON\_DV.COD\_PROD=DP.COD\_PROD INNER JOIN JDT\_VENTAS\_DM..DIM\_MARCA\_DM\_ON\_P.COD\_MARCA=DM.COD\_MARCA INNER JOIN JDT VENTAS DM. DIM CATEGORIA DCA ON P.COD CATE=DCA.COD CATE

GROUP BY DC.ID DIMCLIENTE, DE.ID DIMEMPLEADO, DT.ID DIMTIEMPO, DP.ID DIMPRODUCTO, DM. ID DIMMARCA, DCA. ID DIMCATEGORIA, V. ESTADO

Fuente: Elaboración propia

• Flujo de datos "Tiempo" se obtiene un Origen de tipo OLE DB (leer Ventas), un convertidor de datos y un Destino de tipo OLE DB (escribir Ventas).

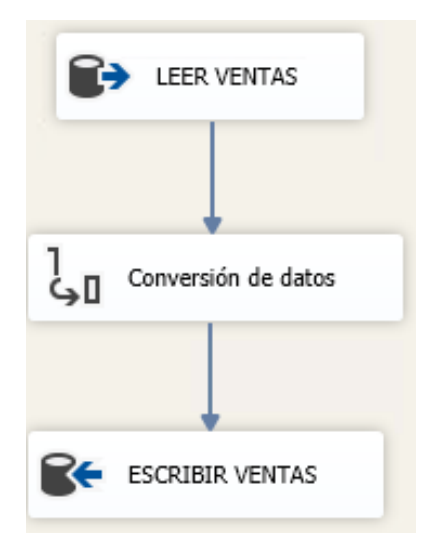

• Editor de origen: Se muestra la forma en cómo se genera la consulta en SQL para que se pueda obtener los datos que se quieren de la tabla Hechos de Ventas en la Base de Datos JDT\_VENTAS\_DM.

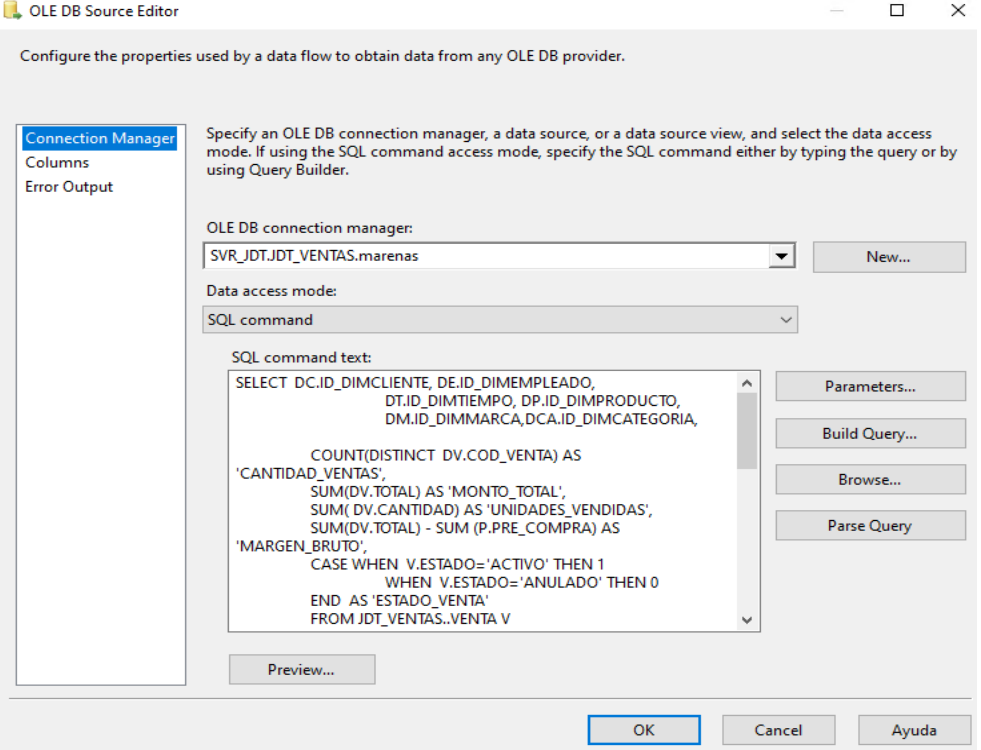

• Transformación de datos: Se muestra la conversión del tipo de datos para la carga en la tabla de Hechos de ventas.

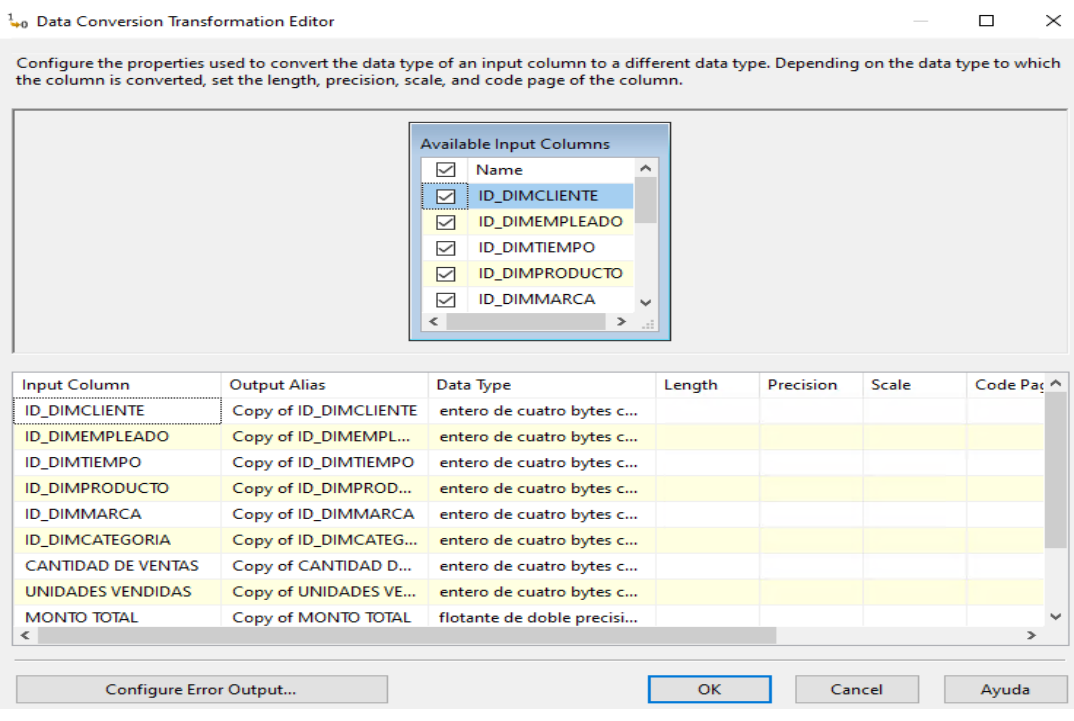

• Editor de destino: Se selecciona el editor de destino y luego se selecciona la tabla en donde se van a ir los datos que en este caso es la tabla de Hechos de ventas.

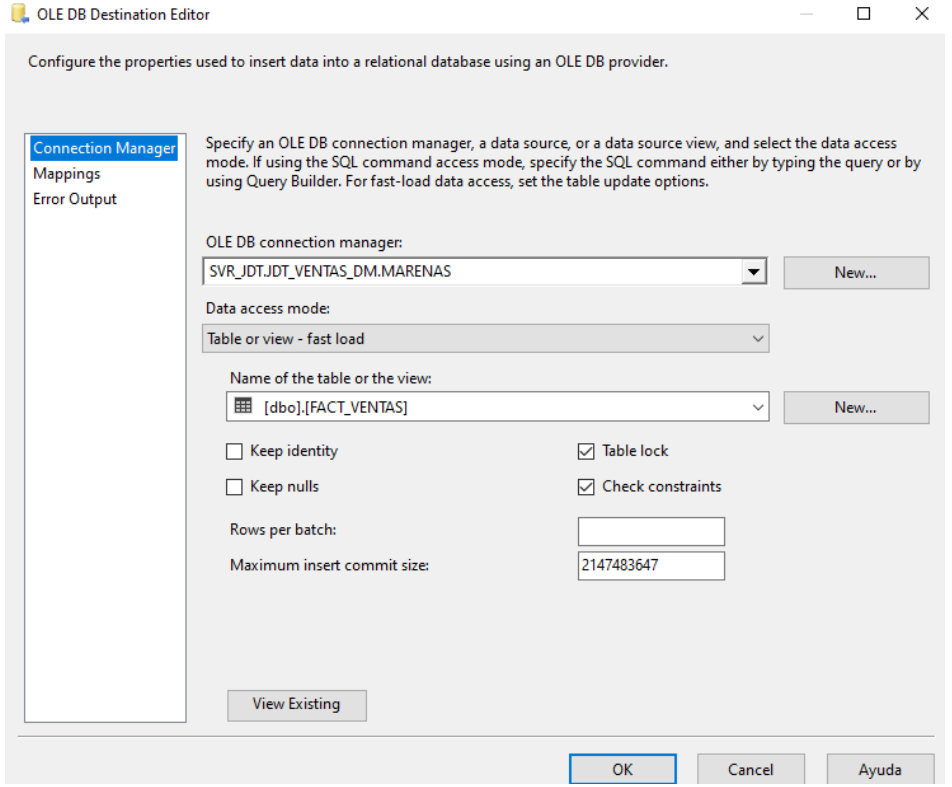

• Se muestra la interfaz de la integración de datos donde se relaciona las columnas en la tabla Hechos de Ventas de la Base de Datos JDT\_VENTAS\_DM.

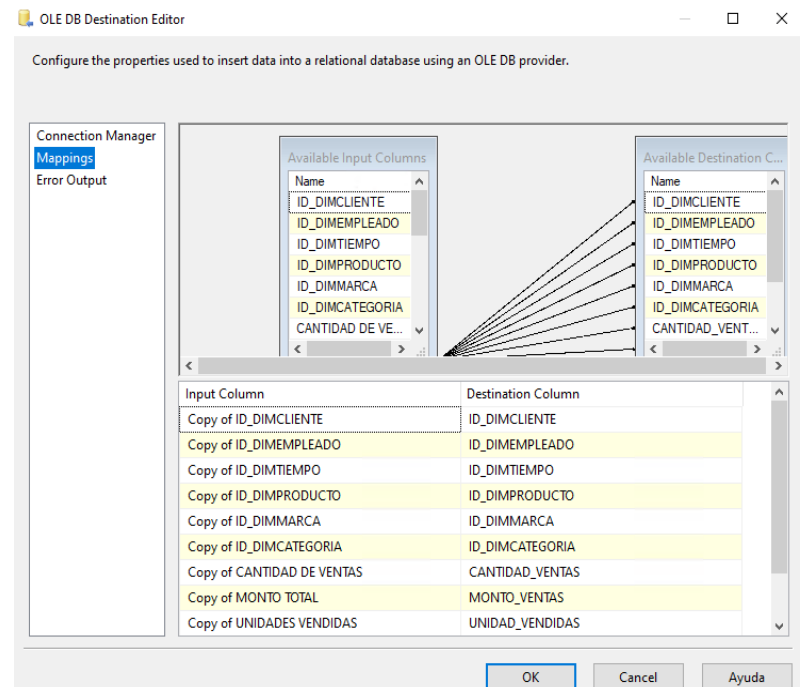

• Carga Exitosa del ETL: Se realiza el corrido de todas las tareas y se llega a obtener la carga exitosa.

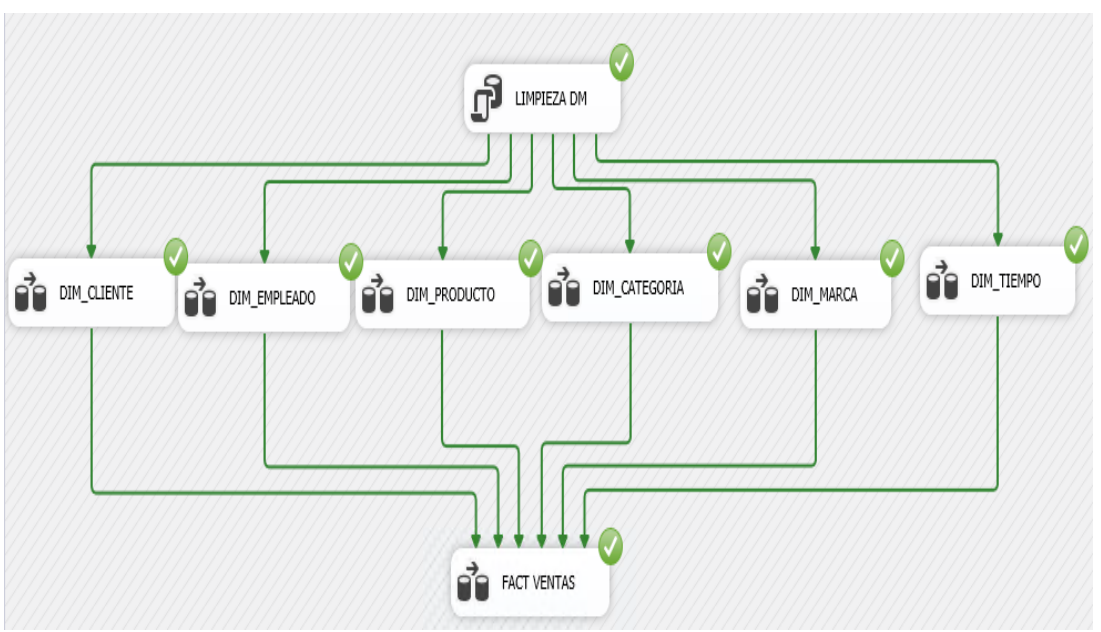

4.1) Actualización

Generación

Se crea la conexión con el origen de datos JDT\_VENTAS\_DM para posterior procesar el cubo.

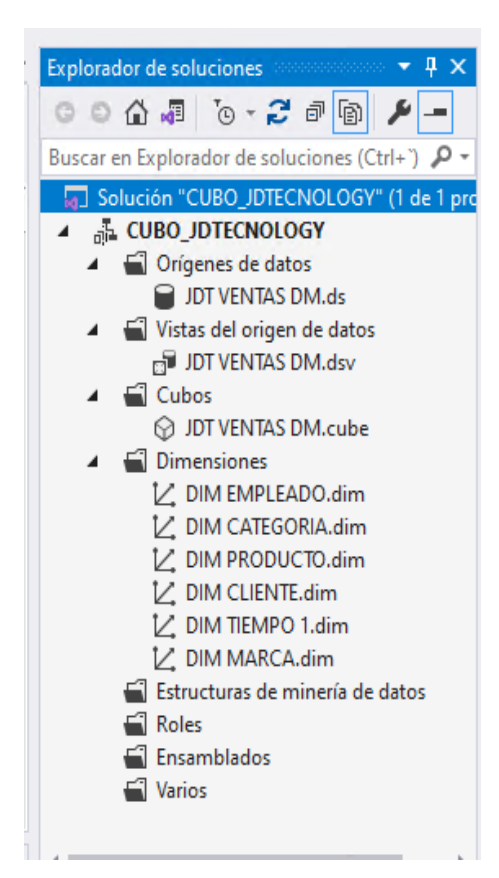

• Se Forma de manera automática el cubo de área de ventas.

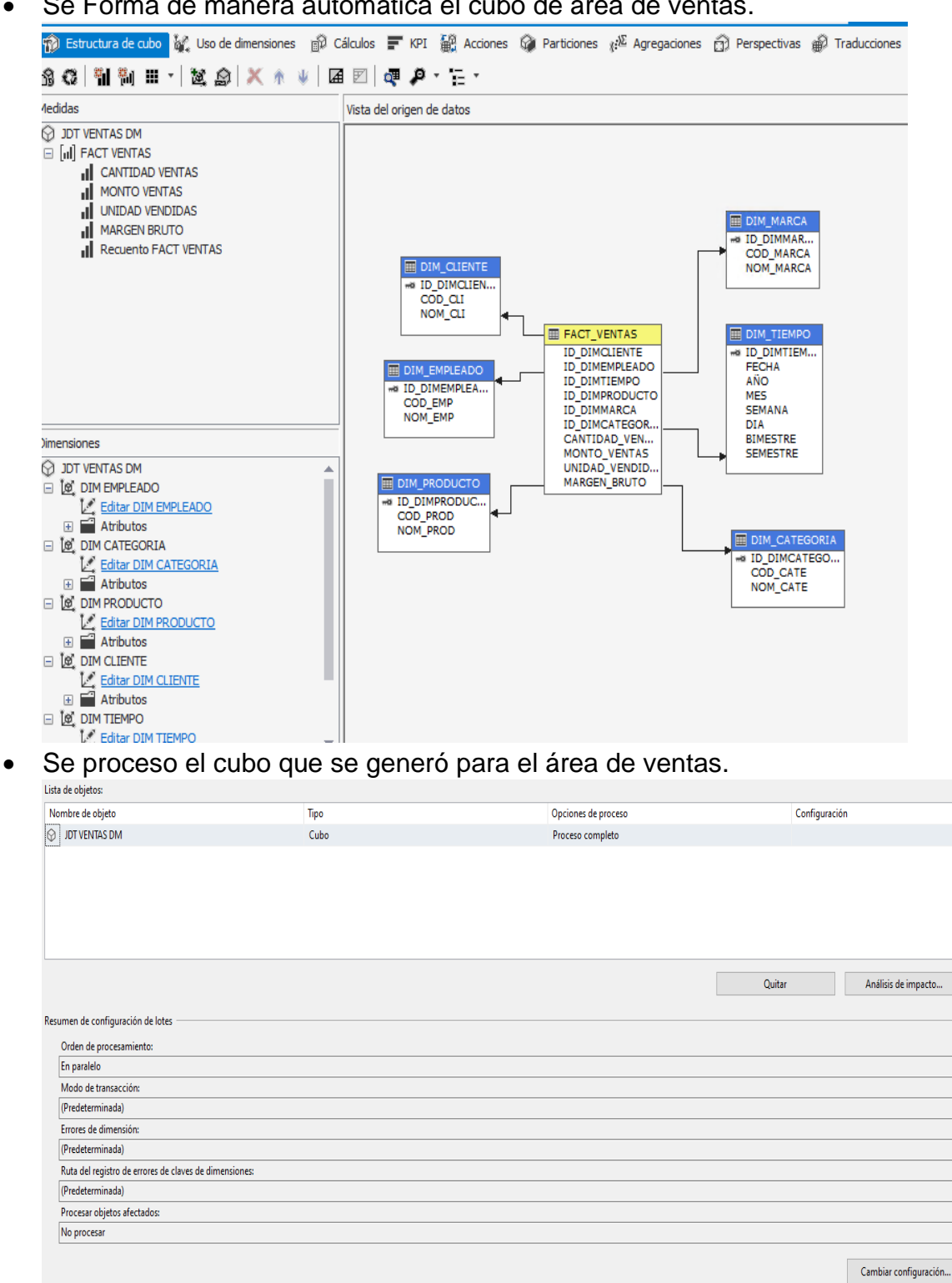

Ejecutar... Cerrar

• Se proceso el cubo.

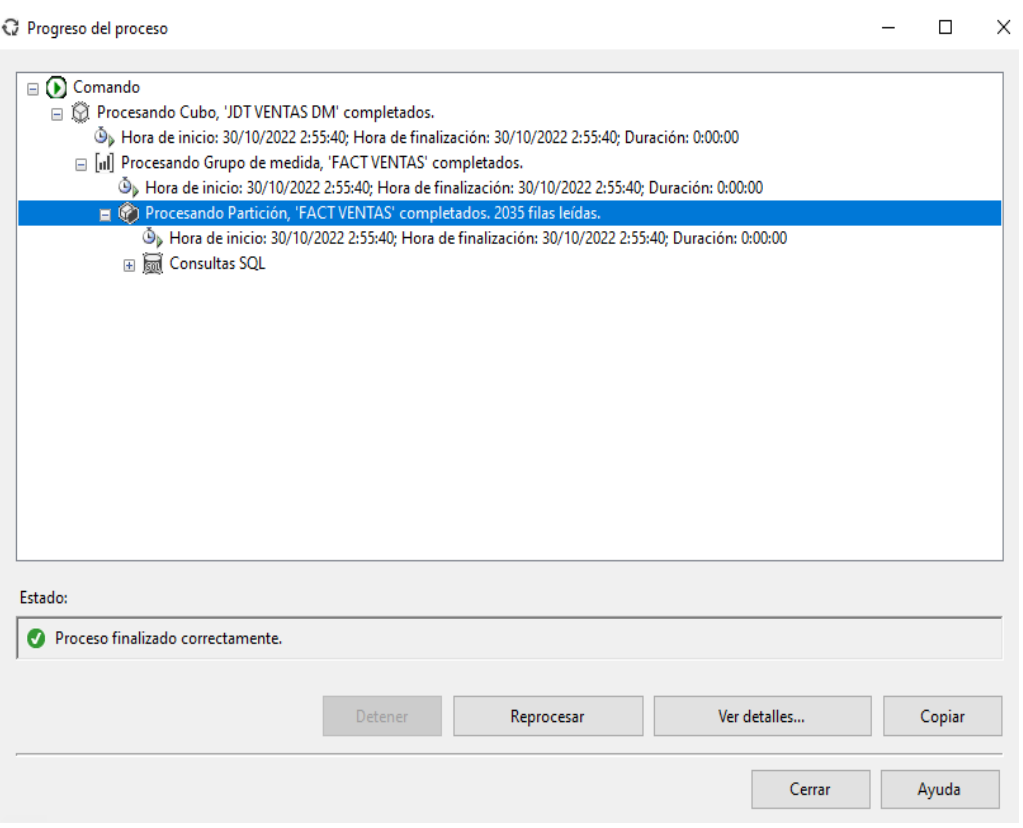

# **Reporte**

• Se realiza la conexión Cubo con el Power BI para poder jalar los datos en el aplicativo POWER BI

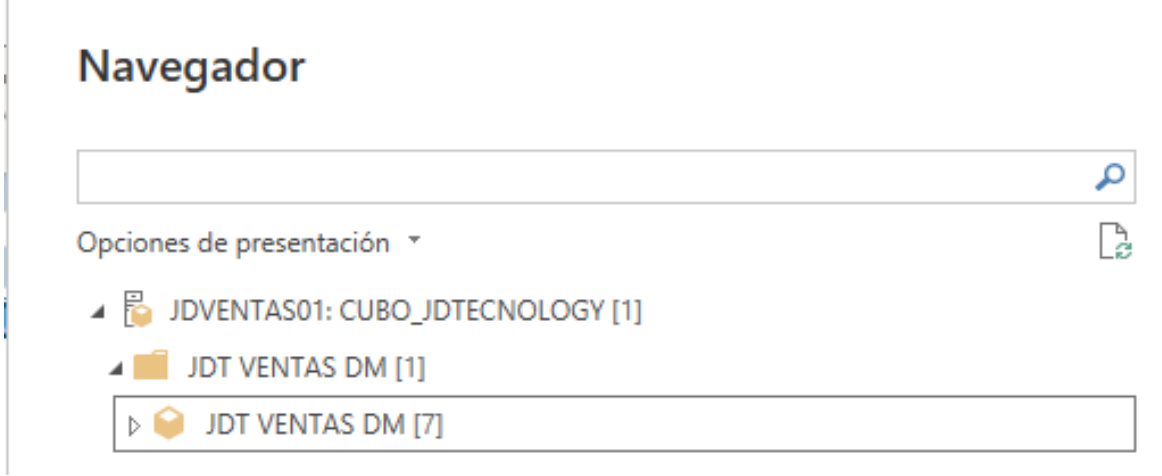

• Modelo físico de Cubo en el Power BI una vez que se ha realiza la conexión con el Cubo sé que ha generado.

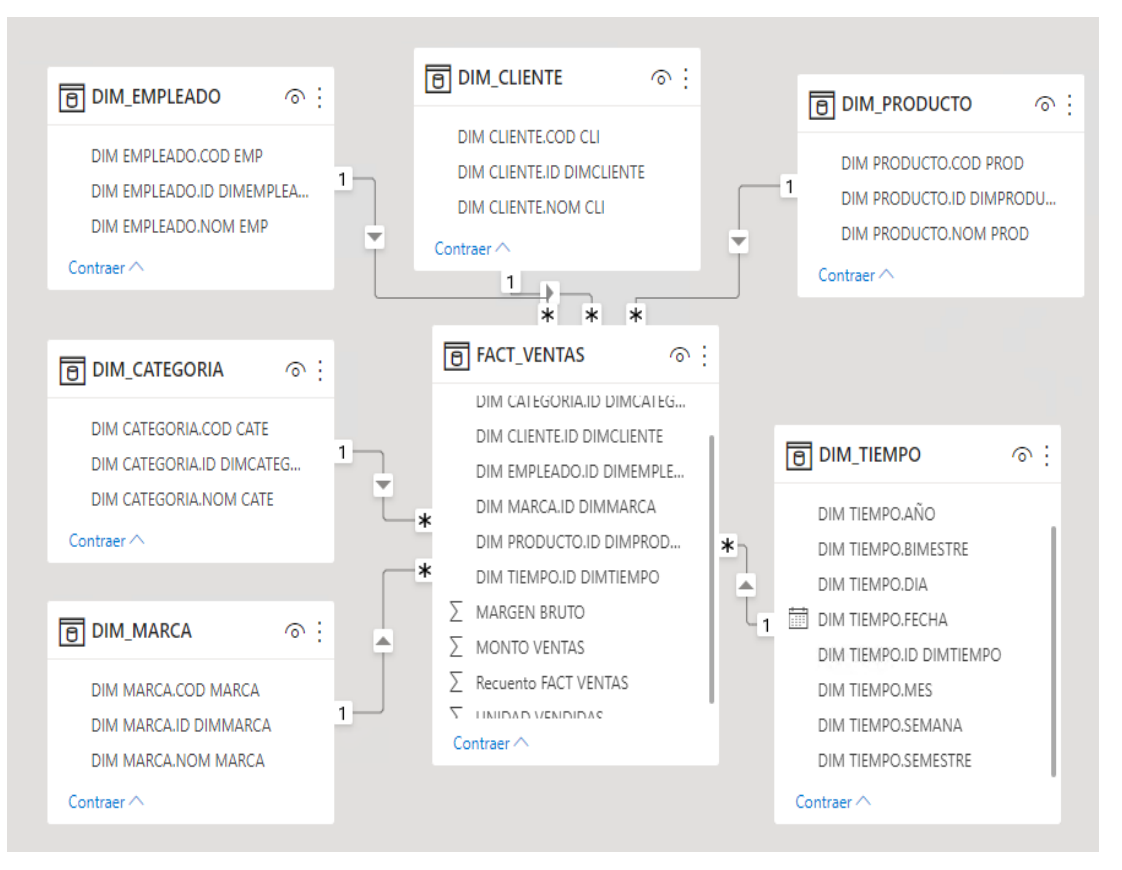

• Se tiene un panel principal para una visualización globalizada del negocio, mostrando el desempeño de forma concisa.

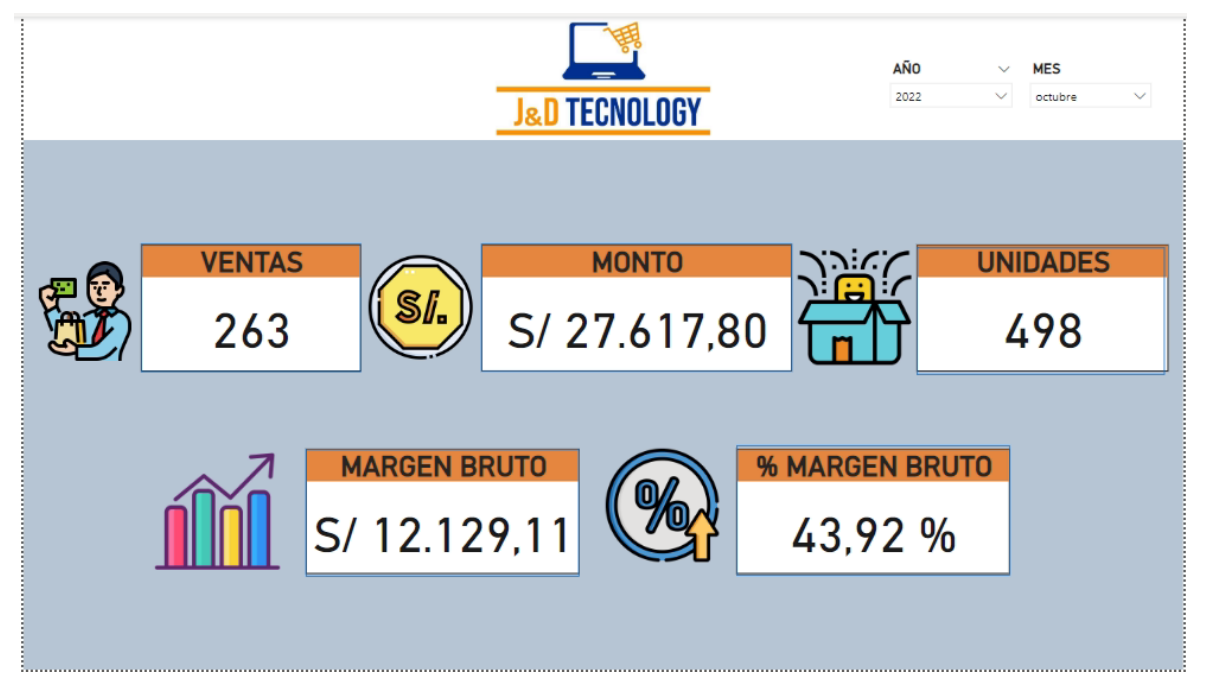

• El reporte de cantidad de ventas muestra una visualización detallada de las ventas que se realizan en el negocio.

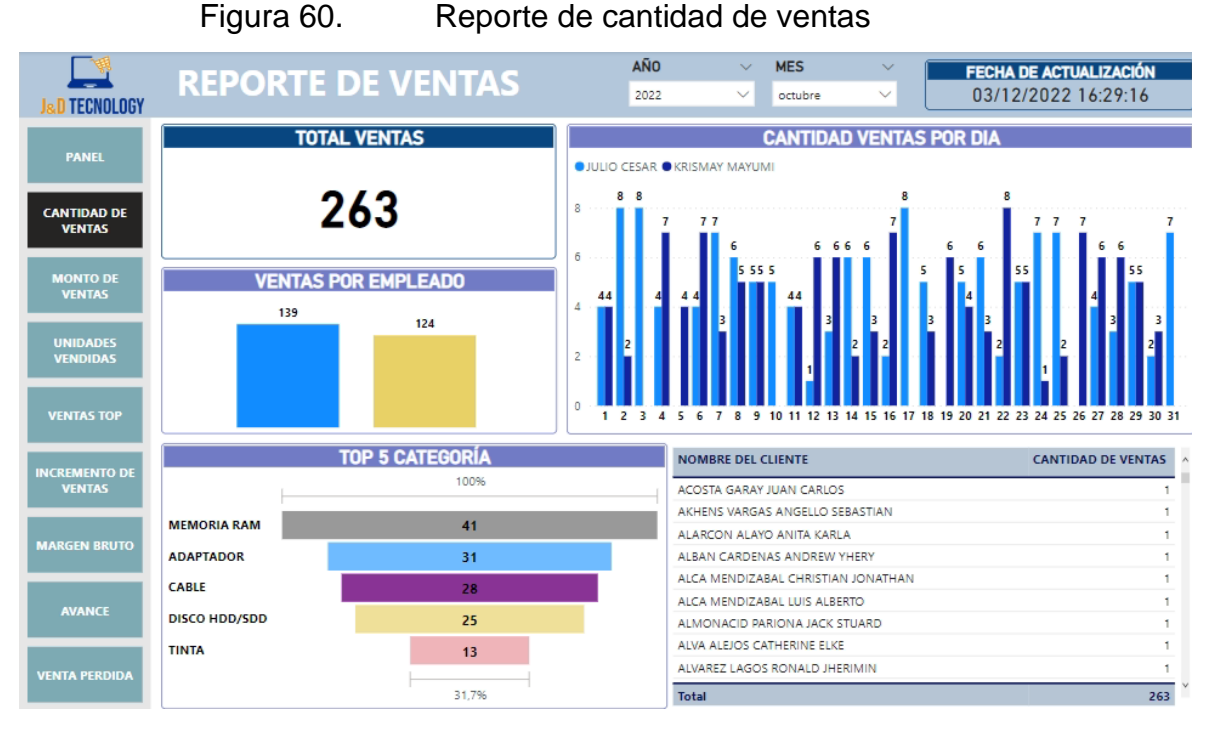

Fuente: Elaboración propia

• El reporte de monto de ventas muestra una visualización detallada monetaria que se está generando en el negocio.

Figura 61. Reporte de Monto de ventas

| <b>J&amp;D TECNOLOGY</b>              | <b>REPORTE DE VENTAS</b>                       |                                                                          | AÑO<br>2022                                                                                                    | <b>MES</b><br>$\sim$<br>$\checkmark$<br>octubre | $\sim$<br>$\checkmark$                     | <b>FECHA DE ACTUALIZACIÓN</b><br>01/12/2022 2:07:04 |  |  |  |  |
|---------------------------------------|------------------------------------------------|--------------------------------------------------------------------------|----------------------------------------------------------------------------------------------------|-------------------------------------------------|--------------------------------------------|-----------------------------------------------------|--|--|--|--|
|                                       | <b>MONTO TOTAL</b>                             |                                                                          |                                                                                                    |                                                 | <b>TOTAL VENTA POR DIA</b>                 |                                                     |  |  |  |  |
| <b>PANEL</b>                          |                                                |                                                                          |                                                                                                    |                                                 |                                            | \$/2,108.00                                         |  |  |  |  |
| <b>CANTIDAD DE</b><br><b>VENTAS</b>   | S/27.617,80                                    |                                                                          | 5/2.000                                                                                                    | 5/1.083.00                                      | \$7,1,155.00<br>S/ 1.141.00<br>\$7,1,016.0 | S/1.252.80<br>\$7,1,094.00<br>S/987.00              |  |  |  |  |
| <b>MONTO DE</b><br><b>VENTAS</b>      | <b>TOTAL RECAUDADO POR EMPLEADO</b>            |                                                                          | S/918.01<br>S/ 885.00.<br>S/843.00<br>5/1.000<br>S/784.00<br>S/-817.<br>S/718.00<br>\$7,640.00<br>5/986.00<br>5/743.00<br>\$7,913.00<br>\$7,891.00<br>\$/ 679.00<br>S/848.00<br>\$7,705.00<br>5/659.00<br>S/623.00<br>\$7,570.00<br>\$7,531.00<br>S/428.00 |                                                 |                                            |                                                     |  |  |  |  |
| <b>UNIDADES</b><br><b>VENDIDAS</b>    | 44.47%<br>55.53%                               |                                                                          | S/n<br>14 15 16 17 18 19 20 21 22 23 24 25 26 27 28 29 30 31<br>13<br>m<br>12                                                                                                    |                                                 |                                            |                                                     |  |  |  |  |
|                                       |                                                |                                                                          | <b>MARCA</b>                                                                                                    | <b>MONTO DE VENTAS A</b> A                      | <b>CLIENTE</b>                             | <b>MONTO DE VENTAS A</b>                            |  |  |  |  |
| <b>MARGEN BRUTO</b>                   |                                                |                                                                          | <b>ACER</b>                                                                                                    | S/907.00                                        | ACOSTA GARAY JUAN CARLOS                   | S/70.00                                             |  |  |  |  |
|                                       |                                                |                                                                          | <b>ASUS</b>                                                                                                    | S/984.00                                        | AKHENS VARGAS ANGELLO<br>SERASTIAN         | S/ 105.00                                           |  |  |  |  |
|                                       | CATEGORÍA                                      | <b>MONTO DE VENTAS A</b>                                                 | <b>BRODETH</b>                                                                                                    | S/ 1,377.00                                     | ALARCON ALAYO ANITA KARLA                  | S/25.00                                             |  |  |  |  |
| <b>VENTAS TOP</b>                     | <b>WIRELESS</b><br>$\Box$                      | S/196.00                                                                 | CANON                                                                                                    | S/ 1.245.00                                     | ALBAN CARDENAS ANDREW YHERY                | S/30.00                                             |  |  |  |  |
|                                       | WIRELESS 11N USB ADAPTER WIFI                  | S/140.00                                                                 | <b>DELTA POWER</b>                                                                                                    | S/891.00                                        | ALCA MENDIZABAL CHRISTIAN                  | S/140.00                                            |  |  |  |  |
| <b>INCREMENTO DE</b><br><b>VENTAS</b> | <b>GENERICO</b>                                |                                                                          | EPSON<br><b>GENIUS</b>                                                                                                    | S/489.80<br>S/538.00                            | <b>JONATHAN</b>                            |                                                     |  |  |  |  |
|                                       | BT WIRELESS USB DONGLE 5.0 -                   | S/56.00                                                                  | <b>HALER</b>                                                                                                    | S/ 1,877.00                                     | ALCA MENDIZABAL LUIS ALBERTO               | S/ 105.00                                           |  |  |  |  |
|                                       | <b>BLANCO</b>                                  |                                                                          | <b>HALION</b>                                                                                                    | S/ 1.137.00                                     | ALMONACID PARIONA JACK<br><b>STUARD</b>    | S/30.00                                             |  |  |  |  |
|                                       | $\Box$ USB                                     | 5/675.00                                                                 | HOCO                                                                                                    | S/971.00                                        | ALVA ALEJOS CATHERINE ELKE                 | S/30.00                                             |  |  |  |  |
|                                       | USB WIFI TENDA 300MBPS<br>S/50.00<br>MODELO U3 |                                                                          | HP                                                                                                    | S/ 1.459.00                                     | ALVAREZ LAGOS RONALD JHERIMIN              | S/35.00                                             |  |  |  |  |
| <b>PERDIDA</b>                        | <b>Total</b>                                   | . <u>.</u><br>S/27.617.80<br>5/27.617.80<br><b>Total</b><br><b>Total</b> |                                                                                                    |                                                 | S/27.617.80                                |                                                     |  |  |  |  |

Fuente: Elaboración propia

• El reporte de unidades vendidas muestra una visualización detallada todos los productos que se han comercializado.

Figura 62. Reporte de unidades vendidas

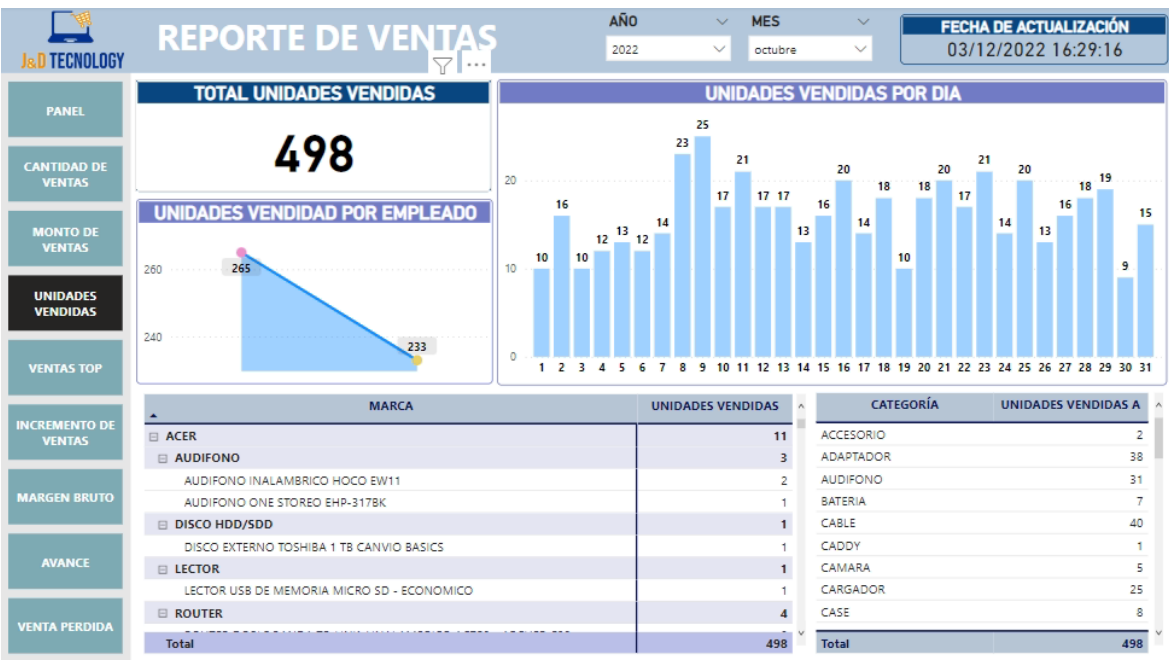

Fuente: Elaboración propia

• El reporte de ventas top, muestra una visualización detallada de productos más solicitados.

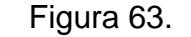

Figura 63. Reporte de ventas top

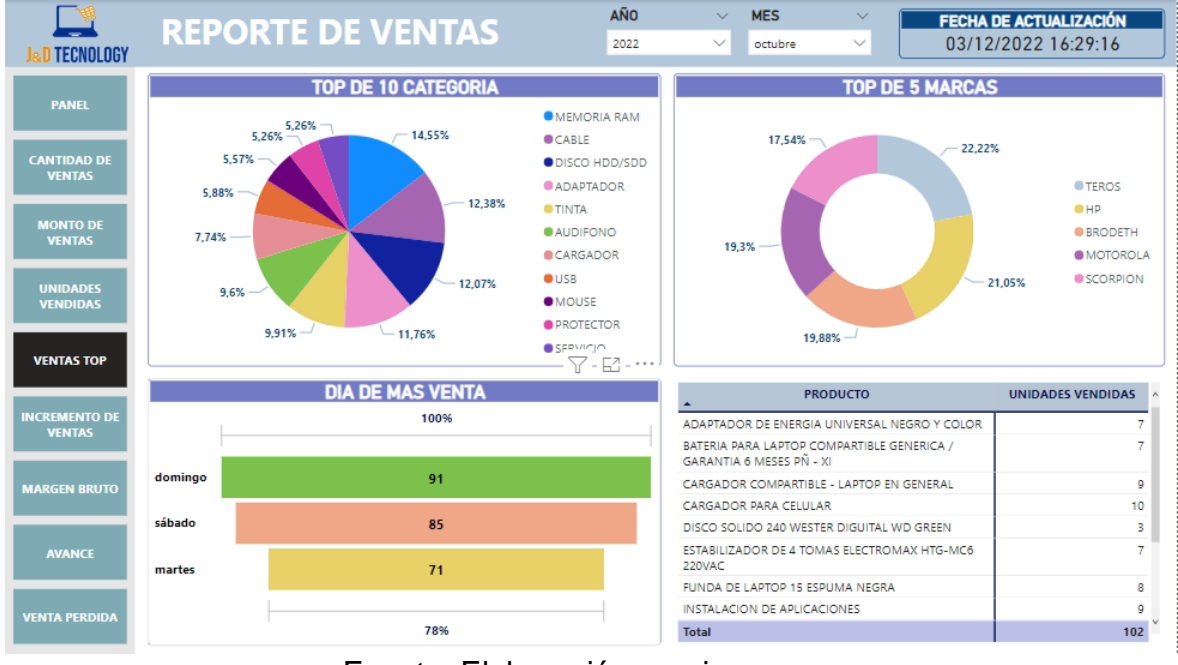

Fuente: Elaboración propia

• El reporte de incremento de ventas muestra una visualización detallada de productos más solicitados.

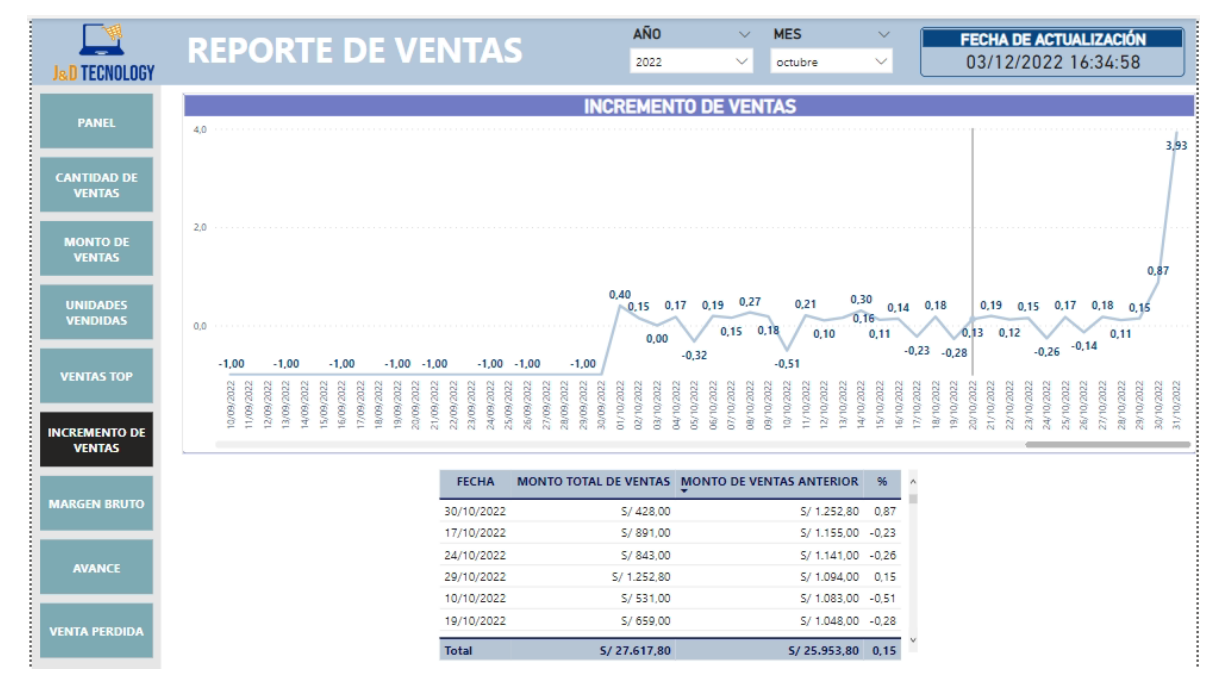

Figura 64. Reporte del indicador Porcentaje de ventas

Fuente: Elaboración propia

• El reporte de margen bruto muestra una visualización detallada de la rentabilidad generada de las ventas.

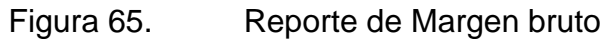

| <b>TECNOLOGY</b>                     | <b>REPORTE DE VENTAS</b>                                                           | AÑO<br>2022                       | $\sim$                                              | <b>MES</b><br>octubre                      | $\checkmark$         | FECHA DE ACTUALIZACIÓN<br>04/12/2022 5:37:45                                                            |
|--------------------------------------|------------------------------------------------------------------------------------|-----------------------------------|-----------------------------------------------------|--------------------------------------------|----------------------|----------------------------------------------------------------------------------------------------|
| <b>PANEL</b>                         | <b>MARGEN BRUTO</b><br><b>IB MARGEN BRUTO A IB %MB</b>                             |                                   |                                                     | <b>MARGEN BRUTO FECHA</b>                  |                      |                                                                                                    |
| <b>CANTIDAD DE</b><br><b>VENTAS</b>  | S/ 12.170,39<br>5/800<br>52.08%<br>5/600<br>5/445.70                               | S/567.71<br>5/453.33              |                                                     | 5/452.20                                   |                      | 80%<br>S/ 796.24<br>72,78%<br>5/619.20<br>\$/ 506,10 5/ 525.86<br>\$7,491.21<br>60%<br>62, 48<br>62.01% |
| <b>MONTO DE</b><br><b>VENTAS</b>     | % MARGEN BRUTO<br>5/400<br>5/305.86 5/298.16<br>42.60%<br>5/169.84<br>\$/,200      | 52.31%<br>42.53 %                 | 53.98%<br>\$/286,66 \$/263.70<br>44.82.50<br>32.28% | 44.51%<br>\$/ 246.72<br>39.03%<br>39.14.56 | S/409.00<br>5/313.67 | 5/304.75<br>43.43 %<br>49.12 %<br>12.00 %<br>40%<br>57 185,88<br>39.21 %<br>38,98%<br>36.15%            |
| <b>UNIDADES</b><br><b>VENDIDAS</b>   | 44,07 %<br>27.26<br>500                                                            | <b>MARGEN BRUTO POR CATEGORIA</b> |                                                     |                                            |                      | 24.12%<br>20%<br>29<br>30 31<br>$-22$<br>23 24 25<br>28.                                                |
| <b>VENTAS TOP</b>                    | 5.02.953.41<br>5/2000<br>\$/1.515,20                                               |                                   |                                                     |                                            |                      |                                                                                                    |
| <b>NCREMENTO DI</b><br><b>VENTAS</b> | 5/760.00<br>5/518,69 5/417,00 5/252,00 5/207.00<br>5/144.00<br>500                 | S/ 134.05 S/ 115.00               | \$/ 94.00                                           | 5/65.00                                    | 5/50.00              | 5/20.00                                                                                                 |
| <b>MARGEN BRUTO</b>                  |                                                                                    | <b>MARGEN BRUTO POR MARCA</b>     |                                                     |                                            |                      |                                                                                                    |
| <b>AVANCE</b>                        | 5/1.318.00<br>5/1.000<br>5/711.00<br>5/635.21<br>S/ S45.10<br>9/591.05<br>5/804.50 | 5/497-28-                         | 5/ 473.25                                           | S/395.50                                   |                      | S/299.00<br>\$/209.20                                                                                   |
| <b>VENTA PERDIDA</b>                 | 5/663.00<br>$S/$ $S89,58$<br>3/0<br><b>TOROS</b>                                   | S/480.30<br>OFLIA PO              |                                                     | 57376.99<br>5/ 402.00                      |                      | 14949.66<br>S/364.50                                                                                    |

Fuente: Elaboración propia

• El reporte de avance muestra la información detallada, si llegaron a la cuota establecida del día.

|                                    |                          |                                          |                                 | <b>AÑO</b>       |   | $\checkmark$       | <b>MES</b> | $\checkmark$ | <b>FECHA DE ACTUALIZACIÓN</b> |
|------------------------------------|--------------------------|------------------------------------------|---------------------------------|------------------|---|--------------------|------------|--------------|-------------------------------|
|                                    | <b>REPORTE DE VENTAS</b> |                                          |                                 | 2022             |   | $\checkmark$       | octubre    | $\checkmark$ | 04/12/2022 4:30:33            |
| <b>J&amp;D TECNOLOGY</b>           |                          |                                          |                                 |                  |   |                    |            |              |                               |
|                                    |                          |                                          | $\cdots$                        |                  |   |                    |            |              |                               |
| <b>PANEL</b>                       |                          |                                          |                                 |                  |   |                    |            |              |                               |
|                                    |                          | <b>FFCHA</b><br>$\overline{\phantom{a}}$ | CANTIDAD VENTAS AA CUOTA AVANCE |                  |   |                    |            |              |                               |
|                                    |                          | 01/10/2022                               |                                 | 8                |   | 90.89              |            |              |                               |
| <b>CANTIDAD DE</b>                 |                          | 02/10/2022                               |                                 | 10 <sup>10</sup> |   | $9 - 1,11$         |            |              |                               |
| <b>VENTAS</b>                      |                          | 03/10/2022                               |                                 | 8                |   | 90.89              |            |              |                               |
|                                    |                          | 04/10/2022                               |                                 | 11               |   | $9 \t1.22$         |            |              |                               |
|                                    |                          | 05/10/2022                               |                                 | $\Delta$         |   | 90.44              |            |              |                               |
| <b>MONTO DE</b>                    |                          | 06/10/2022                               |                                 | 11               |   | $9 \t1.22$         |            |              |                               |
| <b>VENTAS</b>                      |                          | 07/10/2022                               |                                 | 10               |   | $9 - 1.11$ $\circ$ |            |              |                               |
|                                    |                          | 08/10/2022                               |                                 | 12               |   | $9 \t1.22$         |            |              |                               |
| <b>UNIDADES</b><br><b>VENDIDAS</b> |                          | 09/10/2022                               |                                 | 10               |   | $9 - 1,11$         |            |              |                               |
|                                    |                          | 10/10/2022                               |                                 | $\overline{5}$   |   | 90.56              |            |              |                               |
|                                    |                          | 11/10/2022                               |                                 | 8                |   | 90.89              |            |              |                               |
|                                    |                          | 12/10/2022                               |                                 | $\overline{7}$   |   | 90.78              |            |              |                               |
| <b>VENTAS TOP</b>                  |                          | 13/10/2022                               |                                 | 9                |   | $9 - 1.00$         |            |              |                               |
|                                    |                          | 14/10/2022                               |                                 | 9                |   | 90.89              |            |              |                               |
|                                    |                          | 15/10/2022                               |                                 | 9                |   | $9 - 1.00$         |            |              |                               |
| <b>INCREMENTO DE</b>               |                          | 16/10/2022                               |                                 | 9                |   | $9 - 1.00$         |            |              |                               |
| <b>VENTAS</b>                      |                          | 17/10/2022                               |                                 | 8                |   | 90.89              |            |              |                               |
|                                    |                          | 18/10/2022                               |                                 | $\mathbf{8}$     |   | 90.89              |            |              |                               |
| <b>MARGEN BRUTO</b>                |                          | 19/10/2022                               |                                 | $\overline{7}$   |   | 90,67              |            |              |                               |
|                                    |                          | 20/10/2022                               |                                 | 9                |   | $9 - 1.00$         |            |              |                               |
|                                    |                          | 21/10/2022                               |                                 | 9                |   | $9 - 1.00$         |            |              |                               |
| ĺ<br><b>AVANCE</b>                 |                          | 22/10/2022                               |                                 | 10 <sup>10</sup> |   | $9 - 1.11$         |            |              |                               |
|                                    |                          | 23/10/2022                               |                                 | 10               |   | $9 - 1.11$ $\circ$ |            |              |                               |
|                                    |                          | 24/10/2022                               |                                 | 8                |   | 90.89              |            |              |                               |
|                                    |                          | 25/10/2022                               |                                 | 9                |   | $9 - 1.00$         |            |              |                               |
|                                    |                          | 26/10/2022                               |                                 | $\overline{7}$   |   | 90.78              |            |              |                               |
| <b>VENTA PERDIDA</b>               |                          | $-$<br><b>Total</b>                      |                                 | ورو<br>268       | 9 | 29.22              |            |              |                               |
|                                    |                          |                                          |                                 |                  |   |                    |            |              |                               |

Figura 66. Reporte avance de ventas

Fuente: Elaboración propia

• El reporte de perdida muestra información detallada del valor en porcentaje perdido de la venta como monto.

Figura 67. Reporte de ventas anuladas

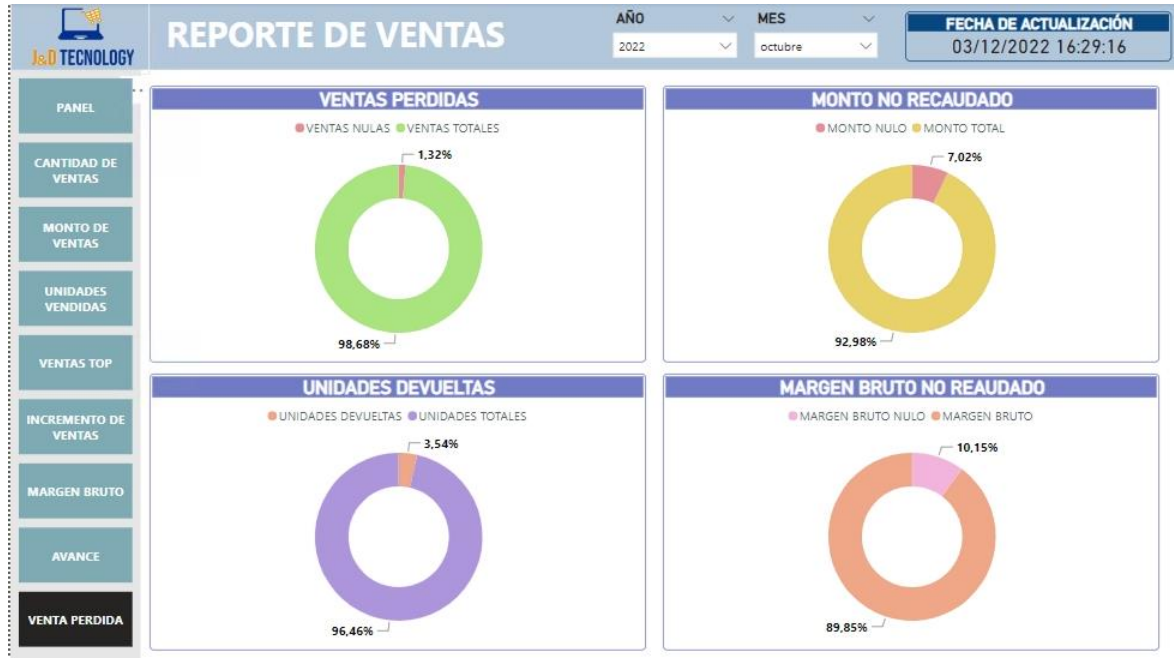

Fuente: Elaboración propia

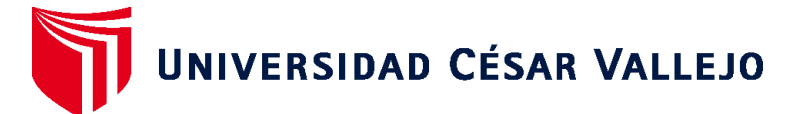

# **FACULTAD DE INGENIERÍA Y ARQUITECTURA ESCUELA PROFESIONAL DE INGENIERÍA DE SISTEMAS**

# **Declaratoria de Autenticidad del Asesor**

Yo, VILLAVERDE MEDRANO HUGO, docente de la FACULTAD DE INGENIERÍA Y ARQUITECTURA de la escuela profesional de INGENIERÍA DE SISTEMAS de la UNIVERSIDAD CÉSAR VALLEJO SAC - LIMA NORTE, asesor de Tesis titulada: "DATAMART CON METODOLOGÍA HEFESTO Y ENFOQUE DE GOBIERNO DE DATOS EN EL ÁREA DE VENTAS EN J&D TECNOLOGY, LIMA, 2022", cuyos autores son LOPEZ CASTRO JOHNATAN VICTOR, ARENAS AÑANGA MIGUEL ANGEL, constato que la investigación tiene un índice de similitud de 18.00%, verificable en el reporte de originalidad del programa Turnitin, el cual ha sido realizado sin filtros, ni exclusiones.

He revisado dicho reporte y concluyo que cada una de las coincidencias detectadas no constituyen plagio. A mi leal saber y entender la Tesis cumple con todas las normas para el uso de citas y referencias establecidas por la Universidad César Vallejo.

En tal sentido, asumo la responsabilidad que corresponda ante cualquier falsedad, ocultamiento u omisión tanto de los documentos como de información aportada, por lo cual me someto a lo dispuesto en las normas académicas vigentes de la Universidad César Vallejo.

LIMA, 23 de Diciembre del 2022

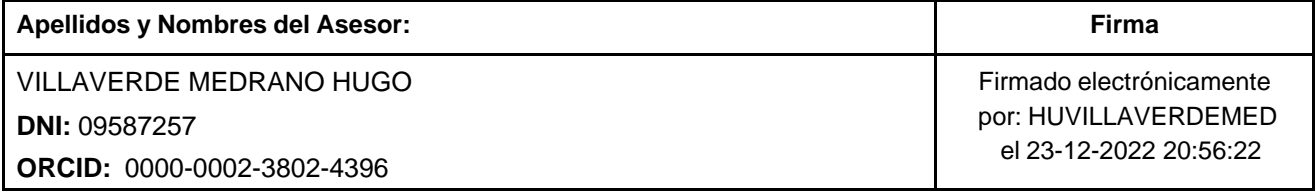

Código documento Trilce: TRI - 0500962

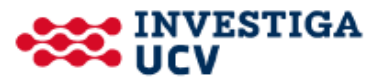